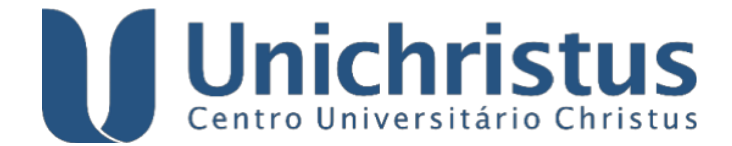

## **CENTRO UNIVERSITÁRIO CHRISTUS MESTRADO PROFISSIONAL EM TECNOLOGIA MINIMAMENTE INVASIVA E SIMULAÇÃO NA ÁREA DE SAÚDE**

**PEDRO HENRIQUE DE OLIVEIRA FILGUEIRA**

**APLICATIVO PARA VISUALIZAÇÃO DE IMAGENS RENAIS EM 3D COM O ESCORE R.E.N.A.L.** 

> **FORTALEZA 2024**

## PEDRO HENRIQUE DE OLIVEIRA FILGUEIRA

## APLICATIVO PARA VISUALIZAÇÃO DE IMAGENS RENAIS EM 3D COM O ESCORE R.E.N.A.L.

Dissertação apresentada ao Programa de Pós-Graduação, requisito parcial para obtenção de título de Mestrado Profissional em Tecnologia Minimamente Invasiva e Simulação na Área de Saúde da Universidade Christus. Área de Concentração: Simulação no Ensino da Área Cirúrgica. Linha de Pesquisa: Desenvolvimento de Softwares e Aplicativos para a Área da Saúde. Orientador: Prof. Dr. Márcio Wilker Soares Campelo. Co-orientadora: Prof. Dra. Ana Paula Bomfim Soares Campelo.

FORTALEZA 2024

Dados Internacionais de Catalogação na Publicação Centro Universitário Christus - Unichristus Gerada automaticamente pelo Sistema de Elaboração de Ficha Catalográfica do Centro Universitário Christus - Unichristus, com dados fornecidos pelo(a) autor(a)

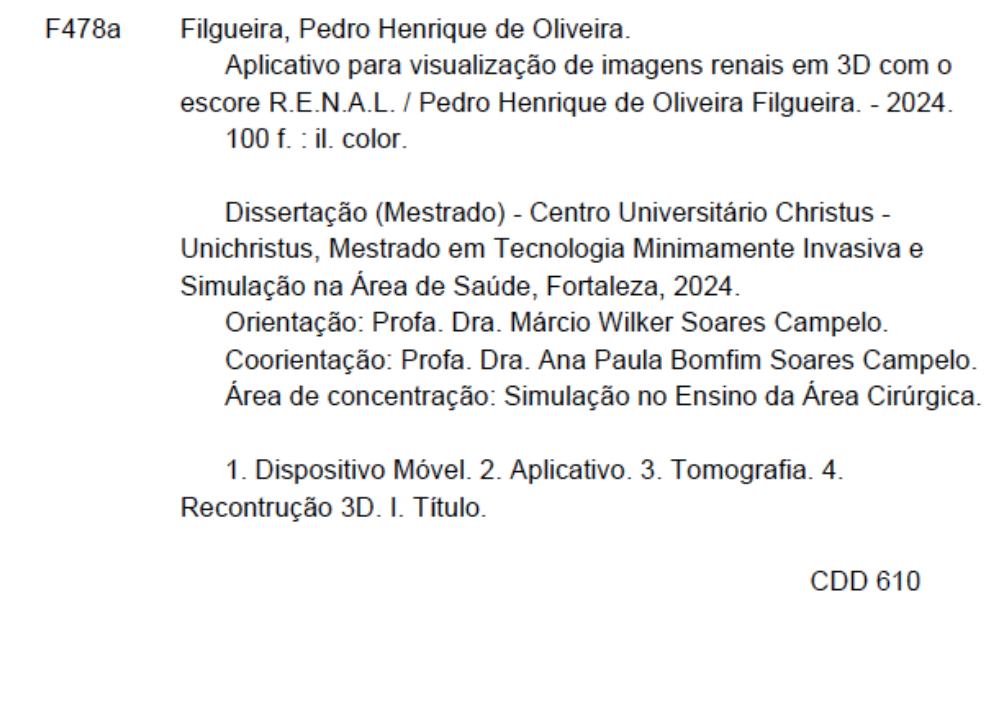

## PEDRO HENRIQUE DE OLIVEIRA FILGUEIRA

## APLICATIVO PARA VISUALIZAÇÃO DE IMAGENS RENAIS EM 3D COM O ESCORE R.E.N.A.L.

Defesa apresentada ao Programa de Pós-Graduação, requisito parcial para obtenção de título de Mestrado Profissional em Tecnologia Minimamente Invasiva e Simulação na Área de Saúde da Universidade Christus. Área de Concentração: Simulação no Ensino da Área Cirúrgica. Linha de Pesquisa: Desenvolvimento de Softwares e Aplicativos para a Área da Saúde. Orientador: Prof. Dr. Márcio Wilker Soares Campelo. Co-orientadora: Prof. Dra. Ana Paula Bomfim Soares Campelo.

Aprovado em 23/02/2024

## BANCA EXAMINADORA

.

 $\mathcal{L}_\text{max}$  , and the set of the set of the set of the set of the set of the set of the set of the set of the set of the set of the set of the set of the set of the set of the set of the set of the set of the set of the Prof. Dr. Márcio Wilker Soares Campelo Centro Universitário Christus (UNICHRISTUS)

Profa. Dra. Ana Paula Bonfim Soares Campelo Centro Universitário Christus (UNICHRISTUS)

\_\_\_\_\_\_\_\_\_\_\_\_\_\_\_\_\_\_\_\_\_\_\_\_\_\_\_\_\_\_\_\_\_\_\_\_\_

Prof. Dr. Heraldo Guedis Lobo Filho Universidade Federal do Ceará

\_\_\_\_\_\_\_\_\_\_\_\_\_\_\_\_\_\_\_\_\_\_\_\_\_\_\_\_\_\_\_\_\_

Dedico este trabalho para todos os meus professores, tutores e orientadores que me atribuíram responsabilidades além do meu conhecimento e confiaram no meu desenvolvimento e superação.

## **AGRADECIMENTOS**

A Deus.

E à minha família, principalmente aos meus pais, Maria das Dores e Francisco Nazareno, minha irmã, Ana Paula, e a minha esposa, Martha Julianne.

#### **RESUMO**

Anualmente, são diagnosticados cerca de 60.000 novos casos de neoplasias renais, sendo que, 60% desses são em estágios iniciais. A nefrectomia parcial é a cirurgia de escolha em neoplasias renais menores que 7cm (T1a e T1b) sem comprometer a sobrevida livre de doença ou câncer-específica. Com os avanços das técnicas cirúrgicas, principalmente após a disseminação das plataformas robóticas, as nefrectomias parciais estão sendo realizadas em pacientes com tumores renais mais complexos. Os modelos tridimensionais (3D) de tomografias pré-operatórias são o futuro para identificar a localização exata do tumor e para a melhor estratégia cirúrgica para sua excisão e preservação do parênquima renal. Este trabalho tem como objetivo desenvolver um aplicativo, para uso do urologista, com a finalidade de visualização de imagens renais em 3D com o escore R.E.N.A.L. a partir de exames de tomografia ou ressonância pré-operatórios. O nome escolhido para o aplicativo foi *NeoRenal* e foi inteiramente desenvolvido por urologista em plataforma sem uso de códigos de programação chamada *Thunkable*. Há uma frequência e demanda elevada do uso desse tipo de tecnologia para pacientes que serão submetidos a nefrectomia parcial e um aumento do número de artigos científicos publicados sobre esse tema na literatura urológica mundial. Além disso, é um mercado pouco explorado, devido a existência de poucas plataformas e aplicativos que podem disponibilizar de maneira rápida e interativa modelos virtuais 3D do órgão. O aplicativo proposto foi desenvolvido com sucesso e pode ser submetido a publicação em diferentes sistemas operacionais.

**Palavras-chave:** neoplasias de rim; reconstrução de imagens; aplicativos médicos.

### **ABSTRACT**

About 60,000 new cases of kidney cancer are diagnosed annually, 60% of which are in the early stages. Partial nephrectomy is the surgery of choice in renal neoplasms smaller than 7cm (T1a and T1b) without compromising disease-free or cancerspecific survival. With advances in surgical techniques, especially after the spread of robotic platforms, partial nephrectomies are being performed in patients with more complex renal tumors. Three-dimensional (3D) models from preoperative CT scans are the future for identifying the exact location of the tumor and for the best surgical strategy for its excision and preservation of the renal parenchyma. This work aims to develop an application, for use by urologists, with the purpose of visualizing renal images in 3D with the R.E.N.A.L. score from preoperative CT or MRI scans. The name chosen for the application was NeoRenal and it was entirely developed by an urologist on a no-code platform called Thunkable. There is a high frequency and demand for the use of this type of technology for patients who will undergo partial nephrectomy and an increase in the number of scientific articles published on this topic in the world urological literature. In addition, it is an underexplored market, due to the existence of few platforms and applications that can quickly and interactively provide 3D virtual models of the organ. The proposed application was successfully developed and can be submitted for publication in different operating systems.

**Key Words:** kidney neoplasia; image reconstruction; mobile health applications.

## **LISTA DE ABREVIATURAS E SIGLAS**

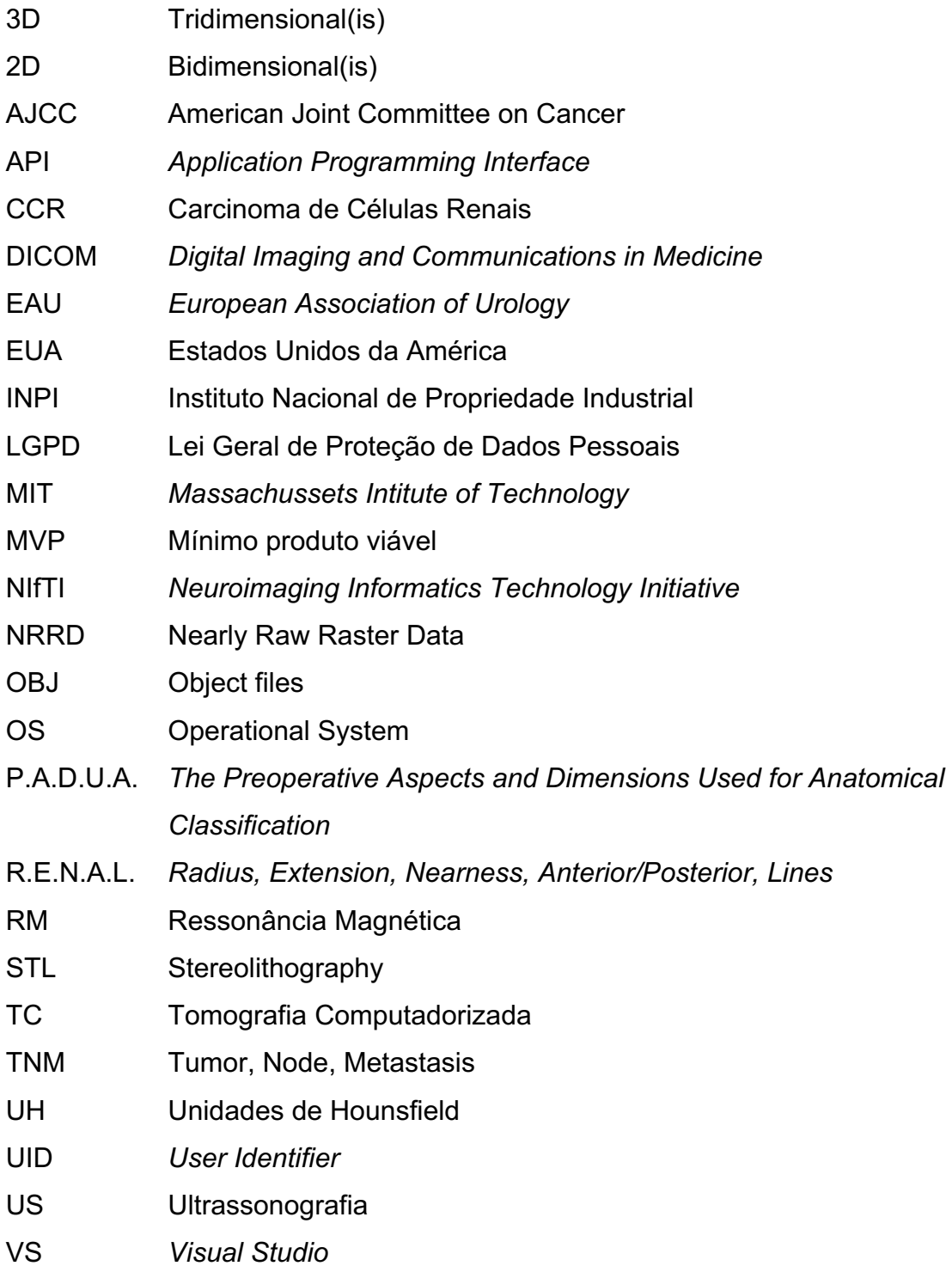

# **LISTA DE ILUSTRAÇÕES**

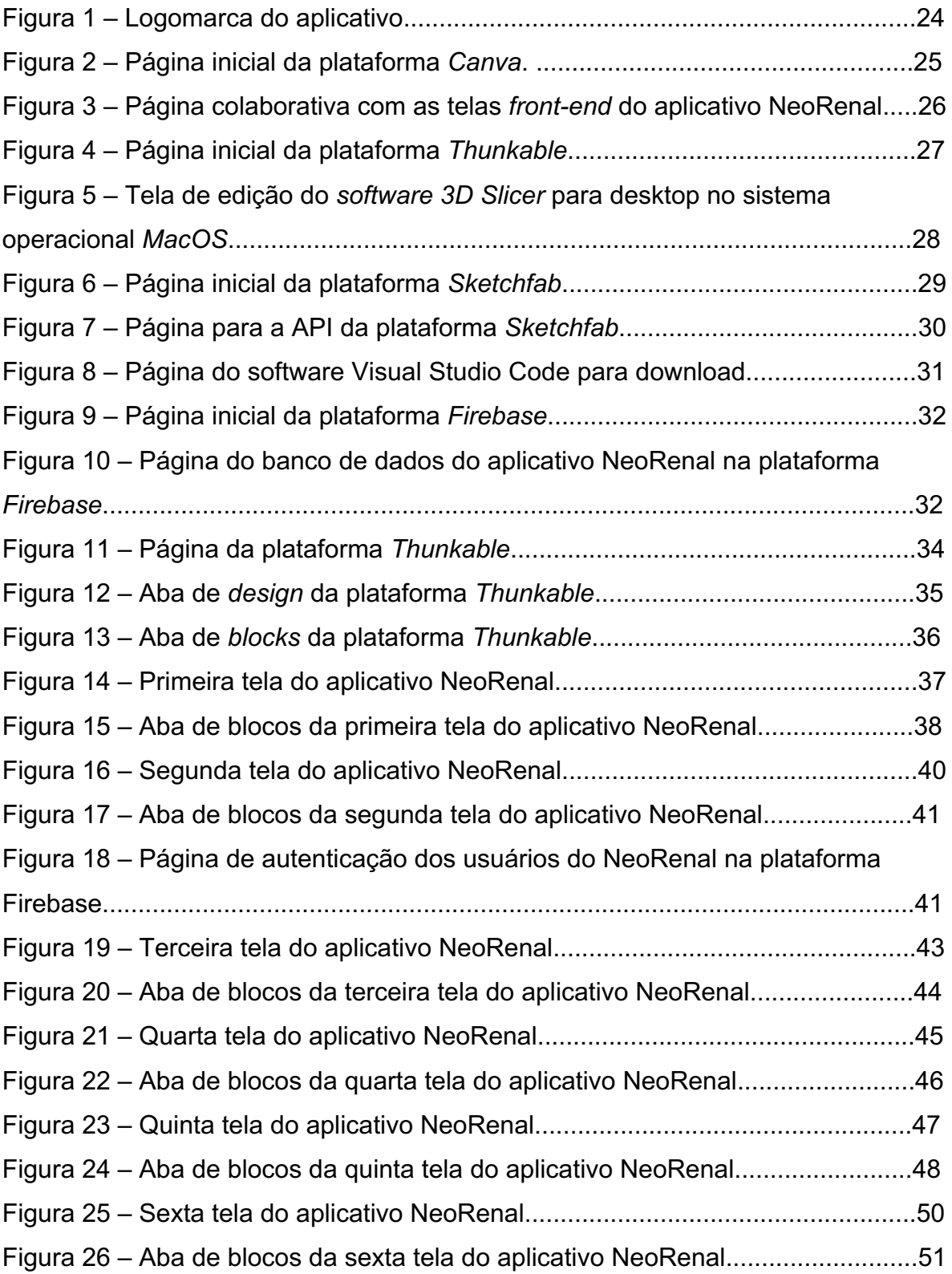

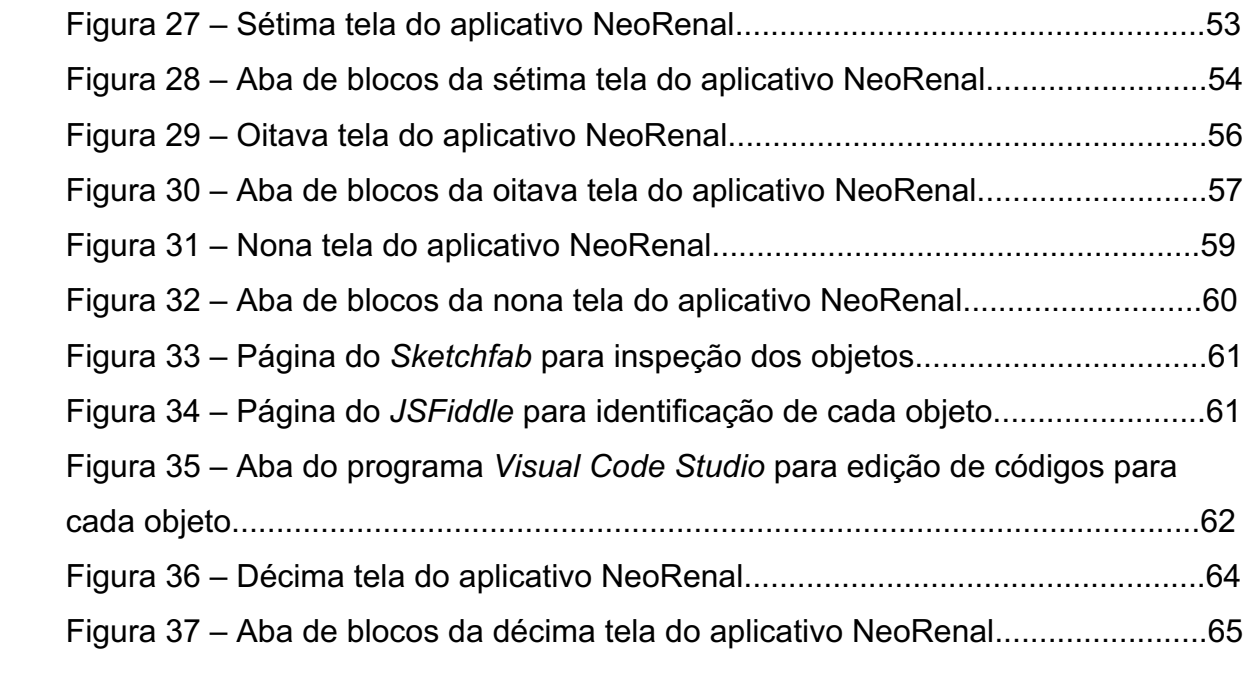

# **SUMÁRIO**

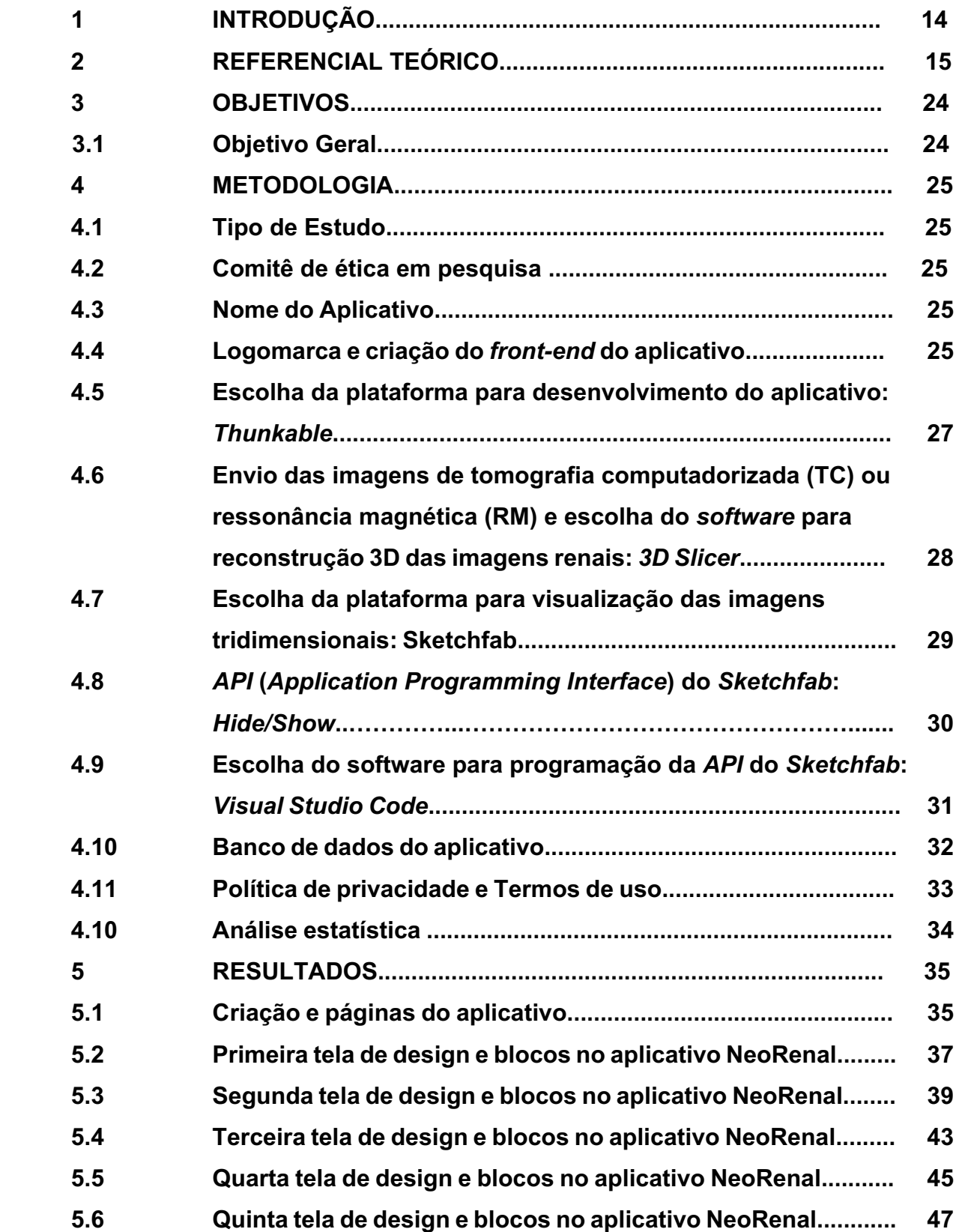

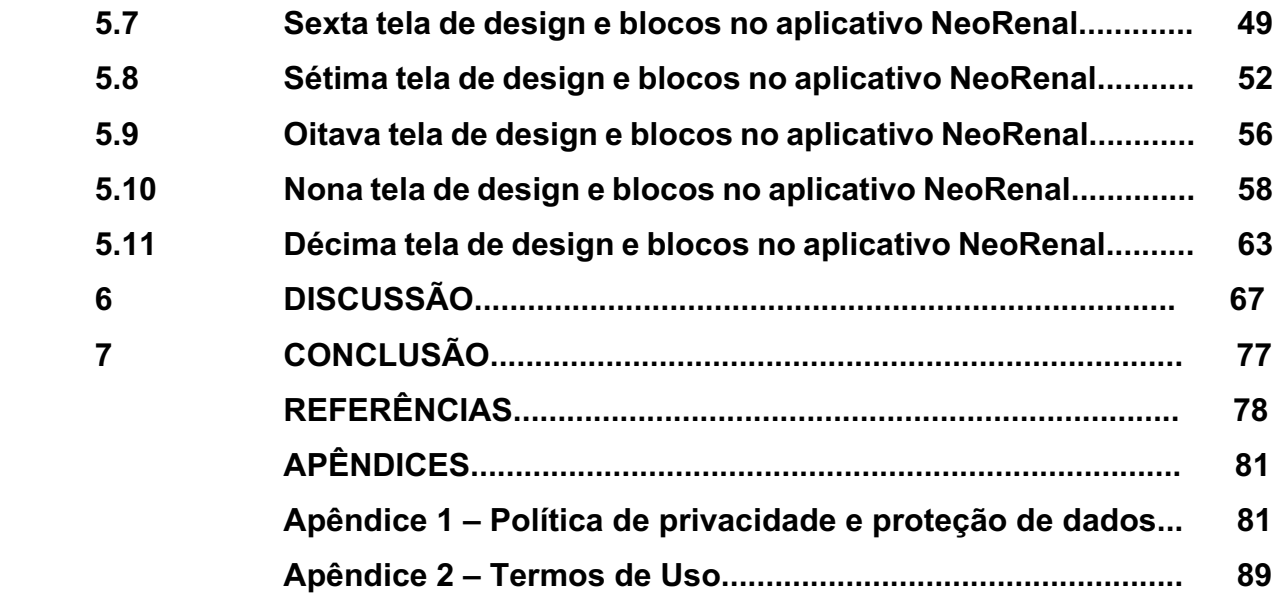

### **1. INTRODUÇÃO**

Neste estudo, abordamos o desafio emergente da detecção e caracterização de neoplasias renais, um problema clínico que ganha cada vez mais importância à medida que a incidência de tumores renais continua a crescer globalmente. Anualmente, aproximadamente 60.000 novos casos de neoplasias renais são diagnosticados, sendo 60% deles em estágios iniciais, onde a nefrectomia parcial emerge como a cirurgia de escolha para neoplasias renais menores que 7cm, sem comprometer a sobrevida livre de doença ou câncer-específica (PATEL *et al*., 2019). O avanço das técnicas cirúrgicas, especialmente após a disseminação das plataformas robóticas, trouxe à tona a necessidade de métodos inovadores para a visualização e planejamento cirúrgico. A introdução de modelos tridimensionais (3D) a partir de tomografias pré-operatórias representa um salto qualitativo nesse sentido, permitindo uma identificação precisa da localização do tumor e uma estratégia cirúrgica otimizada para sua excisão e preservação do parênquima renal (FAVORITO, 2018).

Diante disso, o desenvolvimento de um aplicativo para visualização de imagens renais em 3D com o escore R.E.N.A.L. torna-se não apenas relevante, mas essencial para a modernização da prática urológica. Esta dissertação tem como objetivo desenvolver um aplicativo chamado NeoRenal, o qual propõe uma interface intuitiva e acessível para urologistas, possibilitando a visualização detalhada de imagens renais em 3D e o cálculo do escore R.E.N.A.L., importantes para o planejamento cirúrgico e a tomada de decisões operatórias.

A escolha desta pesquisa foi motivada pela constatação de uma lacuna na disponibilidade de ferramentas tecnológicas dedicadas à simulação e visualização avançada no campo da urologia. Ao abordar essa lacuna, não apenas se contribui para a otimização do planejamento cirúrgico em neoplasias renais, mas também para a ampliação das fronteiras do conhecimento na interseção entre tecnologia e saúde.

## **2. REFERENCIAL TEÓRICO**

O rim é um órgão geralmente duplo localizado na região retroperitoneal do abdome. Tipicamente, pesa em torno de 150g no homem e 135g na mulher e mede de 10 a 12 centímetros verticalmente. Devido à compressão hepática, o rim direito tende a estar numa posição mais caudal que o rim esquerdo.

Esse órgão se destina a manter as funções fisiológicas normais humanas. É a principal estrutura para a manutenção do balanço hídrico e ácido-básico, produz a renina (papel vital no controle da pressão sanguínea), a eritropoietina (que afeta a produção das células da linhagem vermelha) e afeta o metabolismo cálcico convertendo o precursor da vitamina D para a forma mais ativa (1,25 dihidroxivitamina D).

O rim é dividido em córtex e medula. As áreas medulares são piramidais, localizadas centralmente e separadas por secções do córtex. Esses segmentos do córtex são chamados de colunas de Bertin. A fáscia de Gerota envolve o rim em todos os aspectos, exceto inferiormente. As estruturas do hilo renal, em ordem de anterior para posterior, são veia renal, artéria renal e sistema coletor.

Variações anatômicas da vascularização renal são comuns e ocorrem em 25% a 40% dos rins. A artéria renal se divide em ramos segmentares, sendo, geralmente, o primeiro ramo o segmentar posterior, existindo ainda três a quatro ramos segmentares anteriores. A oclusão definitiva de uma artéria segmentar desencadeia infarto da área do parênquima afetado, pois sua circulação é terminal, todavia a oclusão venosa segmentar não é problemática, porquanto existem rotas alternativas de drenagem.

Os dois milhões de glomérulos em cada rim estão contidos nos néfrons (a mínima unidade funcional renal) e representam o cerne do processo de filtração renal. Cada um apresenta uma arteríola aferente e, com o fluxo arterial através dos capilares glomerulares, o filtrado urinário é coletado na cápsula glomerular (Bowman). O fluxo sanguíneo segue então via arteríola eferente e continua para a rede de capilares secundários ao redor dos túbulos urinários no córtex ou descem na medula renal como vasos retos.

Sob condições normais e em repouso, o fluxo sanguíneo renal corresponde a 20% do débito cardíaco total. O fluxo para o córtex externo é de 2 a 3 vezes maior que o fluxo para o córtex interno e esse apresenta um fluxo de 2 a 4 vezes maior do que a medula (ANDERSON *et al*., 2012).

A taxa de filtração glomerular reflete a função renal total e pode ser aproximadamente estimada através do *clearance* de creatinina que, por sua vez, é calculada mais acuradamente com base na idade, peso e creatinina sérica do paciente (SHOSKES *et al*., 2012).

Anualmente, são diagnosticados cerca de 60.000 novos casos de neoplasias renais malignas, sendo que 60% desses são em estágios iniciais, e um dos principais motivos é a facilidade de acesso aos exames de imagem, principalmente a ultrassonografia e a tomografia computadorizada (PATEL *et al*., 2019).

O exame de tomografia computadorizada com contraste permanece como o teste radiográfico mais importante para caracterizar a natureza da massa renal. De modo geral, qualquer neoplasia renal que apresente captação de contraste com mais de 15 unidades de Hounsfield (HU) deve ser considerado um carcinoma de células renais, até que se prove o contrário. De 10% a 20% das massas renais sólidas encontradas pela TC são indeterminadas e podem necessitar de investigação complementar para um diagnóstico definitivo.

As massas renais podem ser classificadas como malignas, benignas ou inflamatórias ou, conforme aparência radiográfica, como cística simples, cística complexa, tumores adiposos ou outros.

O último consenso da Associação Europeia de Urologia (*EAU guidelines*, 2024) recomenda fortemente que se utilize a tomografia computadorizada do abdome e tórax para o diagnóstico e estadiamento dos tumores renais devido sua elevada sensibilidade e especificidade para a caracterização e detecção do carcinoma de células renais.

A diferenciação entre um cisto renal benigno e um carcinoma de células renais cístico permanece como uma das principais dificuldades em imagem renal.

Bosniak desenvolveu um esquema de classificação útil, primariamente, baseado em critérios tomográficos, dividindo essas lesões renais císticas em cinco categorias distintas.

A categoria I inclui lesões não complicadas e simples. São cistos benignos e não necessitam de tratamento enquanto não houver sintomas associados. Categoria II e IIF são cistos minimamente complexos, os quais são geralmente benignos, apesar de terem características como septos, calcificações e/ou hiperdensidade. A categoria IIF requer vigilância através de exames de imagem e tem risco de malignidade entre 5% a 10%. Já a categoria III apresenta cistos mais complexos que não podem ser diferenciados de neoplasias malignas, uma vez que apresentam paredes espessadas, irregulares e septos com captação de contraste. Estes últimos requerem exploração cirúrgica, sendo 50% dos casos malignos. Por último, as lesões císticas de categoria IV se apresentam com componentes encistados largos, margens irregulares e componentes sólidos captantes de contraste no interior.

O câncer de rim ou carcinoma de células renais (CCR) corresponde a 2% a 3% de todas as neoplasias malignas do adulto e é o mais letal dos tipos de câncer urológicos existente, tradicionalmente, apresentando uma mortalidade câncerespecífica de 30% a 40%. Apresenta uma predominância homem: mulher de 3: 2 e é mais comum em idosos, com apresentação típica nas sextas e sétimas décadas de vida. A maior parte desses tumores são esporádicos, sendo apenas 2% a 3% familiares.

O fator de risco ambiental mais importante é a exposição ao tabaco com risco relativo de 1,4 a 2,5 comparado aos controles. Outros fatores comprovadamente estudados, que oferecem grande risco para o desenvolvimento do CCR, incluem a obesidade e a hipertensão arterial sistêmica.

O sistema TNM (*tumor, node e metastasis*), revisado pela *American Joint Committee on Cancer (AJCC),* é o atual método de estadiamento tumoral recomendado para o CCR. A letra "T" representa o tumor primário e exibe classificação variando de TX a T4: TX (tumor primário não pode ser classificado), T0 (sem evidência de tumor primário), T1a (tumor ≤ 4,0cm confinado ao rim), T1b

(tumor > 4,0cm e ≤ 7,0cm e confinado ao rim), T2a (tumor > 7,0cm e ≤ 10,0cm e confinado ao rim), T2b (tumor > 10,0cm e confinado ao rim), T3a (tumor se estende grosseiramente para a veia renal ou seus ramos segmentares ou o tumor invade o seio renal ou gordura perirrenal sem ir além da fáscia de Gerota), T3b (tumor se estende grosseiramente para a veia cava abaixo do diafragma), T3c (tumor se estende grosseiramente para a veia cava acima do diafragma ou invade a parede da veia cava) e T4 (tumor invade estruturas, além da fáscia de Gerota, incluindo extensão contígua para adrenal ipsilateral). A letra "N" representa linfonodos regionais e sua classificação tem como características: NX (linfonodos regionais não podem ser classificados), N0 (ausência de metástases para linfonodos regionais) e N1 (metástases em linfonodos regionais). Finalmente, a letra "M" representa metástases à distância: MX (metástases à distância não podem ser classificadas), M0 (ausência de metástases à distância) e M1 (metástases à distância presentes).

Atualmente, as principais estratégias para o manejo do CCR localizado (estágios T1 e T2) consistem na nefrectomia radical (retirada de todo o rim e tecido circunjacente), nefrectomia parcial (excisão apenas do tumor com margens e preservação do restante do tecido renal), ablação térmica e vigilância ativa. A escolha entre cada uma dessas terapias deve ser baseada em fatores relacionados, principalmente, às características tumorais e as do paciente (CAMPBELL *et al*., 2012).

A nefrectomia parcial é a cirurgia de escolha em neoplasias renais menores que 7cm (T1a e T1b) sem comprometer a sobrevida livre de doença ou câncerespecífica, quando comparada a nefrectomia radical, como também pode reduzir o risco de insuficiência renal e o risco de morte cardiovascular. (WEIGHT *et al*., 2010a)

Meta-análise recente também demonstrou que a nefrectomia parcial tem segurança oncológica semelhante à nefrectomia radical em tumores iniciais com o benefício de maior sobrevida global (MIR *et al*., 2017).

A nefrectomia parcial é uma modalidade de tratamento cirúrgico que pode ser realizado tanto pela via aberta, laparoscópica ou assistida por robô a depender das experiências e habilidades do cirurgião (EAU guidelines, 2024).

Sendo essa a modalidade de tratamento mais complexa para o câncer de rim localizado, para a sua realização, é necessário que haja a dissecção e a identificação dos vasos do hilo renal (artérias e veias renais), clampeamento dos vasos com interrupção momentânea do fluxo sanguíneo para o rim afetado (isquemia), excisão do tumor renal com o rim isquêmico e rafia do parênquima renal restante. Somente após esses passos, o fluxo sanguíneo renal é reestabelecido com o desclampeamento arterial (THOMPSON *et al*., 2010).

Recomenda-se que o tempo de isquemia quente para a excisão da neoplasia renal pela técnica poupadora de néfrons seja o mais breve possível, não ultrapassando 25 minutos, de modo a evitar doença renal crônica do rim operado (THOMPSON, 2010).

Com os avanços das técnicas cirúrgicas, principalmente após a disseminação das plataformas robóticas, as nefrectomias parciais estão sendo realizadas em pacientes com tumores renais mais complexos (CAMPOS *et al*., 2021).

A plataforma robótica DaVinci é a mais utilizada no mundo nas técnicas assistidas por robô para cirurgias abdominais e pélvicas. Tem como vantagens e avanços facilitadores os elementos articulados, visão tridimensional sob controle do cirurgião, melhor visualização das estruturas, uso de braço auxiliar pelo cirurgião, melhor ergonomia e eliminação dos tremores. A laparoscopia assistida por robô se tornou a técnica de escolha para nefrectomias parciais (BENWAY *et al*., 2009).

Nefrectomias parciais robóticas apresentam uma menor curva de aprendizado, sendo de apenas 30 pacientes para redução do tempo de isquemia para menos que 20 minutos e oferecem resultados oncológicos semelhantes aos da laparoscopia pura, porém com menor tempo de internamento hospitalar, menor perda sanguínea e tempo de isquemia quente reduzida (MOTTRIE *et al*., 2010).

Meta-análise com 4.919 pacientes demonstrou também menor taxa de margem cirúrgica positiva, menor taxa de conversão para cirurgia aberta e risco diminuído de qualquer complicação comparada à nefrectomia parcial laparoscópica pura (LEOW *et al*., 2016).

Com a finalidade de otimizar a comparação entre os casos de tumores renais em trabalhos científicos e ajudar na definição terapêutica, o escore R.E.N.A.L., também chamado de escore nefrométrico, foi desenvolvido para caracterizar a complexidade tumoral a partir das características anatômicas da neoplasia. Esse escore tem como finalidade a comparação de lesões renais e dá suporte ao médico cirurgião para sua terapêutica (KUTIKOV *et al*., 2009a).

Esse escore consta de cinco fatores principais demonstrados como um mnemônico R.E.N.A.L. e é calculado como segue: a letra "R" significa *radius,* indica o diâmetro da lesão e tem três pontuações (<4cm = 1; >4cm e <7cm = 2; >7cm = 3), a letra "E" significa *exophytic,* indica em porcentagem se o tumor é exofítico e tem três pontuações (>50% = 1; 50% = 2; <50% = 3), a letra "N" significa *nearness,* indica proximidade da lesão com o sistema coletor e tem três pontuações (>7mm = 1; >4mm e <7mm = 2; <4mm = 3), a letra "A" significa *anterior,* indica se o tumor é anterior ou posterior ou indefinido e tem três siglas que ficam associadas ao escore (anterior = a; posterior = p; indefinido = x) e finalmente a letra "L" significa *lines,*  indica a relação do tumor com as linhas polares renais e tem três pontuações (totalmente polar = 1; cruza as linhas polares = 2; entre as linhas polares = 3). Após feita a soma de cada característica do escore, a complexidade pode ser classificada em: baixa (escore entre 4 a 6), média (escore entre 7 a 9) ou alta (escore entre 10 a 12). Se, porventura, a lesão for hilar, pode-se adicionar ainda a letra "h" ao final do escore R.E.N.A.L.

Além disso, o escore R.E.N.A.L. é uma ferramenta efetiva, objetiva e reprodutível de grande valor para a tomada de decisão da estratégia cirúrgica e prediz complicações em nefrectomias parciais. Quanto maior o seu escore, mais complexa é a lesão e maior é a taxa de complicações (SHI *et al*., 2020a).

Alguns trabalhos demonstram que a reconstrução 3D de tumores renais alterou a percepção do escore R.E.N.A.L. por urologistas e radiologistas, principalmente em tumores de média complexidade, podendo influenciar na tomada de decisão da melhor técnica e abordagem cirúrgicas desses pacientes (CAMPOS *et al*., 2021b).

Outros sistemas de caracterização morfométrica para neoplasias renais foram descritos, porém são menos utilizados na prática clínica. Todos eles apresentam evidências de melhor comparação acadêmica dos casos, melhor caracterização dos riscos de complicação e predição dos desfechos funcionais (SIMMONS *et al*., 2011).

O sistema P.A.D.U.A. (*The Preoperative Aspects and Dimensions Used for Anatomical Classification*) é baseado em sete características: localização anterior/posterior, localização longitudinal, localização renal, relação com o seio renal, relação com o sistema coletor, porcentagem do tumor se estendendo dentro do parênquima renal e diâmetro tumoral (FICARRA *et al*., 2009).

Já o sistema *C-index*, diferentemente dos demais, não utiliza a localização do tumor. Essa classificação promove um escore numérico baseado na combinação do diâmetro tumoral e a distância da extremidade tumoral até o centro do rim. Além disso, pode ser calculado automaticamente através de software de base de dados padrão das imagens 2D tomográficas (SIMMONS *et al*., 2010).

Atualmente, modelos virtuais em 3D podem ser obtidos através da imagem de tomografia ou ressonância em formato DICOM (*Digital imagens communications in medicine*) e renderizada em um volume tridimensional. Essa tecnologia representa importante avanço na área da medicina em anatomia patológica também em outras especialidades além da urologia: colonoscopia virtual, fraturas ósseas, perfusão cardíaca, dentre outras.

Diversos programas, inclusive de utilização livre e de código aberto, estão disponíveis para realização de segmentação manual ou automatizada da imagem 2D da tomografia para o 3D. Eles detêm diversas ferramentas para delimitação da estrutura anatômica específica de interesse sendo que, muitas vezes, são pouco intuitivas e de difícil aprendizado. Os principais softwares que se enquadram na descrição feita acima são o *InVesalius, Materialise Mimics, itk-SNAP* e o *3D Slicer* (MELO *et al*., 2018).

As reconstruções tridimensionais se mostraram particularmente importantes para o planejamento operatório de pacientes para transplante hepático, permitindo ajudar na avaliação de quais os potenciais doadores e receptores com o cálculo do volume hepático e avaliação da hipertensão portal (PERANDINI *et al*., 2010).

A partir das segmentações 3D de pulmões, sistemas automatizados para o diagnóstico de nódulos pulmonares estão sendo desenvolvidos com taxas de sensibilidade variando entre 70-100% para nódulos maiores que 3mm (VALENTE *et al*., 2016).

Outra área em que as tecnologias 3D vêm sendo muito utilizadas é a odontologia, especialmente nas subespecialidades de implantes, cirurgias crâniomaxilo-faciais, ortognática e endodontia. Elas otimizam o processo de aprendizagem do aluno, auxiliam no planejamento operatório com o melhor estudo da anatomia específica do paciente e propiciam a impressão 3D de guias cirúrgicos para implantes de próteses e de aparelhos ortodônticos (SHAH *et al*., 2018).

Na urologia, a disponibilidade de informações sobre a anatomia e os locais prováveis de maior risco de lesões são cruciais ao cirurgião que opera nefrectomias parciais. Os modelos tridimensionais (3D) de tomografias pré-operatórias são o futuro para identificar a localização exata do tumor e para a melhor estratégia cirúrgica para excisão do tumor e preservação do parênquima renal (FAVORITO, 2018).

Em meio a todo esse desenvolvimento tecnológico no âmbito urológico, em 2015, Pereira-Azevedo *et al*. encontraram 150 aplicativos específicos sobre urologia em inglês disponíveis para download nas duas maiores plataformas (*Google Play e Apple App Store)* sendo uma pequena minoria desenvolvida por profissionais da especialidade ou que passaram por validação científica (PEREIRA-AZEVEDO *et al*., 2015a).

Escassos são os aplicativos existentes nas principais lojas virtuais que tratam especificamente as imagens tomográficas e disponibilizam em modelos virtuais em 3D em urologia. Atualmente, existem somente os aplicativos móveis *DocDo*®, *Cevra*® e *VP Planning*®, um brasileiro, outro norte-americano e o último francês, respectivamente, que oferecem esse serviço. Outras empresas nacionais e internacionais disponibilizam as reconstruções tridimensionais somente através de plataformas online, em navegadores com links específicos ou aplicativos web. Nenhum deles apresenta a facilidade de calculadora do escore R.E.N.A.L. para complementação do planejamento cirúrgico.

O desenvolvimento de um aplicativo para a visualização de imagens renais interativas em 3D com o escore R.E.N.A.L. se justifica devido facilitar o acesso ao estudo da anatomia renal pré-operatória, sendo instrumento para o auxílio do médico cirurgião no planejamento cirúrgico de pacientes que serão submetidos a cirurgias renais.

## **2. OBJETIVOS**

## **2.1. Objetivo Geral**

Desenvolver um aplicativo, para uso do urologista, com a finalidade de visualização de imagens renais em 3D com o escore R.E.N.A.L. a partir de exames de tomografia ou ressonância pré-operatórios.

### **3. METODOLOGIA**

#### **3.1. Tipo de estudo**

Descritivo para desenvolvimento de aplicativo móvel.

## **3.2. Comitê de Ética em Pesquisa**

Este estudo se trata do desenvolvimento de aplicativo sem a necessidade de submissão ou aprovação pelo Comitê de Ética em Pesquisa.

### **3.3. Nome do Aplicativo**

O nome escolhido para o aplicativo foi NeoRenal. Consiste em texto intuitivo de acordo com o objetivo do aplicativo que remete à junção de sílabas do termo "neoplasia" e da palavra "renal", que vem do rim.

No dia 10 de janeiro de 2023, foi realizada busca ativa de nomes de marcas no site do Instituto Nacional de Propriedade Industrial - INPI (https://www.gov.br/inpi/pt-br). Não foram encontrados resultados na pesquisa de marcas registradas com o termo "NeoRenal", tendo sido submetido o registro dessa marca no INPI.

#### **3.4. Logomarca e criação do** *front-end* **do aplicativo**

A logomarca do aplicativo consiste na figura de quatro barras retangulares não paralelas diagonalizadas com dois rins em imagem negativa fazendo contraste com as formas geométricas descritas (Figura 1).

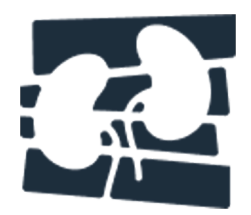

Figura 1 – Logomarca do aplicativo. Fonte: próprio autor.

Essa arte foi feita no site *Canva®* (https://www.canva.com) o qual consiste em plataforma que disponibiliza ferramentas para criação de logotipos, imagens, ícones, textos etc. Além da possibilidade de criação de postagens, publicações, vídeos e apresentações inteiras (Figura 2).

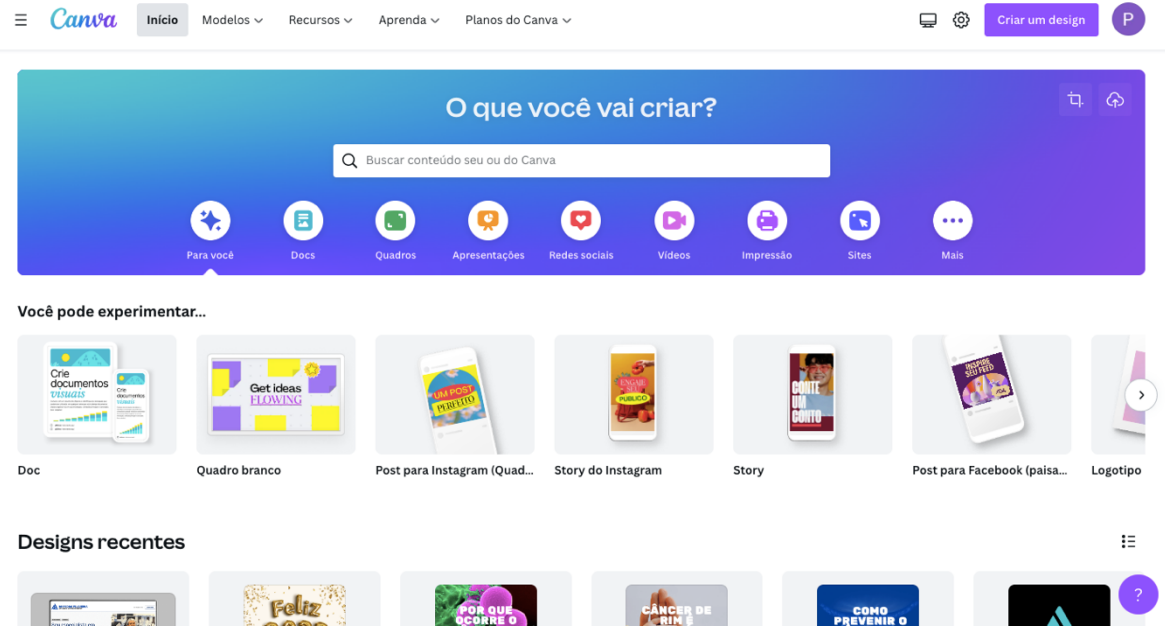

Figura 2 – Página inicial da plataforma *Canva*. Fonte: https://www.canva.com

Todo o *front-end* do aplicativo foi feito no site *Figma®* (https://www.figma.com/), o qual consiste em uma plataforma que disponibiliza ferramentas para design, criação, edição e exportação de ideias tendo a possibilidade de criação de forma colaborativa (Figura 3).

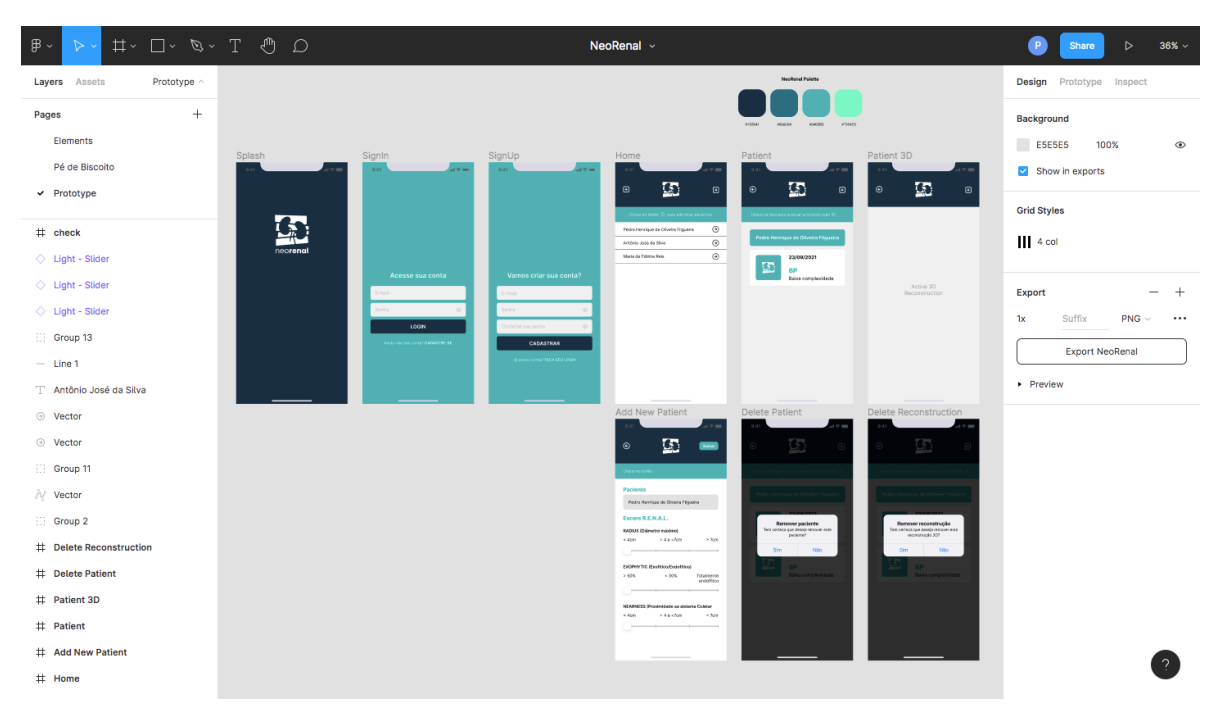

Figura 3 – Página colaborativa com as telas *front-end* do aplicativo NeoRenal. Fonte: https://www.figma.com/file/0nCrBFIdHvGX7VfjSvPn3O/NeoRenal?nodeid=0%3A1

# **3.5. Escolha da plataforma para desenvolvimento do aplicativo:** *Thunkable*

A plataforma *Thunkable*® foi escolhida pelo autor deste trabalho para o desenvolvimento do *back-end* do aplicativo devido apresentar linguagem mais simples para codificação por blocos de informação (*low-code* e *no-code*) e por disponibilizar aplicativos nativos para *Android* (sistema operacional *Google*®), *iOS* (sistema operacional da *Apple*®) e *Web* (para visualização em navegadores).

*Thunkable*® é uma empresa privada com sede em São Francisco, Califórnia, nos Estados Unidos da América, criada em 2015, na época, por estudantes do MIT (*Massachussets Institute of Technology*) (Figura 4).

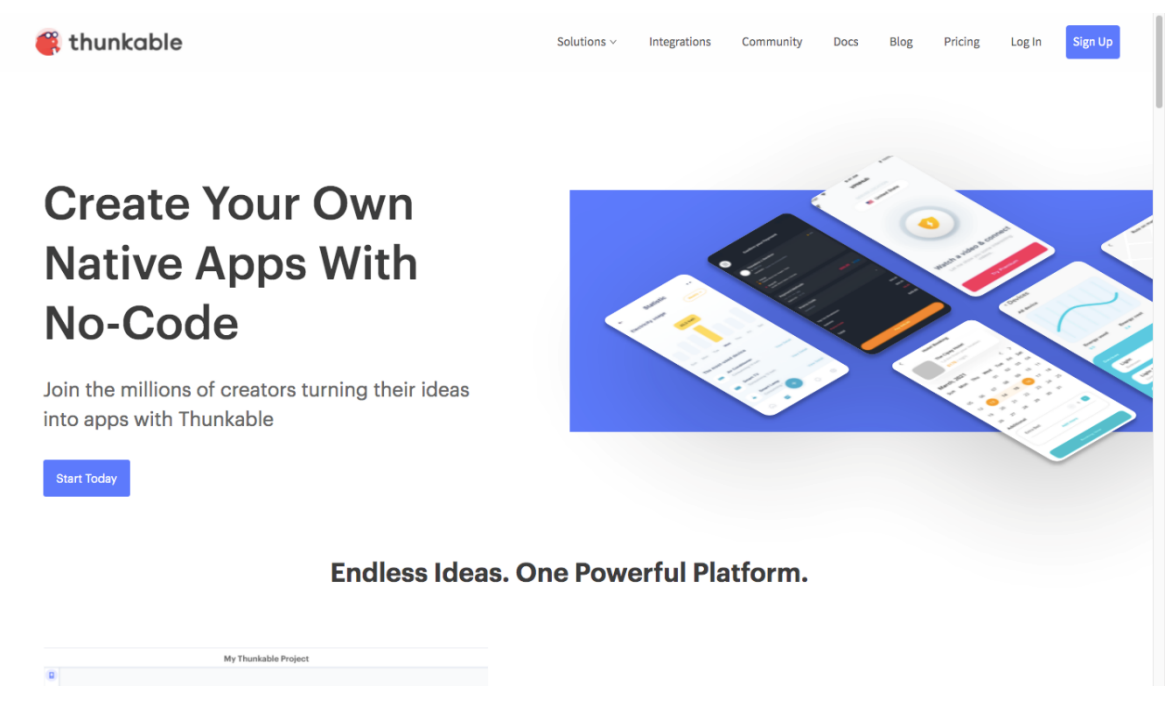

Figura 4 – Página inicial da plataforma *Thunkable*. Fonte: https://thunkable.com/

**3.6. Envio das imagens de tomografia computadorizada (TC) ou ressonância magnética (RM) e escolha do** *software* **para reconstrução 3D das imagens renais:** *3D Slicer*

Este aplicativo não tem finalidade diagnóstica, desse modo, o médico que já se utilizou dos exames de TC ou RM do abdome com contraste para o diagnóstico da neoplasia renal do seu paciente é o responsável em enviar ou compartilhar os arquivos em formato *DICOM (.dcm)* ou mesmo o próprio CD/DVD com as imagens gravadas para, então, ser feita a reconstrução 3D em um prazo determinado.

O programa *3D Slicer* foi escolhido pelo autor devido ser uma plataforma gratuita, aberta, disponível em vários sistemas operacionais com possibilidade de estudo dos rins (https://www.slicer.org); apresenta ainda possibilidade de visualização e reconstrução de múltiplos tipos de imagens, incluindo TC, RM, Ultrassonografia (US), imagens de medicina nuclear e microscopia, e disponibiliza interface em tempo real para aparelhos médicos - sistemas de navegação cirúrgica, sistemas de imagem, plataformas robóticas e sensores (Figura 5). (FEDOROV *et al*., 2012a).

Esta plataforma se destaca dentre as outras, devido a possibilidade de programação aberta e colaborativa com opção de edição de códigos com linguagem em *Python*, a qual consiste na principal codificação para *machine learning* e *data science,* objetivando implantação de inteligência artificial numa segunda etapa deste projeto.

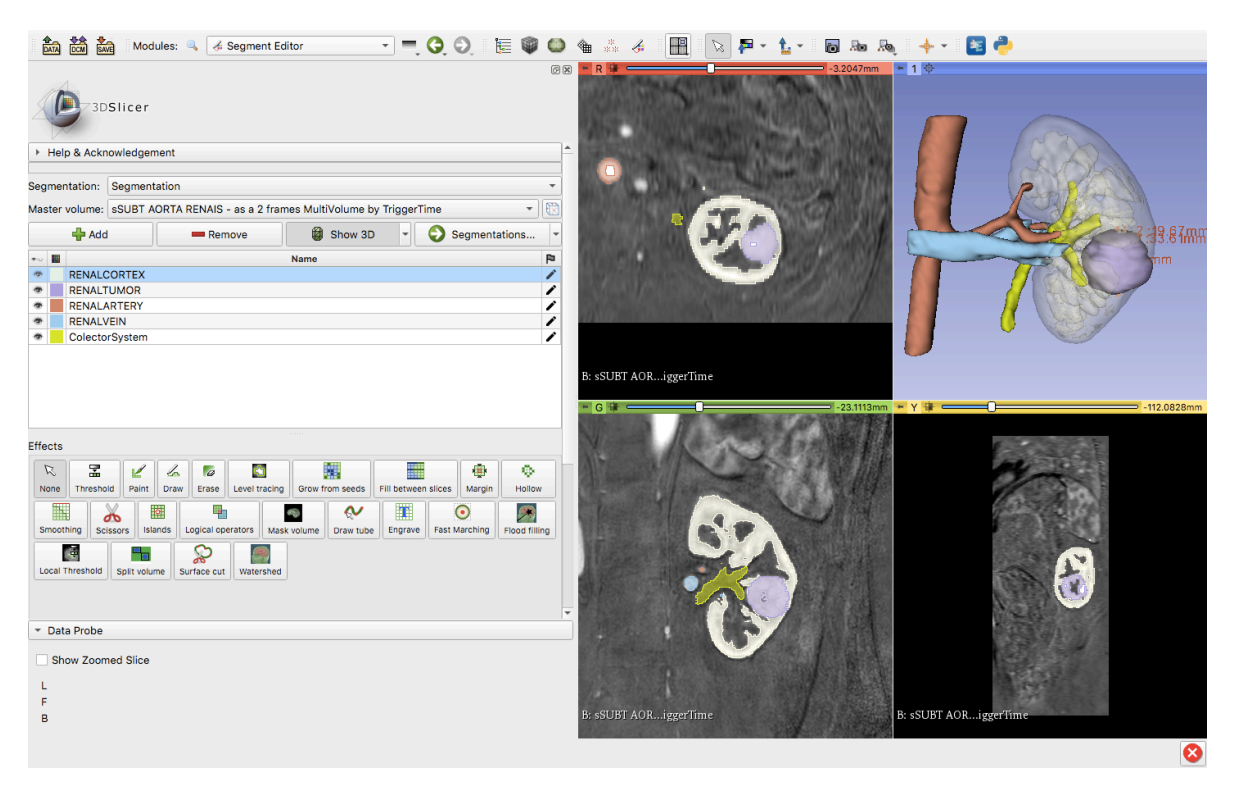

Figura 5 – Tela de edição do *software 3D Slicer* para desktop no sistema operacional *MacOS*. Fonte: Próprio autor.

# **3.7. Escolha da plataforma para visualização das imagens tridimensionais: Sketchfab**

Uma vez feita a reconstrução 3D da imagem renal a partir da TC ou da RM do paciente, exportamos a imagem em formato "*.obj"* e fazemos o upload na plataforma *Sketchfab*.

O *Sketchfab* é a principal plataforma para gerenciamento de imagens 3D na web, além de poder apresentar portfólios de imagens com a possibilidade de compra e venda de modelos 3D. Esse site também permite compartilhamentos dos modelos por *links* para desenvolvedores, *e-commerces*, propaganda e mídias sociais (Figura 6).

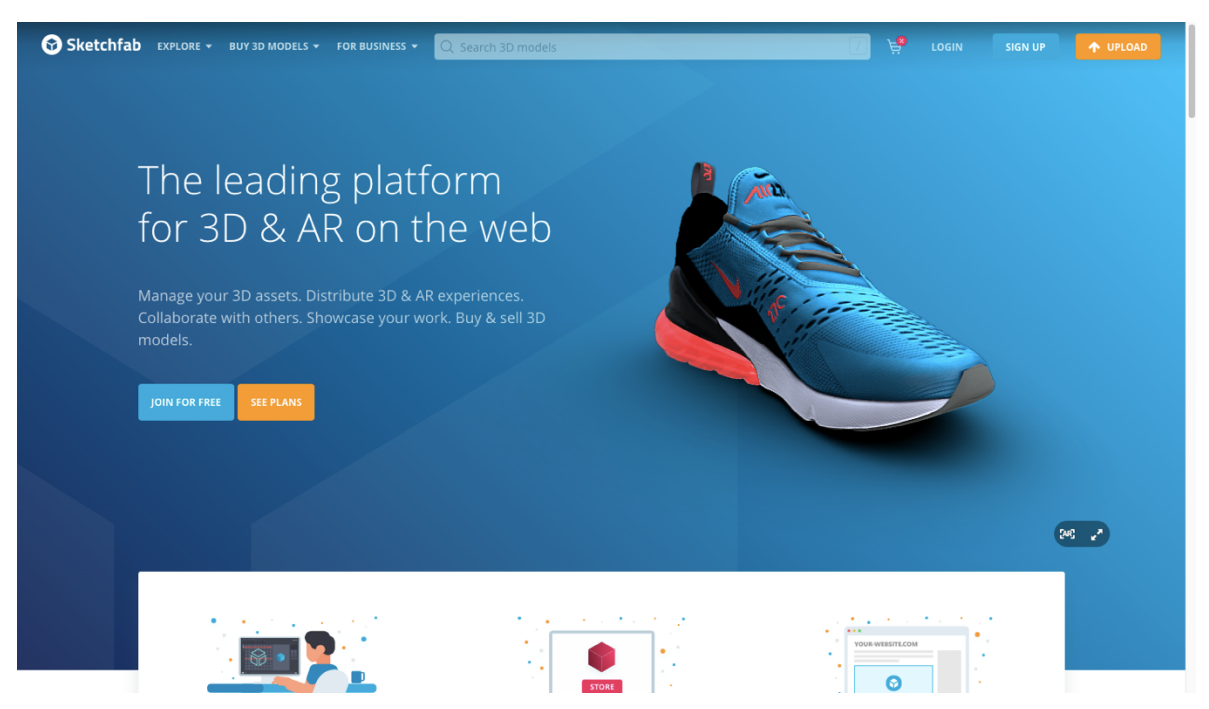

Figura 6 – Página inicial da plataforma *Sketchfab*. Fonte: https://sketchfab.com/

## **3.8.** *API* **(***Application Programming Interface***) do** *Sketchfab***:** *Hide/Show*

Essa API está disponível na área específica para programadores do Sketchfab (https://sketchfab.com/developers/viewer/examples) e serve para manipular o aparecimento e desaparecimento de cada estrutura da imagem tridimensional publicada nessa plataforma. Utilizamos essa facilidade para que nosso usuário possa analisar cada estrutura anatômica, isoladamente ou em conjunto, do jeito que preferir no visualizador web do aplicativo (Figura 7).

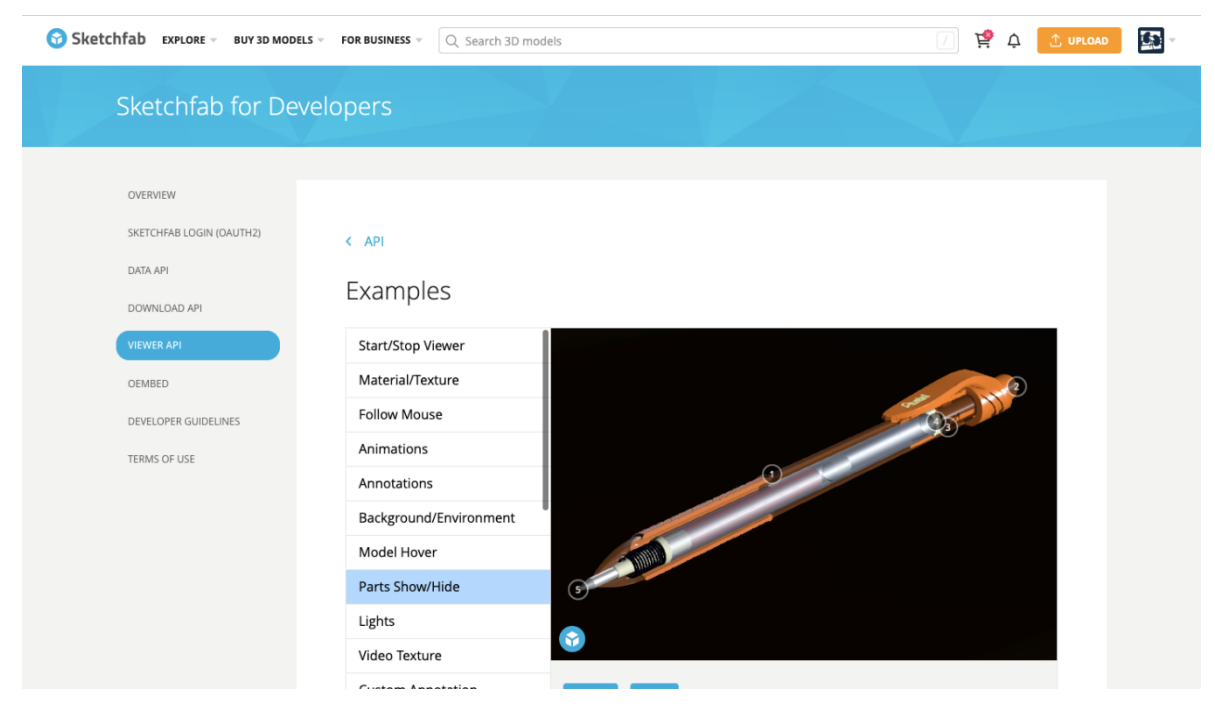

Figura 7 – Página para a API da plataforma *Sketchfab*.

# **3.9. Escolha do software para programação da** *API* **do** *Sketchfab***:** *Visual Studio Code*

O programa para facilitação da escrita e uso de linguagem de programação utilizado foi o *Visual Studio Code* (https://code.visualstudio.com/). Este software gratuito está disponível para *Windows, Mac* ou *Linux* e fornece amplas opções de apoio de variadas linguagens de programação. Esse programa foi essencial para a criação de uma interface de usuário através da *API* do visualizador 3D do *Sketchfab*, edição para cada reconstrução 3D e publicação do site na internet que será disponibilizado especificamente para o usuário no aplicativo (Figura 8).

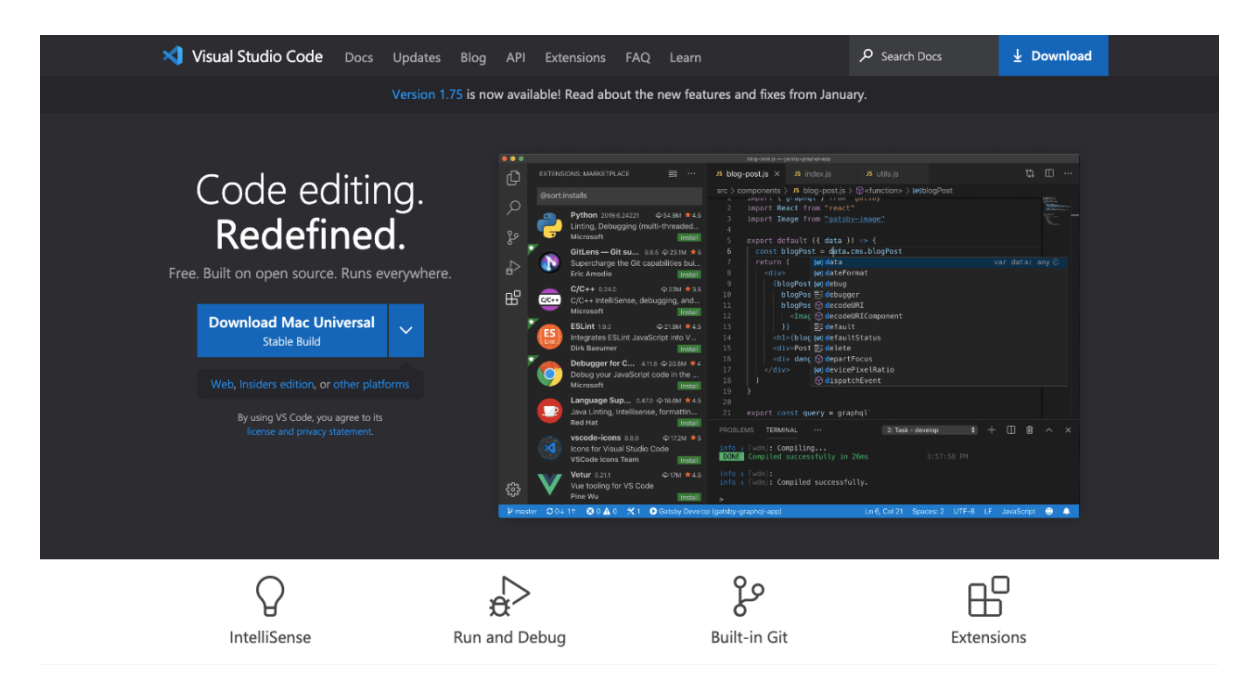

Figura 8 – Página do software Visual Studio Code para download. Fonte: https://code.visualstudio.com/

## **3.10. Banco de dados do aplicativo**

A plataforma *Firebase* foi utilizada como banco de dados para cadastro, criação, armazenamento e autenticação de usuários além de armazenamento de informações na nuvem (*firebase.google.com).* Gerenciada pelo *Google*®, esta plataforma possibilita criação, edição, deleção e armazenamento de dados para cada usuário do aplicativo.

Somente os desenvolvedores do aplicativo e o usuário específico responsável pelas informações cadastradas têm acesso aos mesmos. Ou seja, as informações cadastradas por um usuário não ficam visíveis ou expostas a usuários terceiros (Figuras 9 e 10).

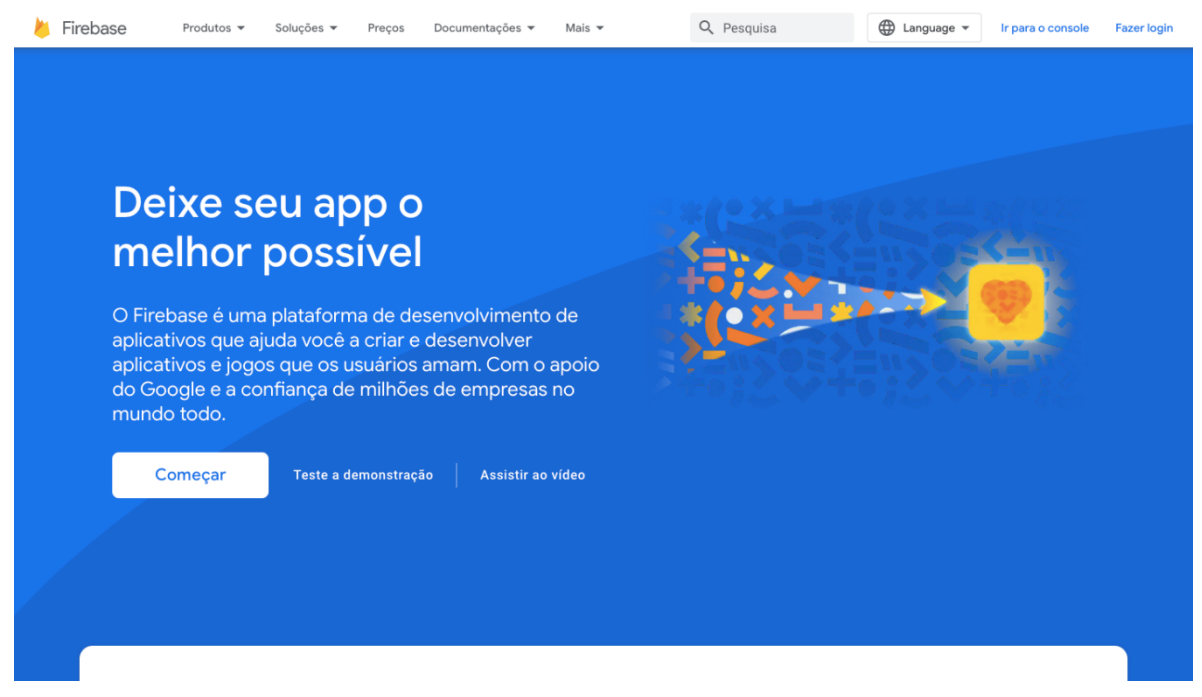

Figura 9 – Página inicial da plataforma *Firebase*. Fonte: *firebase.google.com*

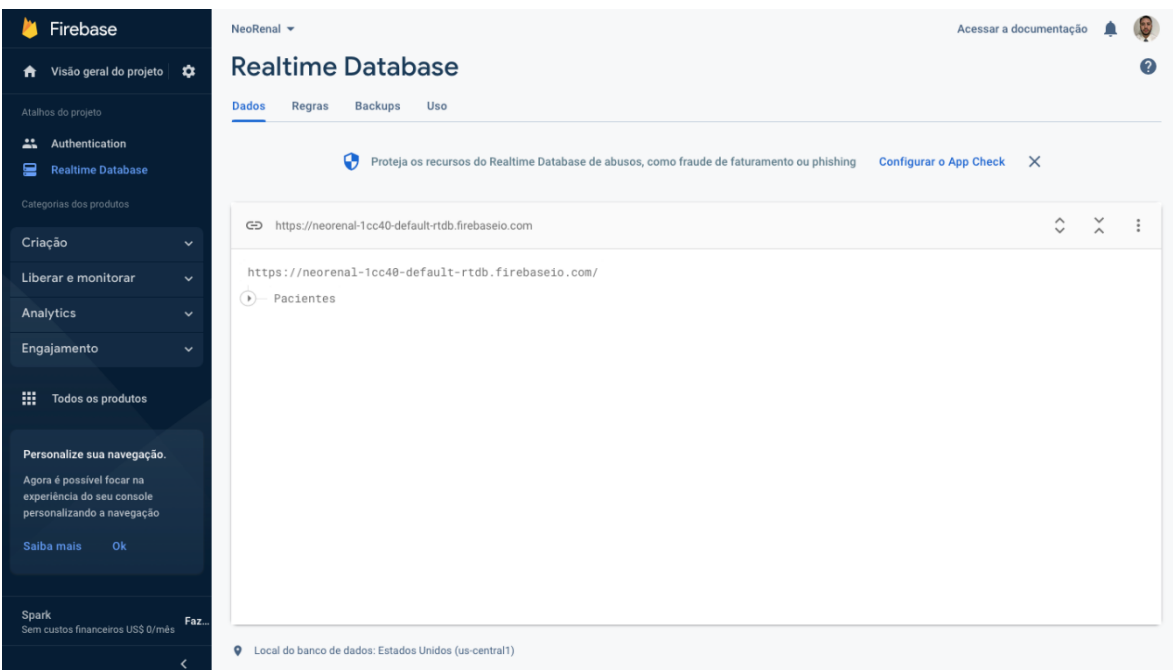

Figura 10 – Página do banco de dados do aplicativo NeoRenal na plataforma *Firebase*. Fonte: *firebase.google.com*

#### **3.11. Política de privacidade e Termos de uso**

A publicação da Lei Geral de Proteção de Dados Pessoais (LGPD), qual seja, a Lei nº 13.709 de 14 de agosto de 2018, representa um marco ao dispor sobre o seu tratamento de dados pessoais por pessoas físicas e jurídicas, ao apresentar conceitos e ao buscar estruturar nacionalmente um sistema efetivo de proteção.

Desse modo, conforme os arts. 1º, 2º, 6º, IV e VI da Lei nº 13.709/18, a lei enumera rol de fundamentos e princípios basilares da proteção de dados a serem seguidos, tais como: os princípios da necessidade, da finalidade, da adequação, da prevenção e da transparência.

Como forma de seguir os parâmetros legais e como forma de adequar as empresas à proteção de dados, fez-se necessária a criação de documentos e cláusulas, que discutissem a real finalidade do tratamento dos dados pessoais coletados, a sua necessidade, onde são armazenamos, até quando são armazenados, como são armazenados, quando são removidos, dentre outros questionamentos que possibilitem o repasse de transparência e confiança ao usuário.

Assim, um dos meios de transparência utilizados pelo NeoRenal foi a inclusão de Termos de Uso e Política de Privacidade, nos quais apresentam o rol de questionamentos e de explicações correlatas ao uso e tratamento das informações e dados pessoais.

Os Termos e a Política de Privacidade são de leitura obrigatória e necessitam, obrigatoriamente, que sejam lidos e aceitos para o cadastro do usuário (apêndices 1 e 2).

### **3.12. Análise estatística**

Como este estudo se trata de desenvolvimento do aplicativo, como uma fase inicial de coleta de banco de dados, e sem pesquisa com seres humanos, não houve análise estatística.

#### **4. RESULTADOS**

#### **4.1. Criação e páginas do aplicativo**

Após cadastro de usuário e *login* na plataforma *Thunkable*, na página seguinte é possível visualizar opção para criação de novo aplicativo. Podemos também criar inicialmente o nome e a categoria do aplicativo (Figura 11).

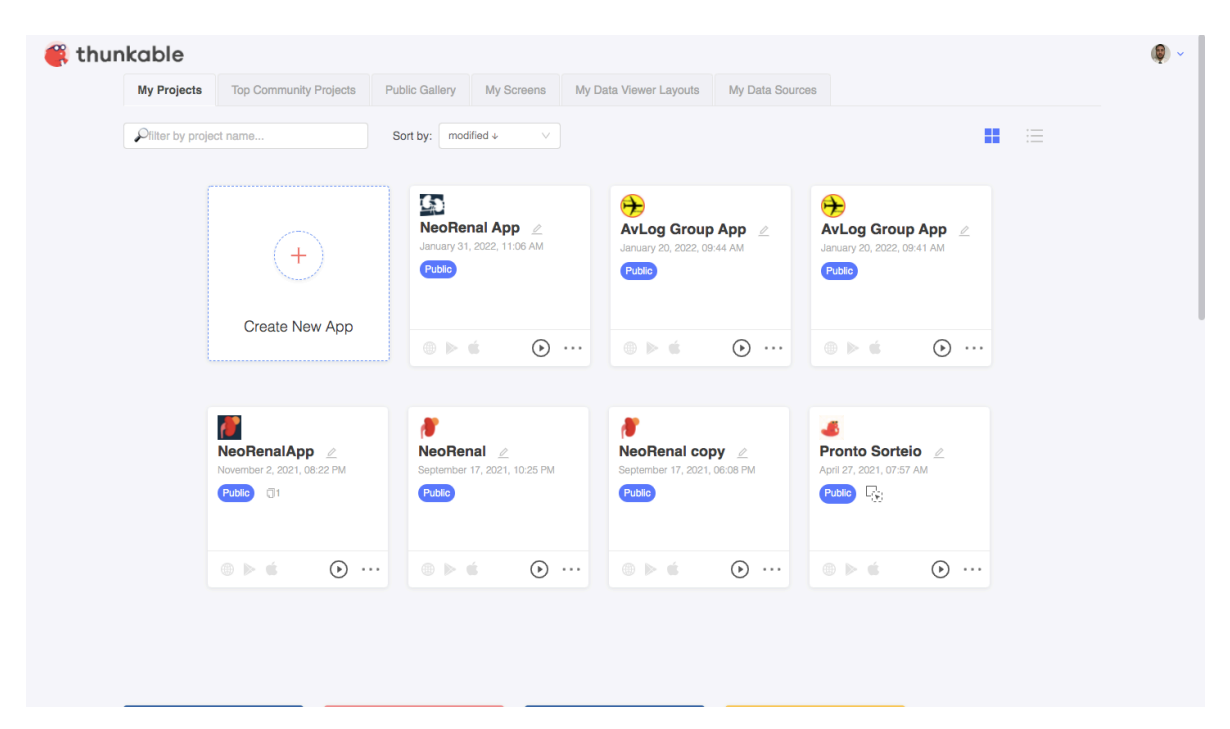

Figura 11 – Página da plataforma *Thunkable*. Fonte: https://thunkable.com/

Ao clicar na opção "Create New App" você pode começar a desenvolver seu aplicativo low-code, ou seja, com mínima codificação por meio de blocos de montagem. Uma nova tela abrirá com opções de configuração dos blocos e design do aplicativo. É por meio dessas opções que montamos todo o nosso aplicativo.

Após selecionado o projeto, somos direcionados à página de *design* do *frontend* do aplicativo, no qual podemos adicionar, no menu esquerdo, vários componentes para interface do usuário como *layout*, comandos de voz, imagens, armazenamento de dados, localização, sensores, opções de compartilhamento, notificações, autenticação e monetização do aplicativo. Além disso, no menu à

direita dessa tela, podemos configurar, por exemplo, cores, tamanhos, alinhamentos, margens, bordas e outros desses vários componentes selecionados (Figura 12).

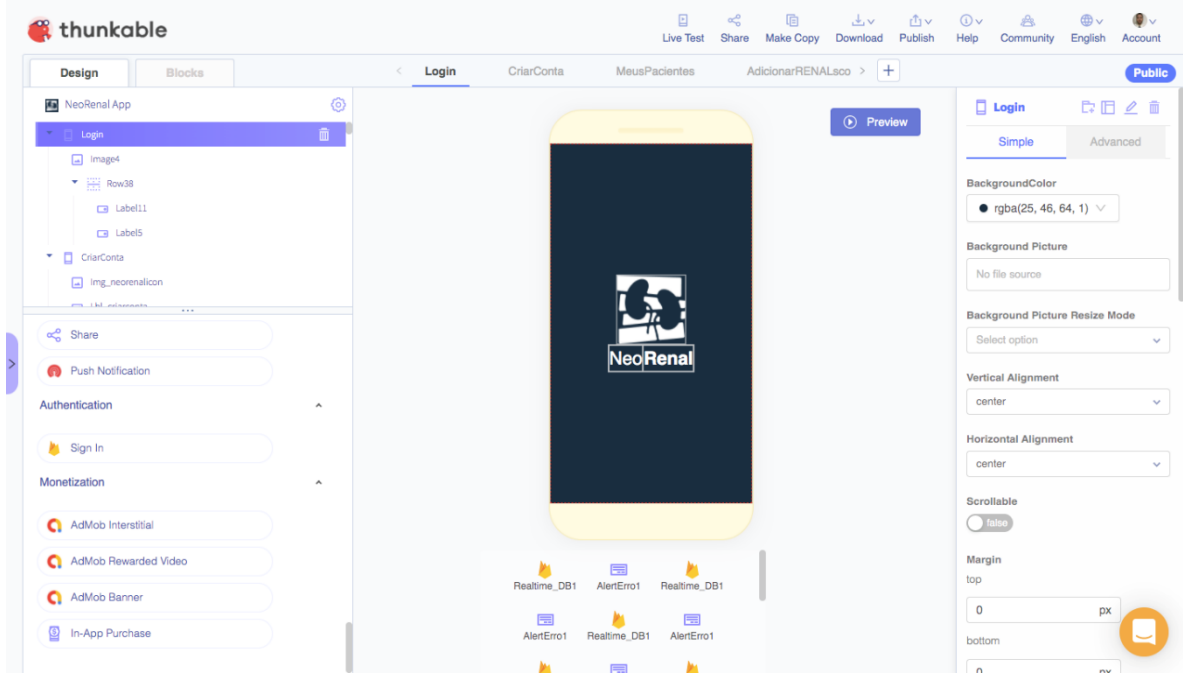

Figura 12 – Aba de *design* da plataforma *Thunkable*. Fonte: https://thunkable.com/

Ainda em relação à criação de aplicativos nessa plataforma, prosseguimos ao *back-end* para codificação por blocos na aba *"blocks"*. A partir dessa página, conseguimos montar todo o funcionamento do sistema do aplicativo.

No menu presente à esquerda, conseguimos identificar os blocos relacionados ao controle e condicionais, lógica, operações matemáticas, manipulação de textos, edição de listas e cores, mudança de configuração relacionada ao aparelho do usuário, criação de objetos, variáveis e funções.

Todos os componentes do *front-end* também estão presentes nessa etapa para atribuição de quaisquer funções específicas que o desenvolvedor preferir (figuras 13).
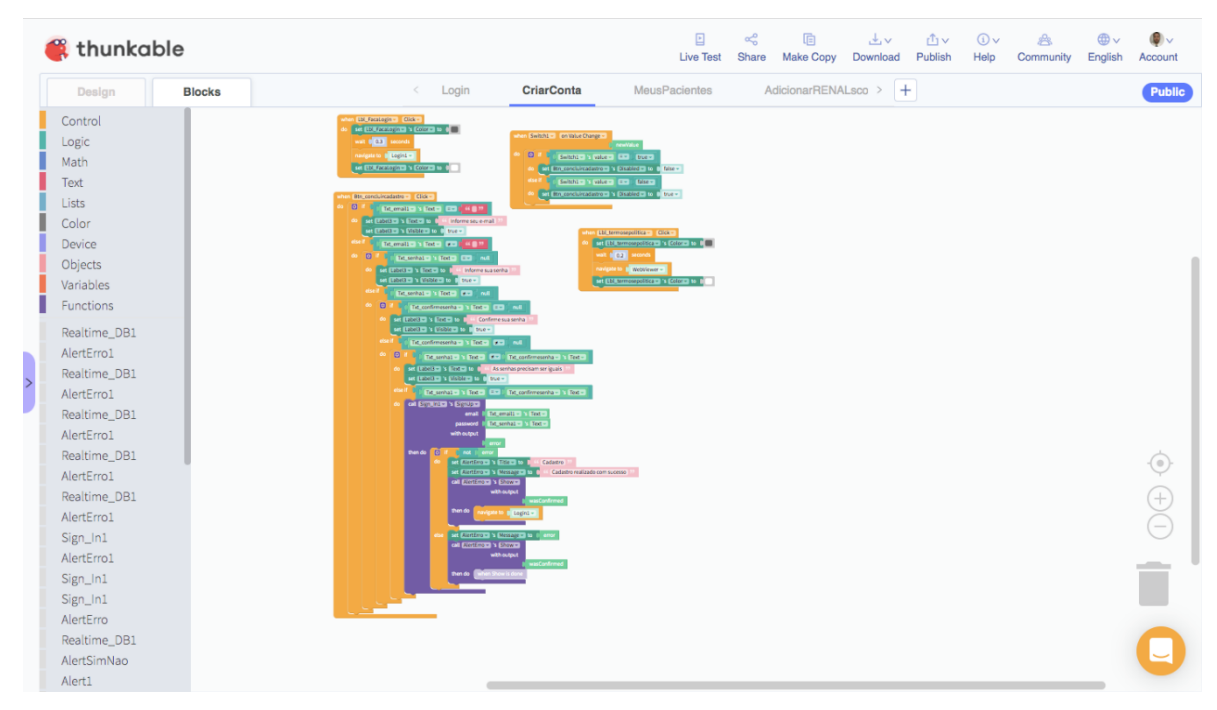

Figura 13 – Aba de *blocks* da plataforma *Thunkable*. Fonte: https://thunkable.com/

O aplicativo "NeoRenal" apresenta, no total, dez páginas, sendo todas criadas e editadas na plataforma *Thunkable*. Cada uma visa um objetivo específico, seguindo uma ordem lógica para a melhor experiência do usuário, com grande complexidade na montagem dos blocos conforme ressaltados a seguir.

## **4.2. Primeira tela de design e blocos no aplicativo NeoRenal**

Nessa primeira tela do aplicativo NeoRenal, damos as boas-vindas ao usuário com o logotipo e o nome do aplicativo, programado na aba de blocos para durar apenas 3 segundos e logo ser direcionada à próxima tela (Figuras 14 e 15).

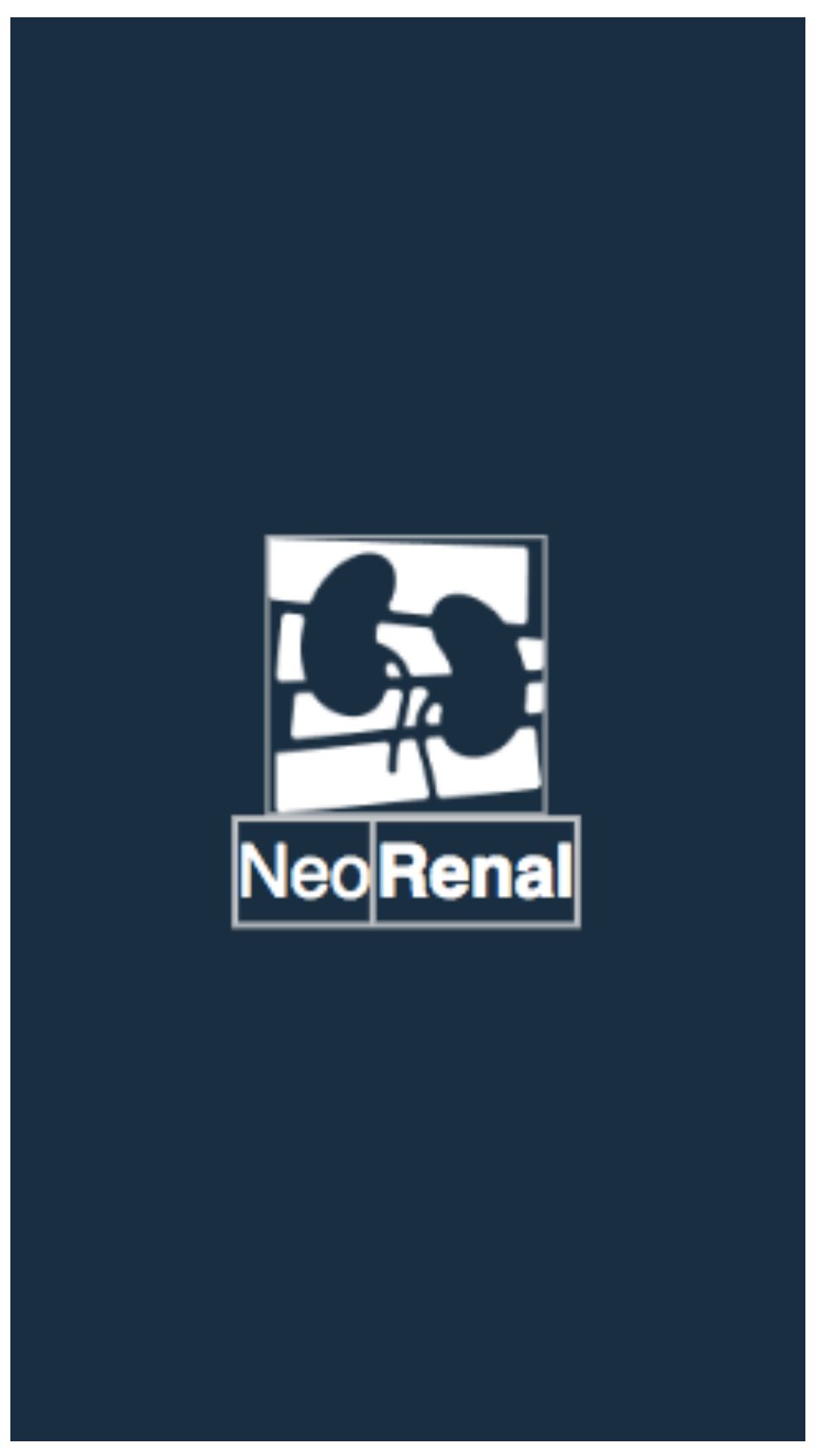

Figura 14 – Primeira tela do aplicativo NeoRenal. Fonte: https://thunkable.com/

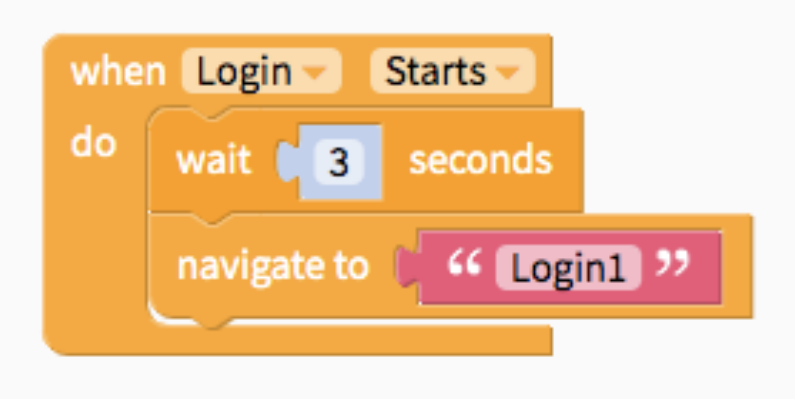

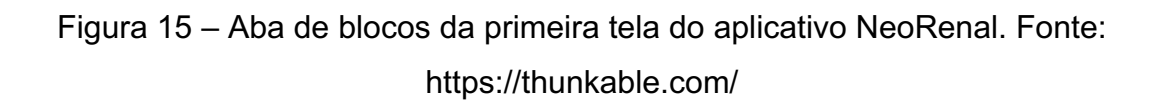

### **4.3. Segunda tela de design e blocos no aplicativo NeoRenal**

Nossa segunda tela consiste na área de acesso à conta do usuário. Apresenta o logotipo do aplicativo com os dizeres "Acesse sua conta". O usuário pode acessar sua conta específica através do e-mail e senha previamente cadastrados, os quais podem ser inseridos nos campos de texto específicos. Após preenchimento, deve-se clicar no botão de "LOGIN" para a tela correspondente. Além disso, essa tela apresenta a opção de reset de senha através do clique no texto "Esqueci minha senha", por meio da qual será enviado e-mail para cadastro de nova senha. Se for a primeira vez de uso do aplicativo pelo usuário, ele pode fazer o cadastro através do clique na opção "CADASTRE-SE". Essa tela apresenta também a opção de autopreenchimento dos dados do usuário a partir da segunda vez que entra no aplicativo, agilizando o processo de *login* do usuário (Figura 16).

Na aba de blocos desta tela, há principalmente a obtenção dos dados do usuário, através da identidade criada pelo próprio banco de dados do *Firebase* (Figura 17).

Quando um usuário é cadastrado na tela que será demonstrada no próximo tópico, um código de usuário (*User ID*) é criado no banco de dados do *Firebase* e cada código é ligado aos seus pacientes específicos cadastrados no aplicativo (Figura 18).

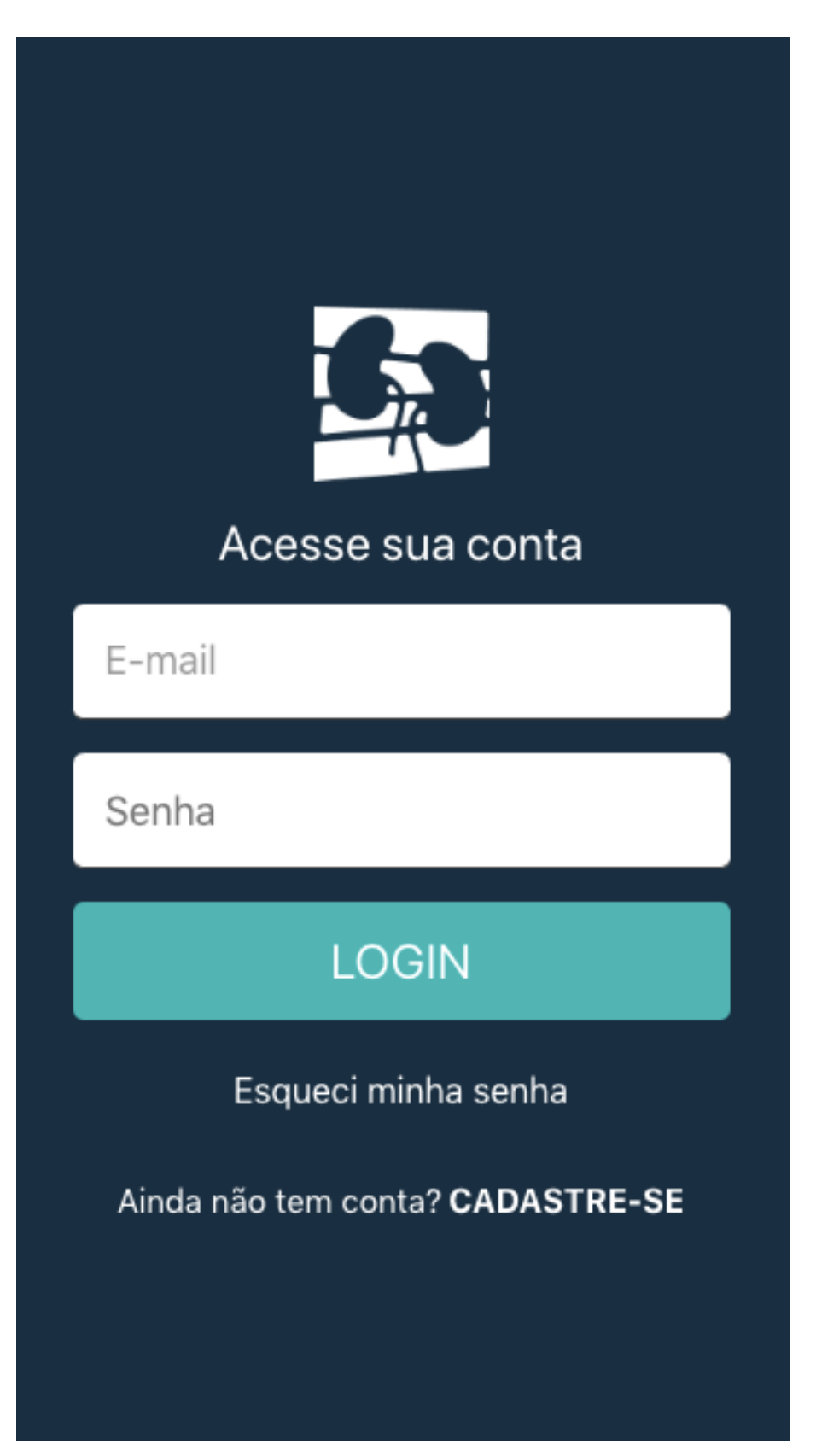

Figura 16 – Segunda tela do aplicativo NeoRenal. Fonte: https://thunkable.com/

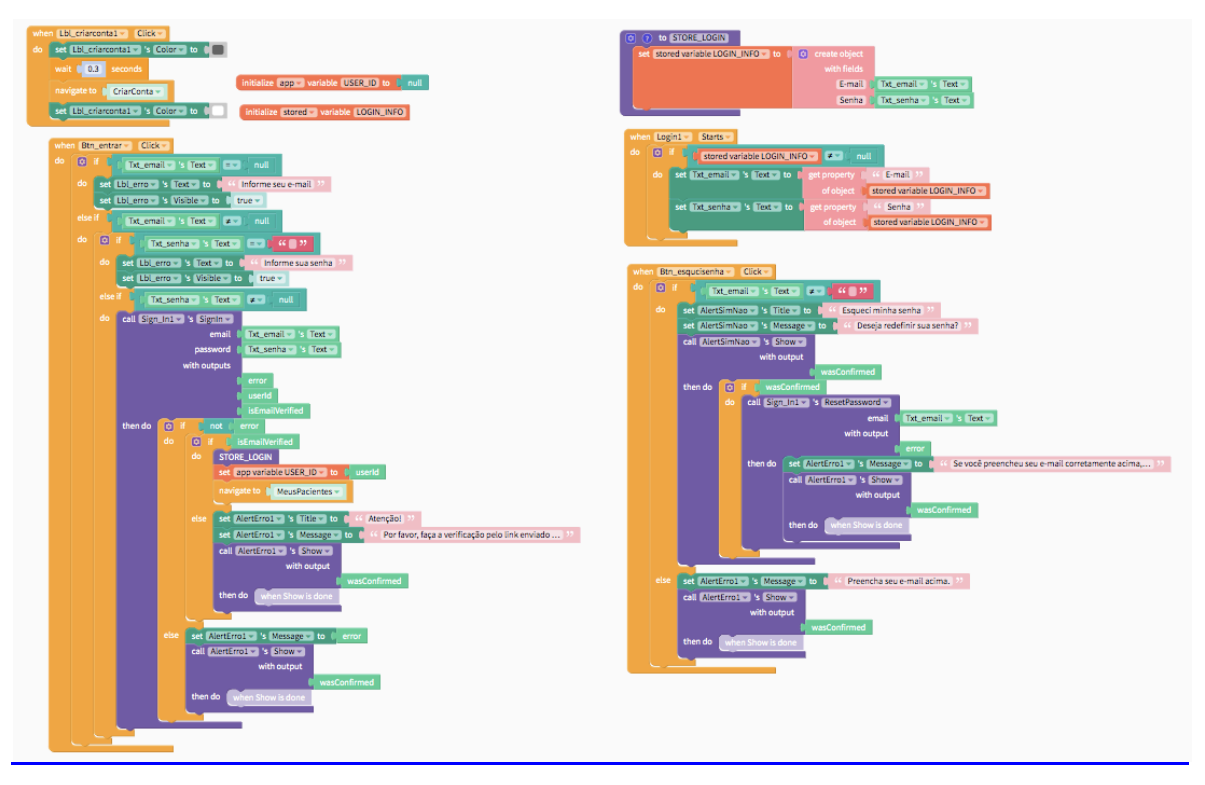

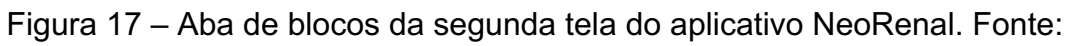

## https://thunkable.com/

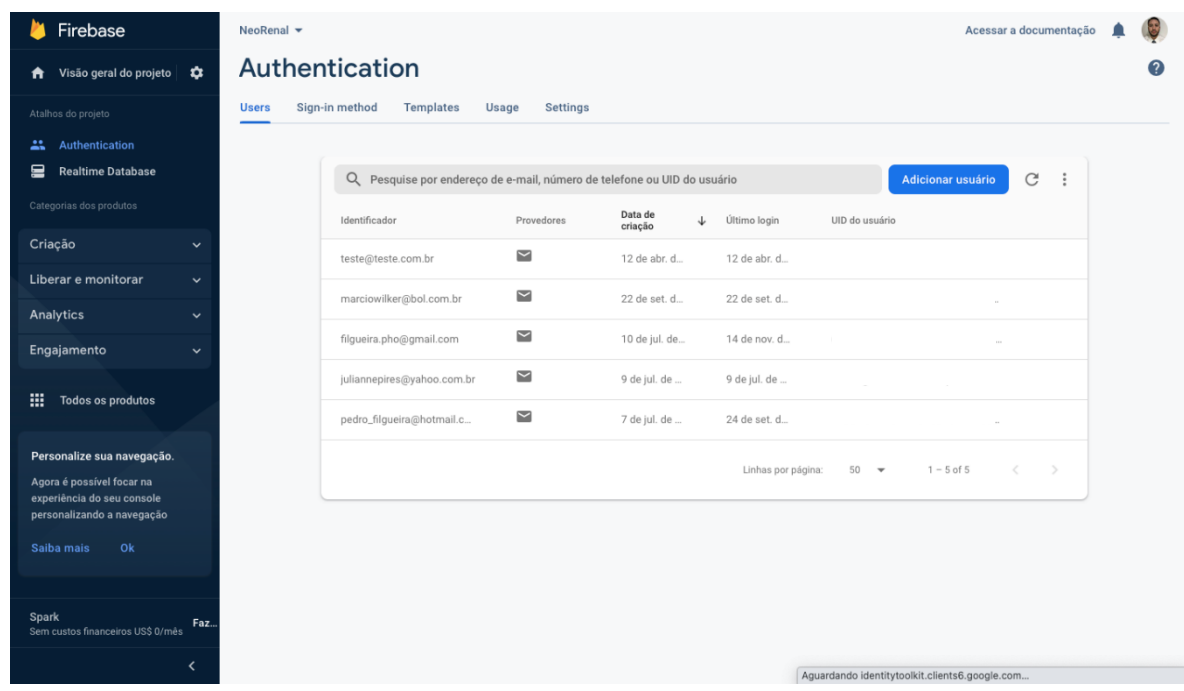

Figura 18 – Página de autenticação dos usuários do NeoRenal na plataforma Firebase. Fonte: *firebase.google.com*

### **4.4. Terceira tela de design e blocos no aplicativo NeoRenal**

Nessa tela, o usuário principiante no nosso aplicativo pode criar a sua conta através somente do cadastro do e-mail e senha a qual ele deve confirmar. Após preenchidos os espaços de texto devidos para cada informação, o usuário deve ler e concordar com os termos e políticas de privacidade para que o botão "CADASTRAR" fique ativado para o devido cadastro. Mais abaixo, se o usuário já tiver conta cadastrada, ele pode voltar à tela anterior para entrar no aplicativo (Figura 19).

Os blocos são formados no intuito de salvar os dados do usuário no banco de dados do *Firebase* e de alertar se algum dos dados está errado ou incompleto ou se as senhas não são idênticas para o devido cadastro (Figura 20).

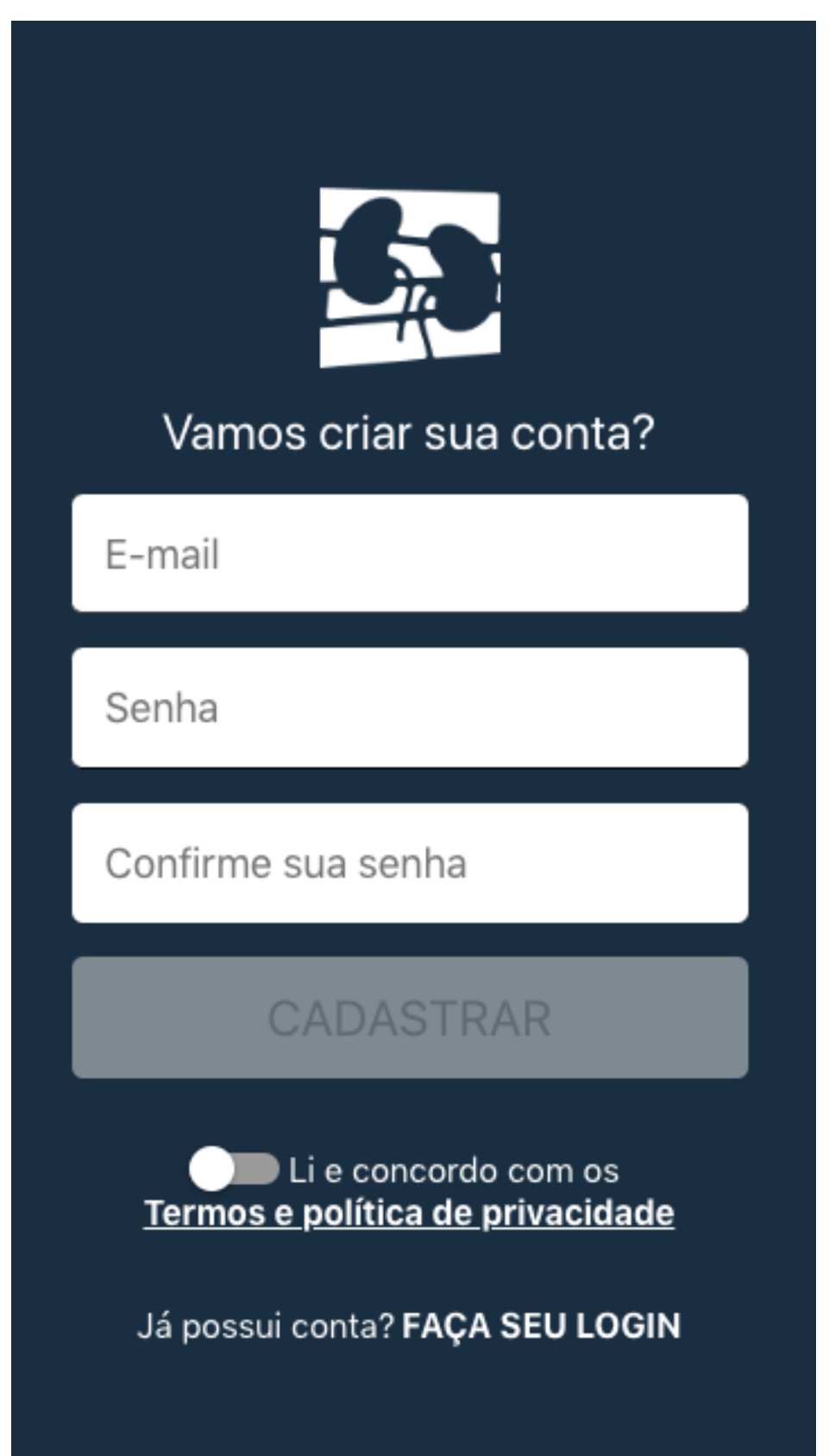

Figura 19 – Terceira tela do aplicativo NeoRenal. Fonte: https://thunkable.com/

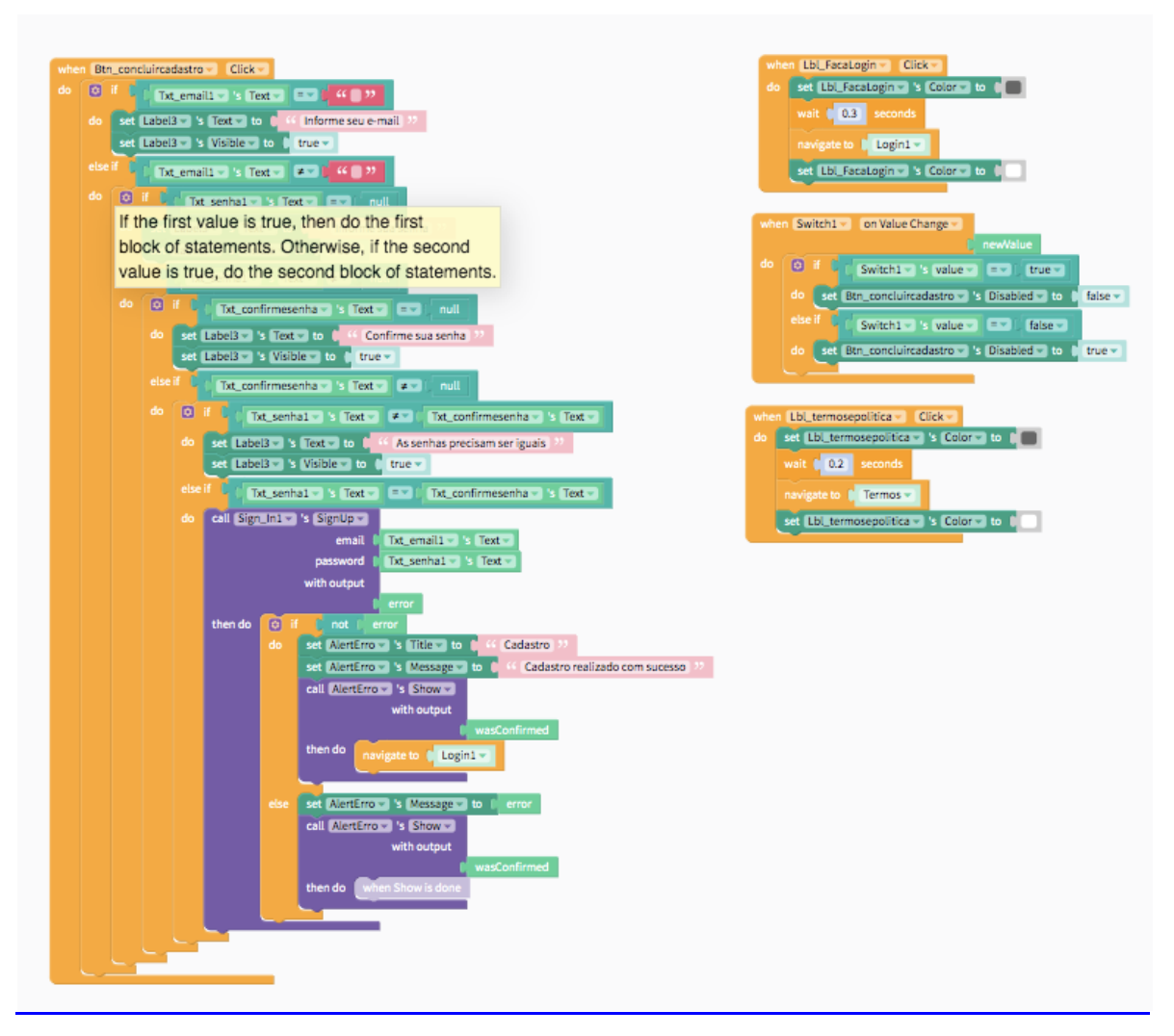

Figura 20 – Aba de blocos da terceira tela do aplicativo NeoRenal. Fonte: https://thunkable.com/

## **4.5. Quarta tela de design e blocos no aplicativo NeoRenal**

A quarta tela engloba todos os itens dos termos de uso do aplicativo NeoRenal, a qual se torna etapa imprescindível para o cadastro após a sua aprovação. Nessa tela, o usuário pode alternar entre os termos de uso e a política de privacidade e voltar para a página de cadastro para aceite e prosseguimento (Figura 21).

Os simples blocos dessa parte englobam apenas o que foi dito anteriormente (Figura 22).

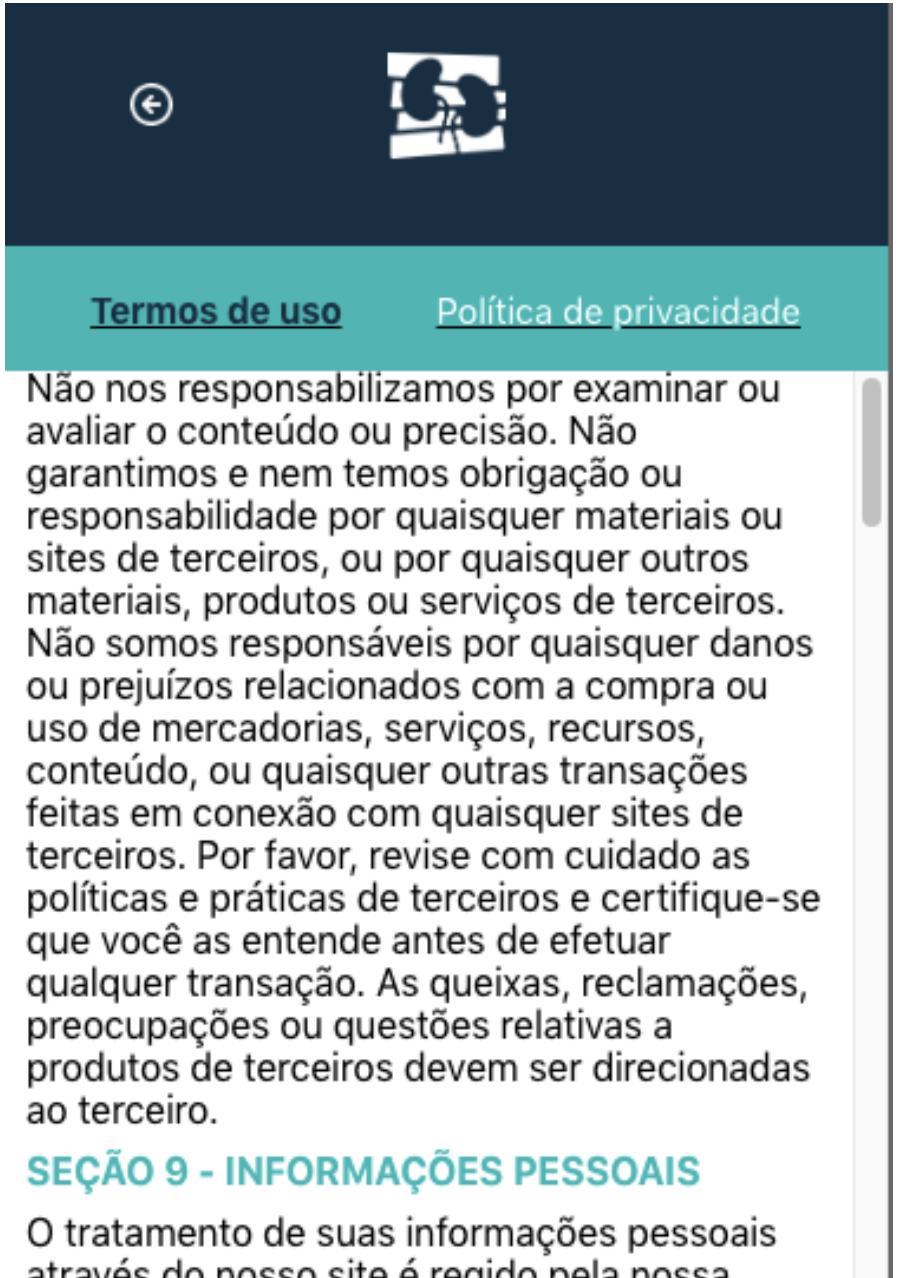

através do nosso site é regido pela nossa Política de privacidade. Ver nossa Política de privacidade.

## **SEÇÃO 10 - ERROS, IMPRECISÕES E OMISSÕES**

Figura 21 – Quarta tela do aplicativo NeoRenal. Fonte: https://thunkable.com/

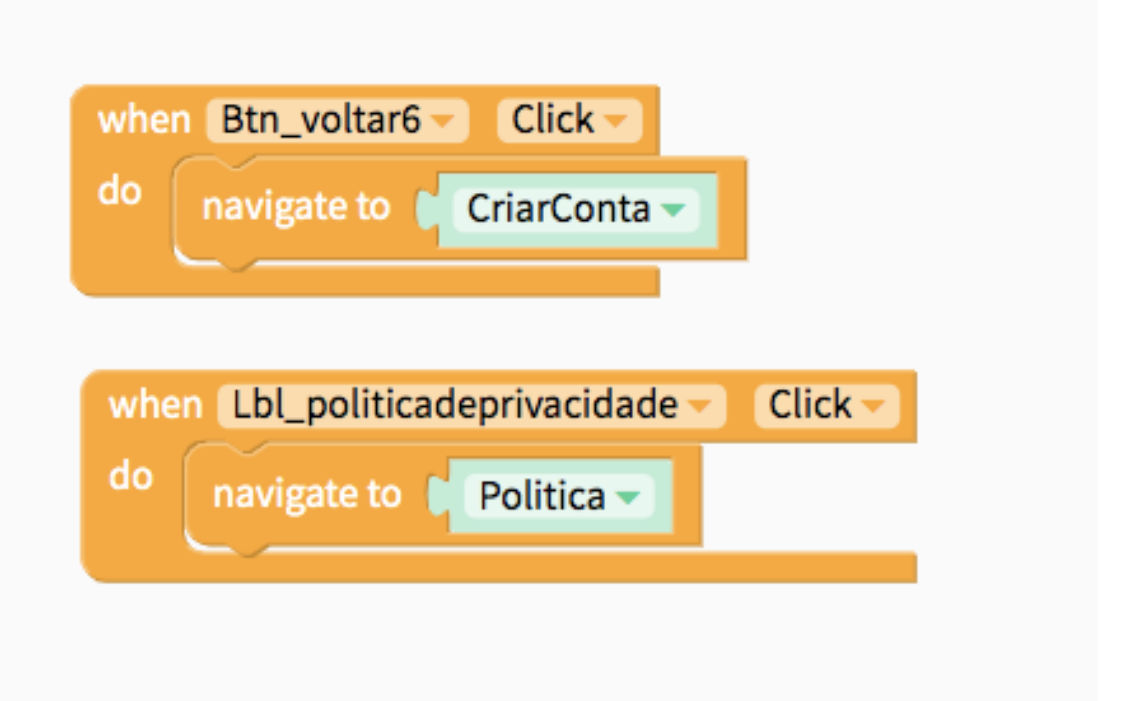

Figura 22 – Aba de blocos da quarta tela do aplicativo NeoRenal. Fonte: https://thunkable.com/

## **4.6. Quinta tela de design e blocos no aplicativo NeoRenal**

A quinta tela engloba todos os itens da política de privacidade do aplicativo NeoRenal, a qual é também considerada etapa imprescindível para o cadastro após sua aprovação. Nessa tela, o usuário pode alternar entre a política de privacidade e os termos de uso e voltar para a página de cadastro para aceite e prosseguimento (Figura 23).

Os simples blocos dessa parte englobam apenas o que foi dito anteriormente (Figura 24).

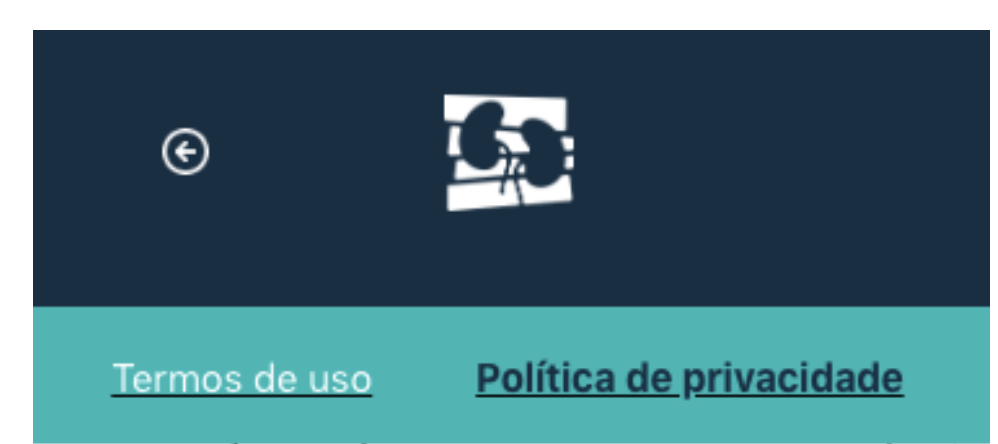

e · Identificação do paciente analisado.

#### Onde armazenamos e com quem compartilhamos os dados?

Os dados pessoais tratados pelo aplicativo NeoRenal possui três armazenamentos, que são: no próprio programa, em nuvem do administrador e no computador do administrador com prazo determinado para remoção. O armazenamento dos dados pessoais no próprio programa é ministrado pelo médico usuário responsável pelos dados, podendo este, inclusive, editar ou excluir a qualquer tempo. Os dados pessoais do paciente são compartilhados com o médico responsável pelo seu cadastro e pelo administrador do aplicativo.

# 6. Meios de compartilhamento.

Por meio do aplicativo NeoRenal, as imagens desenvolvidas pela equipe podem ser compartilhadas por Facebook, Twitter, Linkeln, Pinterest, e-mail, Reddit, Tumbrl. O compartilhamento é meramente das imagens, de modo a facilitar o envio destas entre os usuários médicos e não há dados pessoais dispostas nestas ou de qualquer outro dado

Figura 23 – Quinta tela do aplicativo NeoRenal. Fonte: https://thunkable.com/

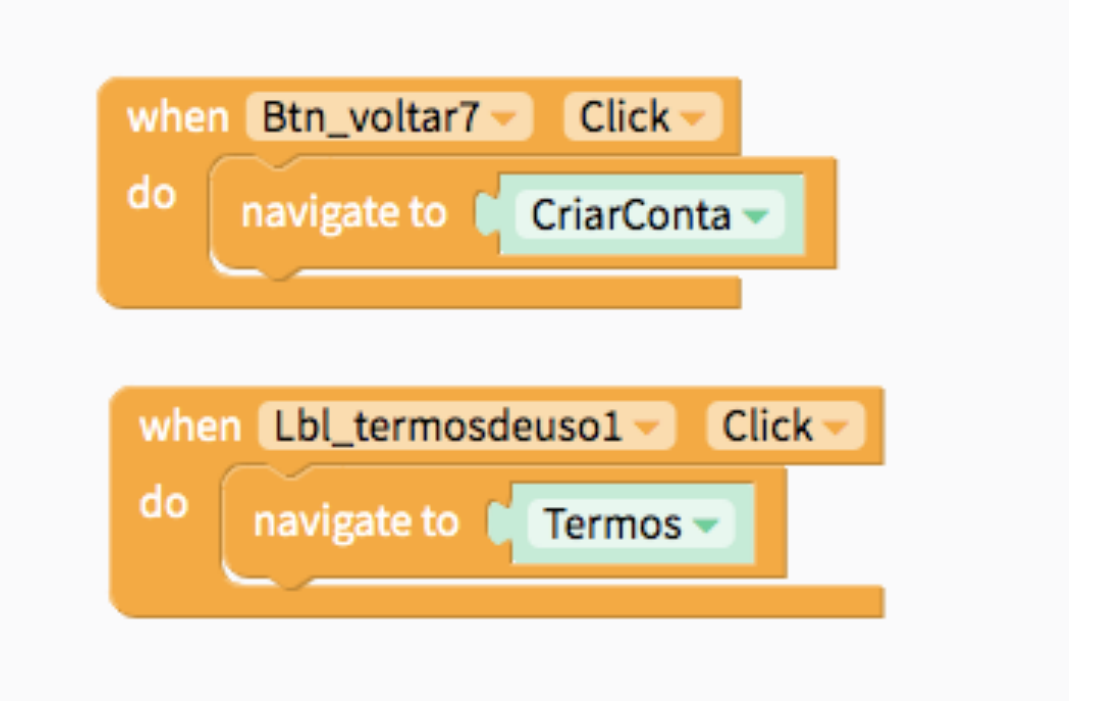

## Figura 24 – Aba de blocos da quinta tela do aplicativo NeoRenal. Fonte: https://thunkable.com/

## **4.7. Sexta tela de design e blocos no aplicativo NeoRenal**

A tela de número seis é a principal interface do usuário com os dados cadastrados por ele. Nela, há o botão no canto superior esquerdo de "+" para adicionar o caso do seu paciente, um botão no canto superior direito "x" para fazer o *Logout* ou sair do aplicativo, uma área de texto para procurar pelo nome do seu paciente cadastrado e a lista dos pacientes cadastrados pelo próprio usuário. Importante lembrar que cada usuário tem sua lista de acordo com o cadastro previamente realizado individualmente. Cada usuário só tem acesso aos seus respectivos dados adicionados no aplicativo. Essa informação fica armazenada no banco de dados *Firebase* visível apenas ao usuário e equipe de tecnologia do aplicativo NeoRenal. Se, por acaso, for o primeiro acesso do usuário ou mesmo se o usuário ainda não tiver cadastrado nenhum paciente, a opção de busca não aparece ao usuário e um alerta na tela de "Você ainda não tem pacientes cadastrados" aparece. Se por acaso, a busca pelo nome do paciente não apresentar resultados, um alerta também aparece na tela de "Paciente não encontrado". Além disso, quando o usuário clica no botão "+" para adicionar pacientes, um alerta com a pergunta "A lesão principal é sólida?" aparece com opção de escolha positiva ou negativa (Figura 25).

Nessa aba de blocos da tela atual, puxa as informações salvas em área específica do *Firebase* para mostrar na tela como uma lista, além de terem blocos para alterar a maneira de apresentação do menu (Figura 26).

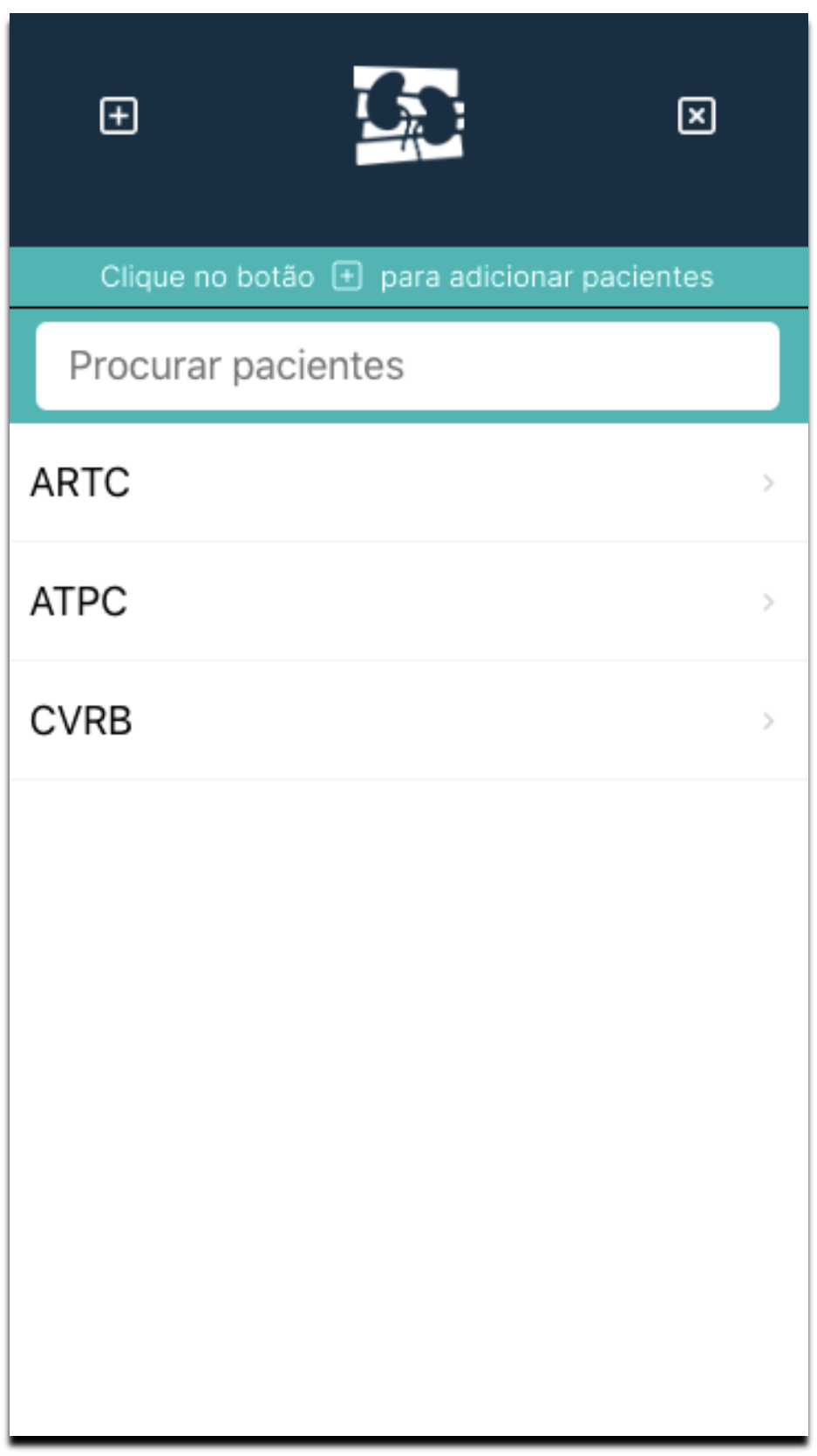

Figura 25 – Sexta tela do aplicativo NeoRenal. Fonte: https://thunkable.com/

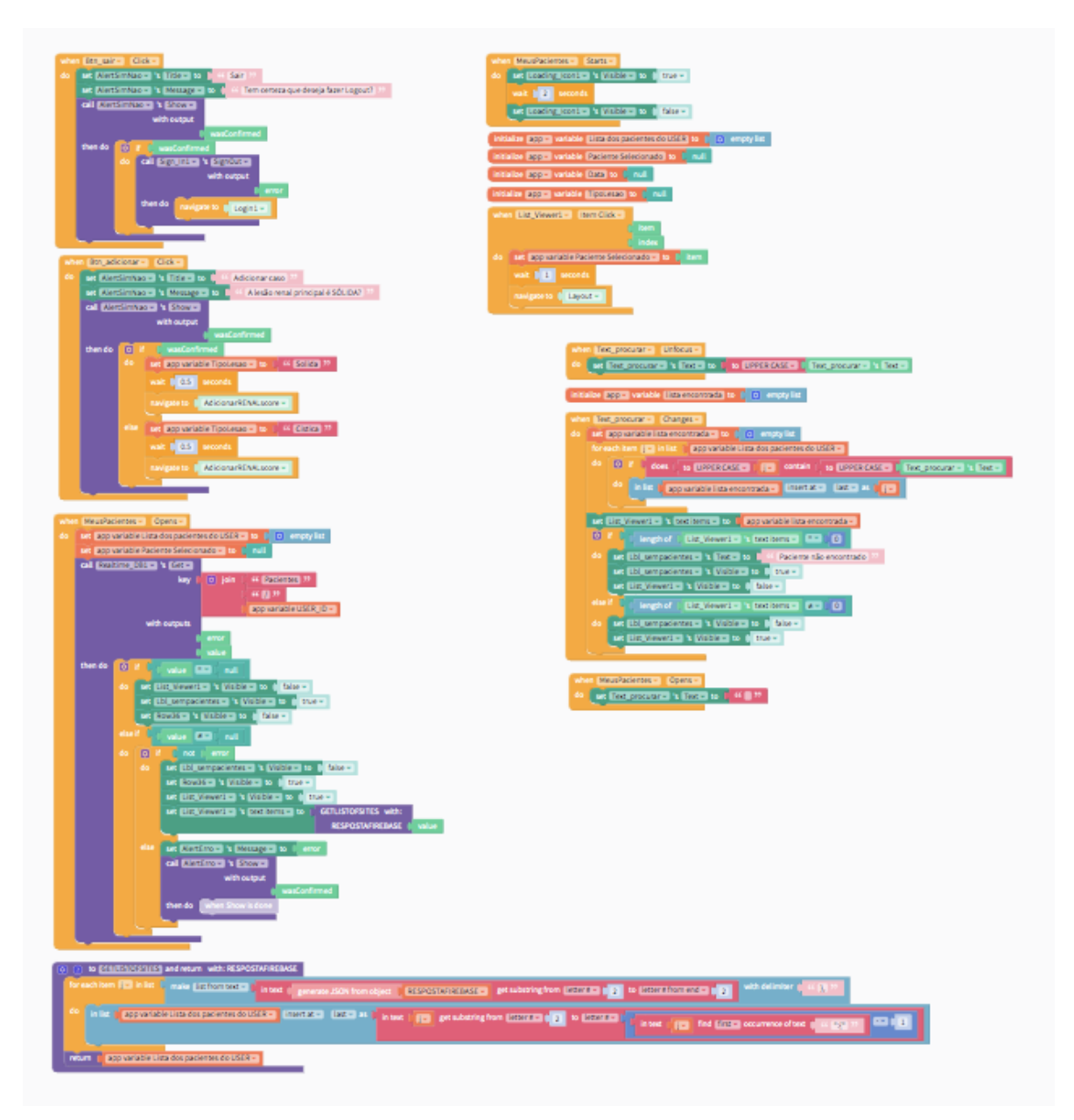

Figura 26 – Aba de blocos da sexta tela do aplicativo NeoRenal. Fonte: https://thunkable.com/

## **4.8. Sétima tela de design e blocos no aplicativo NeoRenal**

O usuário consegue chegar à sétima tela após clicar no botão "+" para adicionar um paciente ou caso. Nela, existem, no canto superior esquerdo, o botão com seta para voltar à tela anterior e, no canto superior direito, para salvar o caso. Ela tem como objetivo a identificação do paciente e classificação do escore R.E.N.A.L. pelo próprio usuário. Após marcação dos *sliders* das características do tumor para cada escore, o usuário deve clicar no botão "Calcular escore RENAL". Logo ao clicar, aparecem os resultados do escore e o grau de complexidade tumoral de acordo com o escore. Após clicar esse botão, também há a habilitação do botão "Salvar" (Figura 27).

Fizemos a aba de blocos dessa tela com o intuito de salvar todos os dados inseridos de cada paciente e cada escore RENAL no banco de dados do *Firebase*. Além disso, conseguimos com sucesso a formulação de blocos para criar uma verdadeira calculadora do escore R.E.N.A.L., a qual é de grande inovação para o aplicativo NeoRenal (Figura 28).

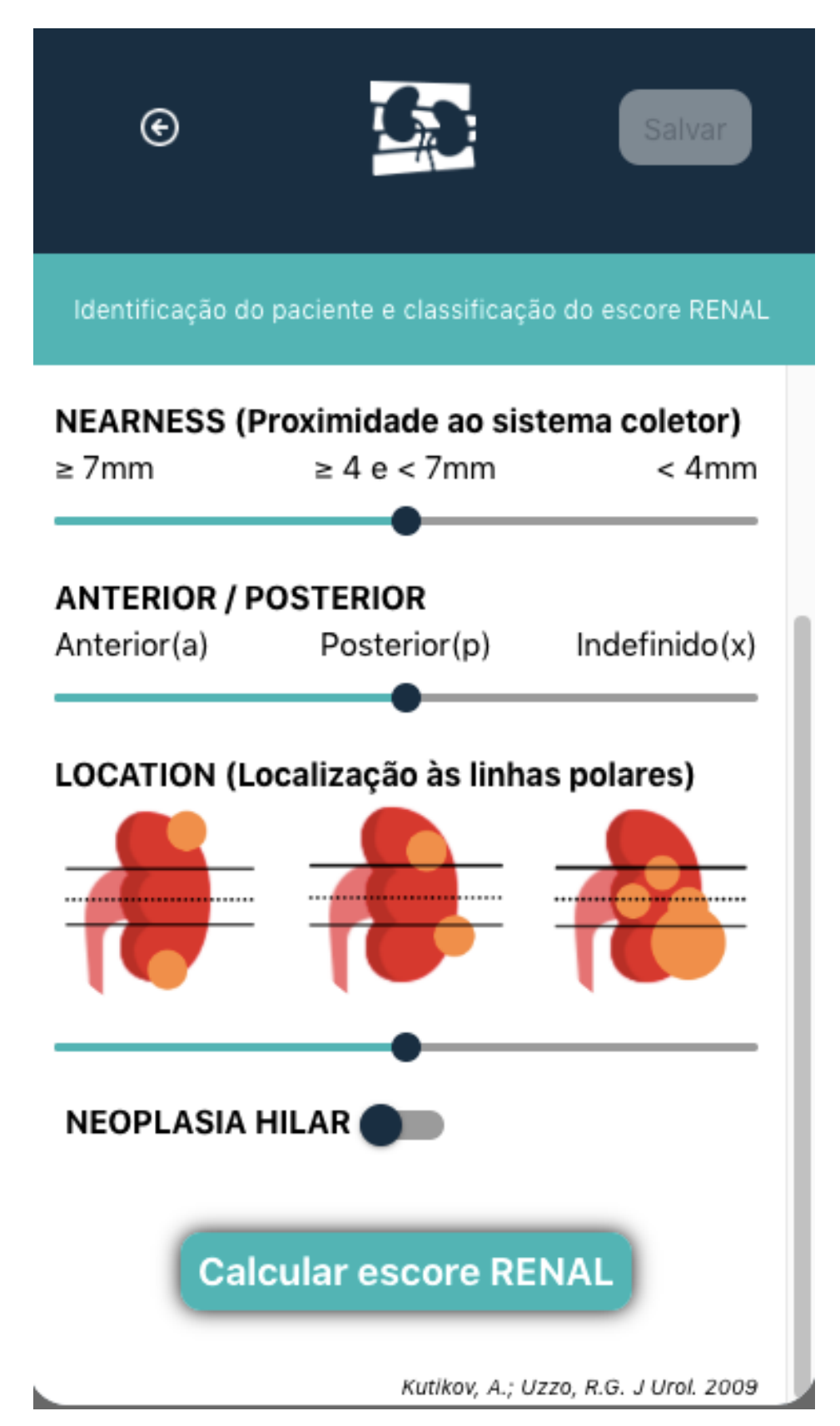

Figura 27 – Sétima tela do aplicativo NeoRenal. Fonte: https://thunkable.com/

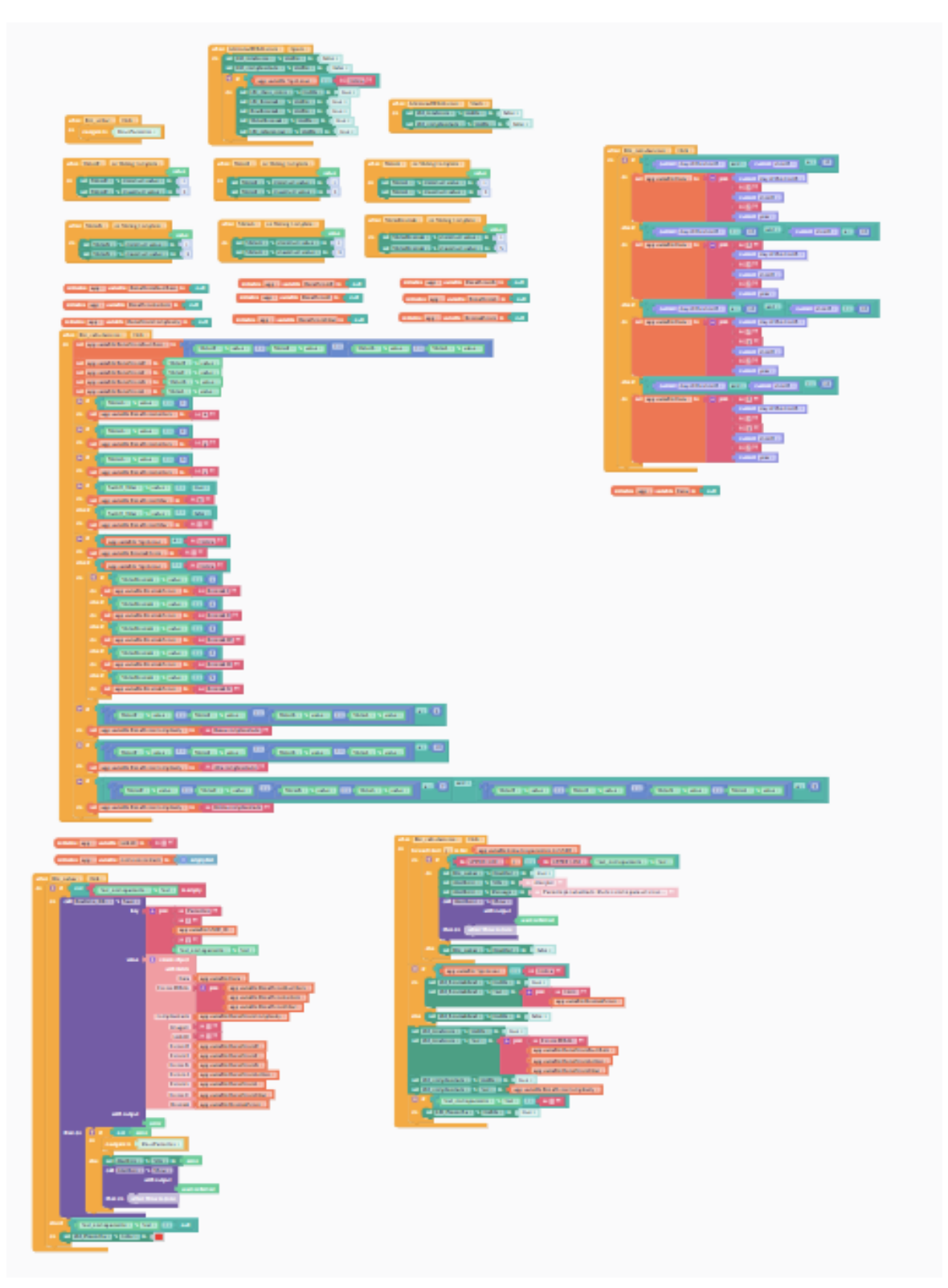

Figura 28 – Aba de blocos da sétima tela do aplicativo NeoRenal. Fonte: https://thunkable.com/

### **4.9. Oitava tela de design e blocos no aplicativo NeoRenal**

Nossa tela de número oito é resultado do clique no nome ou na inicial do paciente cadastrado, que aparece no menu da sexta tela, ou seja, os dados que aparecem nessa tela são totalmente customizáveis pelo próprio usuário de acordo com os dados inseridos de cada caso de neoplasia renal. No seu canto superior esquerdo, há o botão de seta para "Voltar", e no canto superior direito de "Deletar", para excluir o caso em questão cadastrado. Logo abaixo, temos uma instrução em forma de texto de "Clique na imagem abaixo para ver a reconstrução 3D" e se, por acaso, a reconstrução 3D do caso ainda não tiver disponível essa instrução alerta para isso. Após, vemos uma faixa verde com o nome ou iniciais do paciente e quadro branco com imagem do modelo 3D, data de cadastro do caso pelo usuário, escore R.E.N.A.L. calculado no cadastro do caso e a complexidade tumoral de acordo com o resultado do escore R.E.N.A.L. Ainda temos o botão "Editar dados" por último (Figura 29).

O objetivo principal incluso na aba de blocos da tela em questão é trazer e demonstrar do banco de dados todas as informações relativas àquele paciente específico de interesse daquele usuário (Figura 30).

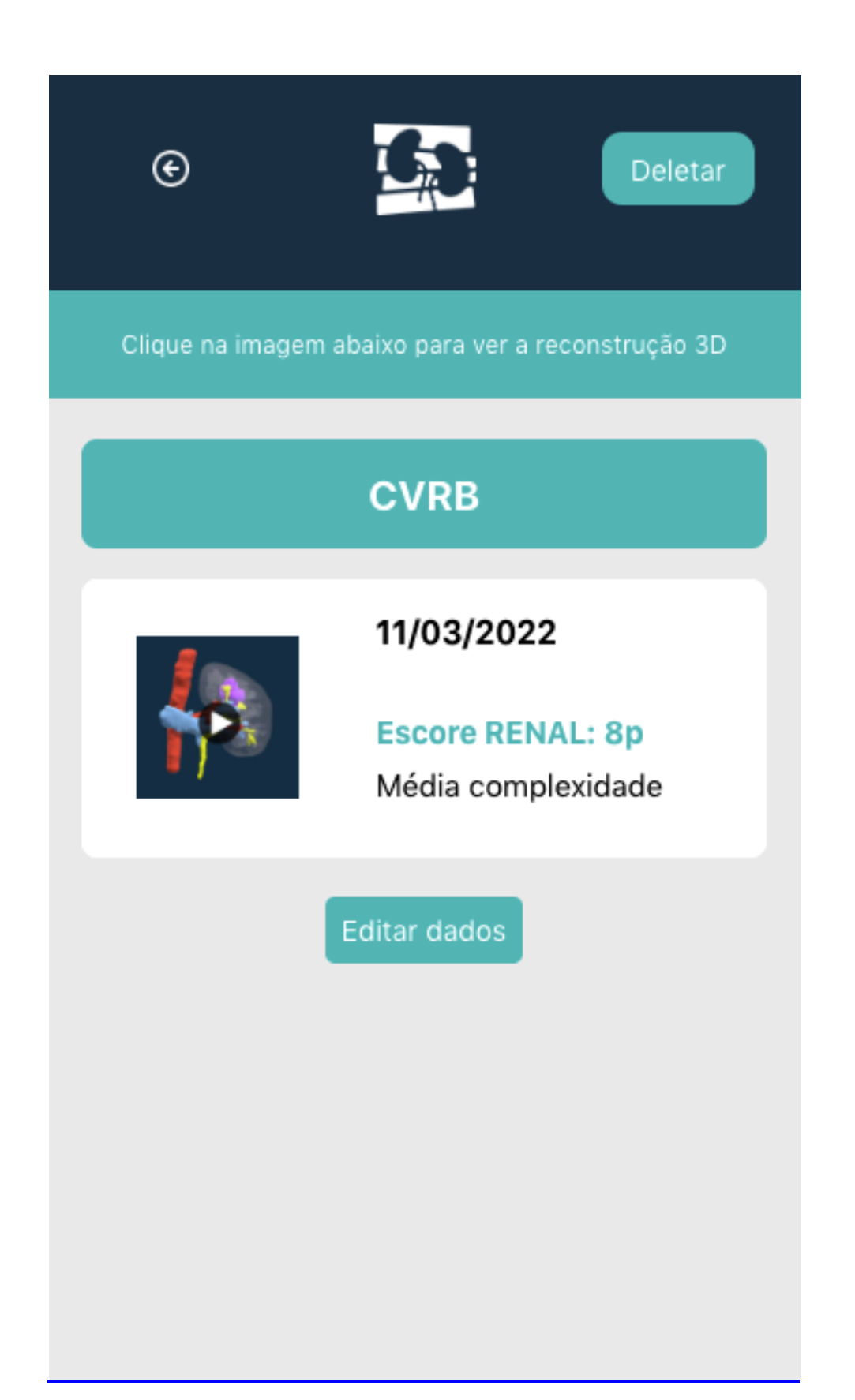

Figura 29 – Oitava tela do aplicativo NeoRenal. Fonte: https://thunkable.com/

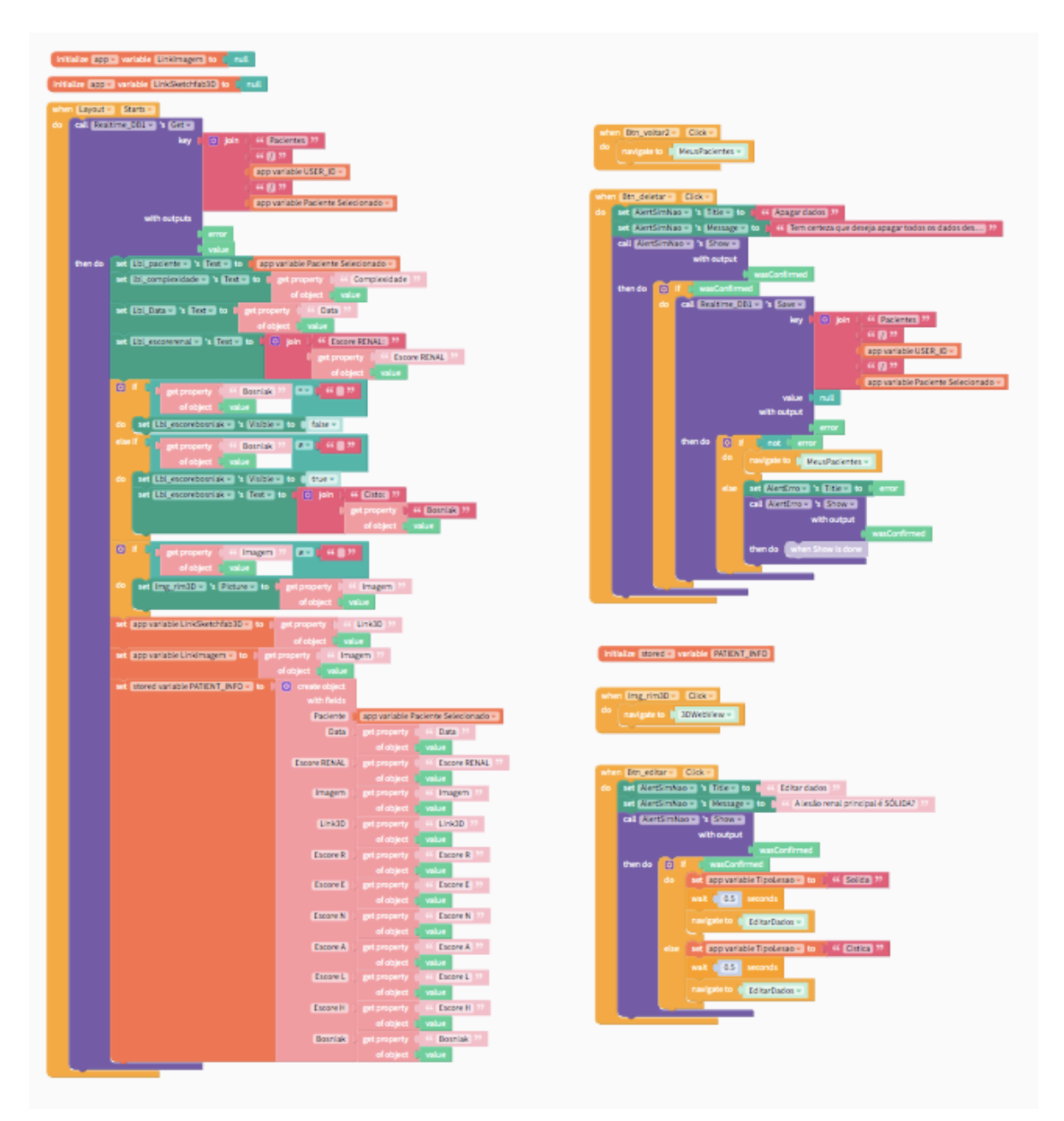

Figura 30 – Aba de blocos da oitava tela do aplicativo NeoRenal. Fonte: https://thunkable.com/

## **4.10. Nona tela de design e blocos no aplicativo NeoRenal**

Nessa penúltima tela, o usuário pode visualizar e estudar o caso da neoplasia renal do seu paciente específico diretamente pelo seu aplicativo. No canto superior esquerdo, há o botão de seta para voltar à oitava tela e, abaixo, o visualizador tridimensional interativo onde o usuário pode adicionar e esconder cada estrutura de interesse no próprio visualizador *web* acoplado ao aplicativo (Figura 31).

Os blocos remetem ao *link* específico para visualização do modelo virtual interativo em 3D da plataforma *Sketchfab* ou para o aparecimento das etapas específicas ao envio dos dados de imagem para fazermos a reconstrução 3D do caso (Figura 32).

A disponibilização de uma interface de usuário nessa tela foi possível graças a *API hide/show* da plataforma Sketchfab, a qual será descrita em pormenores a seguir. Primeiramente, o modelo virtual reconstruído em 3D deve ser publicado na plataforma Sketchfab de maneira anônima em usuário específico sem opção de download. Após publicado o modelo 3D renal, conseguimos o seu código de identificação. Com esse código de identificação, temos que saber especificamente quais são as estruturas que podemos esconder e aparecer, fazendo a inspeção da ordem dos nodes (objetos) pelo site https://labs.sketchfab.com/experiments/modelinspector/?urlid=7b7886f44c9d4730972d8b4be285708b (Figura 33).

Com a ordem dos nodes, podemos então proceder ao site https://jsfiddle.net/oryusqbc/, copiar o UID do modelo publicado para saber o IdentifierID de cada node na aba console (Figura 29). Com todos esses dados, podemos editar o código de programação da API no Visual Studio Code para publicar em sítio específico na internet (Figura 34 e 35).

Com o link publicado através de FTP, cadastramos em campo específico daquele paciente no Firebase do aplicativo NeoRenal.

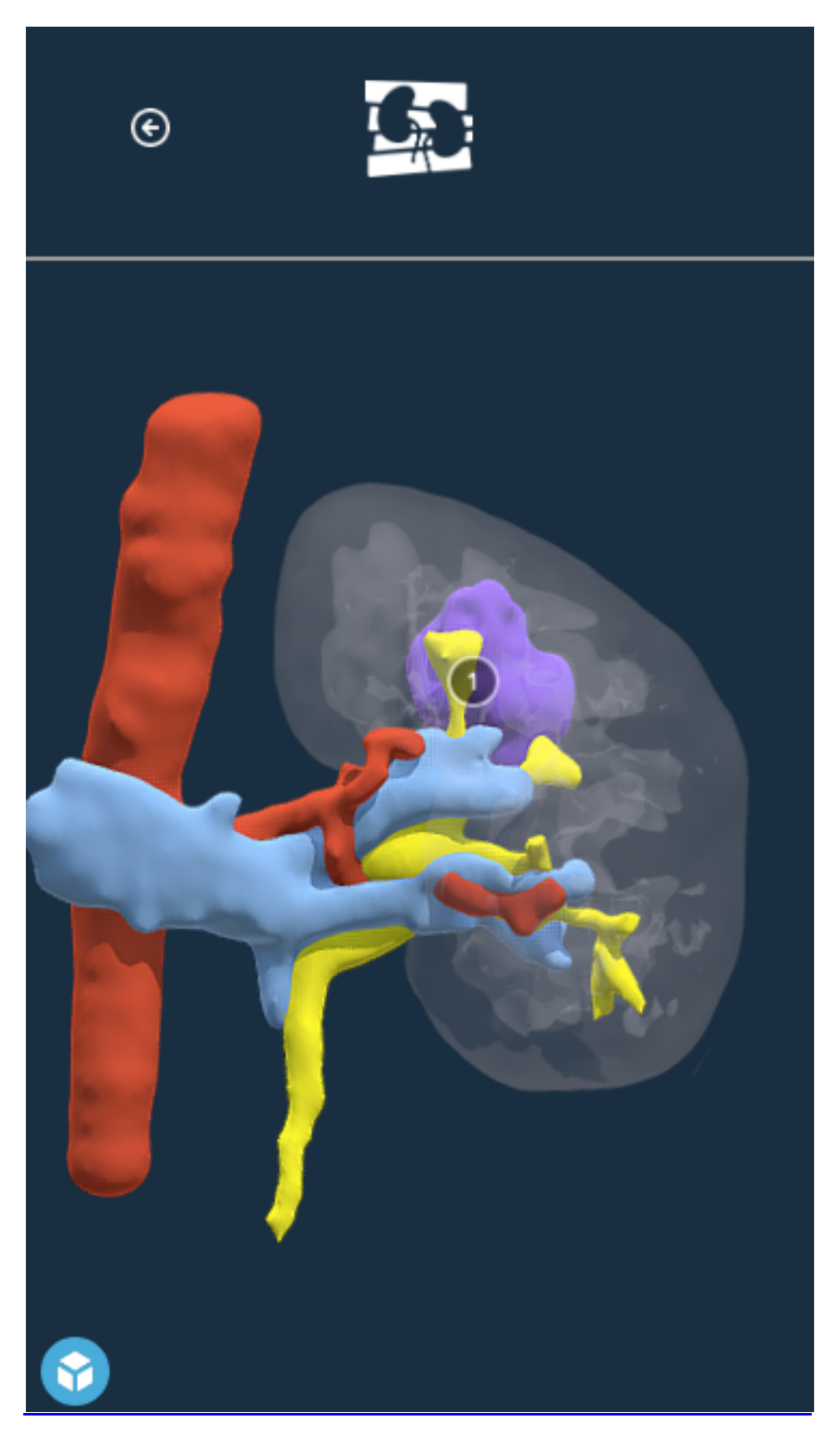

Figura 31 – Nona tela do aplicativo NeoRenal. Fonte: https://thunkable.com/

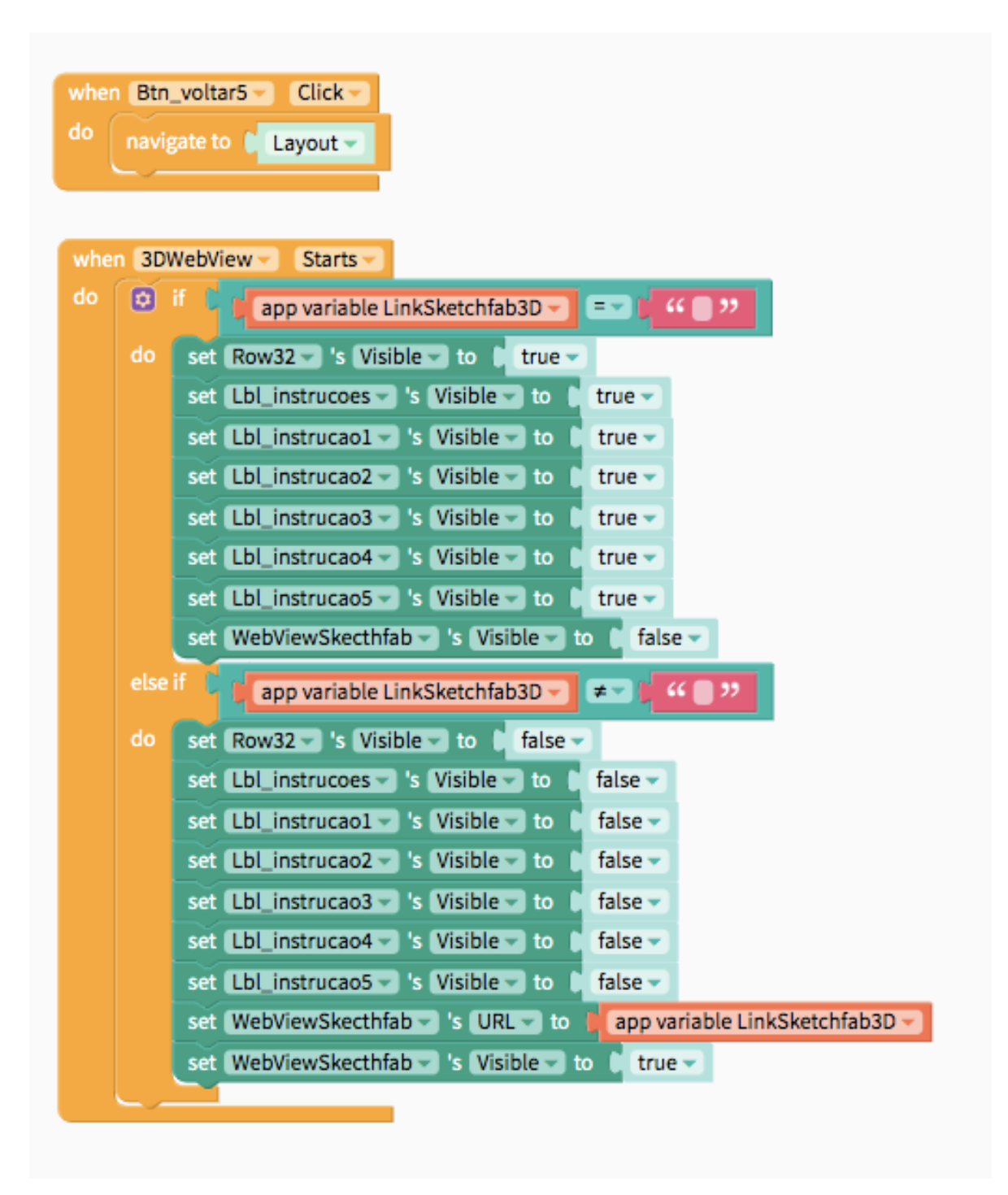

Figura 32 – Aba de blocos da nona tela do aplicativo NeoRenal. Fonte: https://thunkable.com/

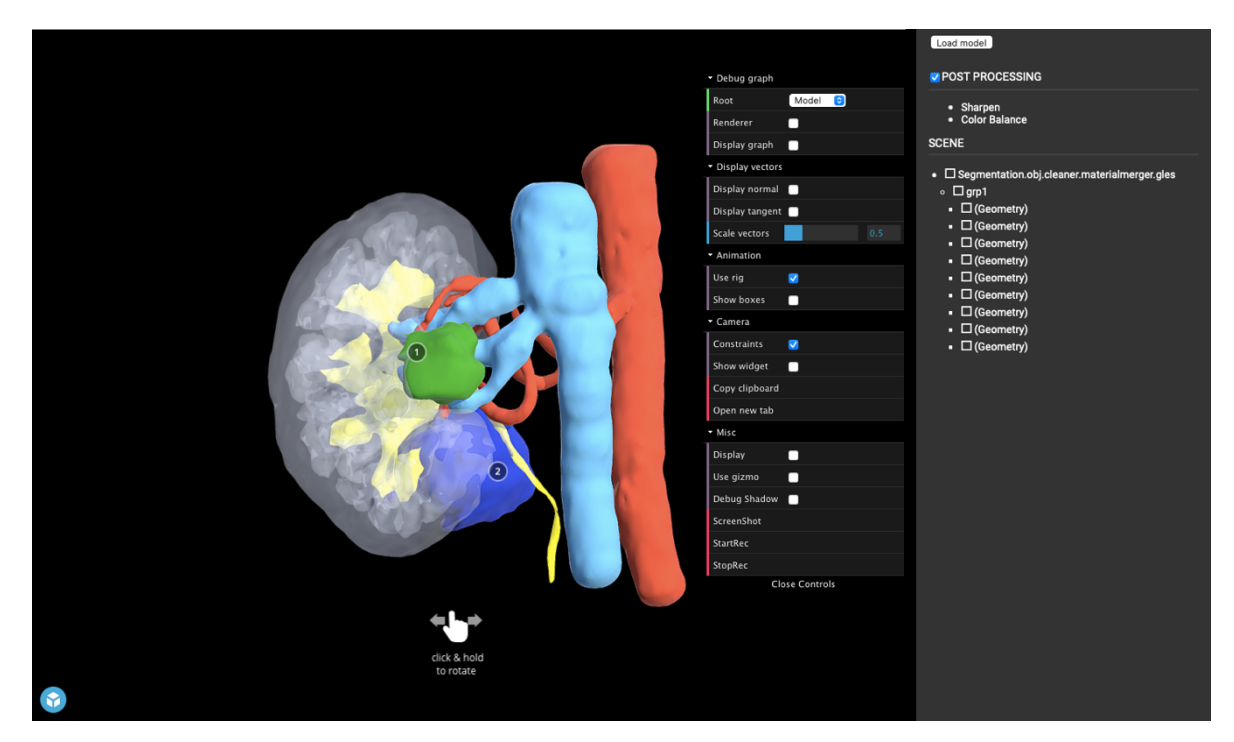

Figura 33 – Página do *Sketchfab* para inspeção dos objetos. Fonte:https://labs.sketchfab.com/experiments/modelinspector/?urlid=7b7886f44c9d4730972d8b4be285708b

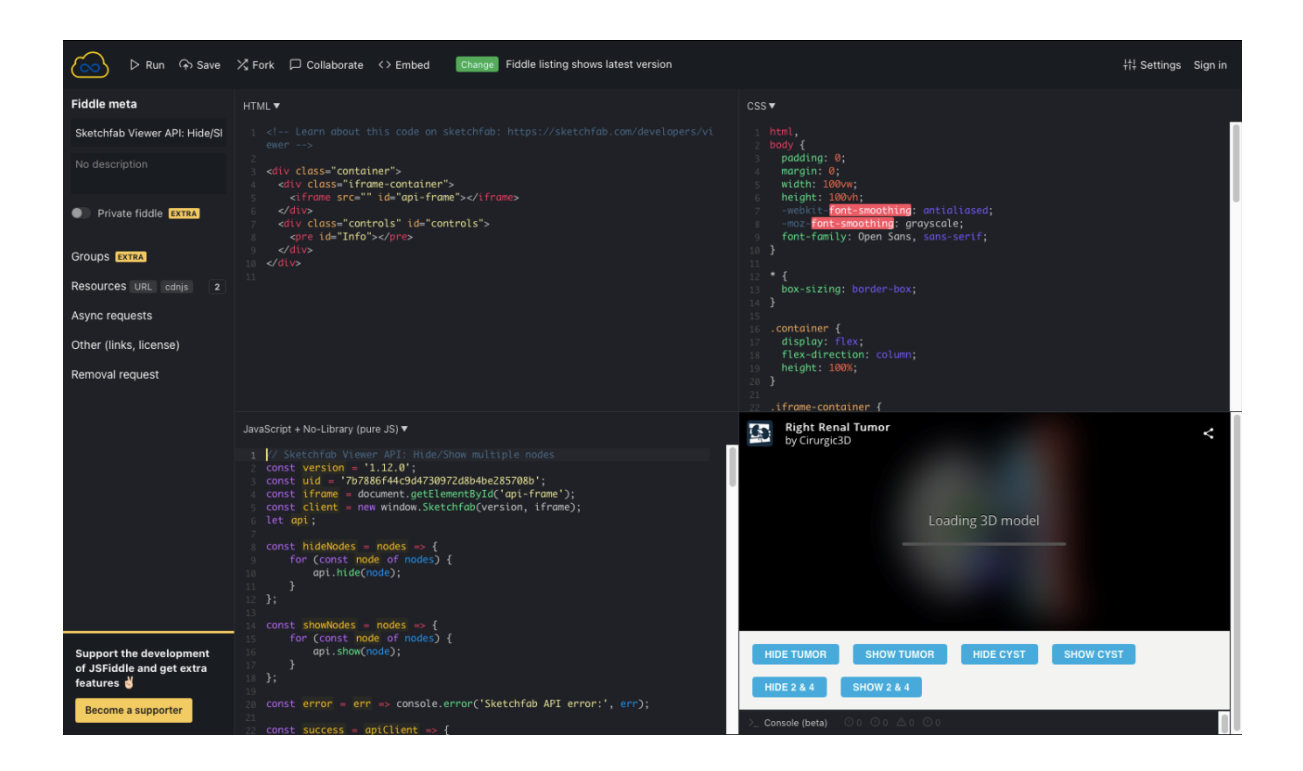

### Figura 34 – Página do *JSFiddle* para identificação de cada objeto.

Fonte:https://jsfiddle.net/oryusqbc

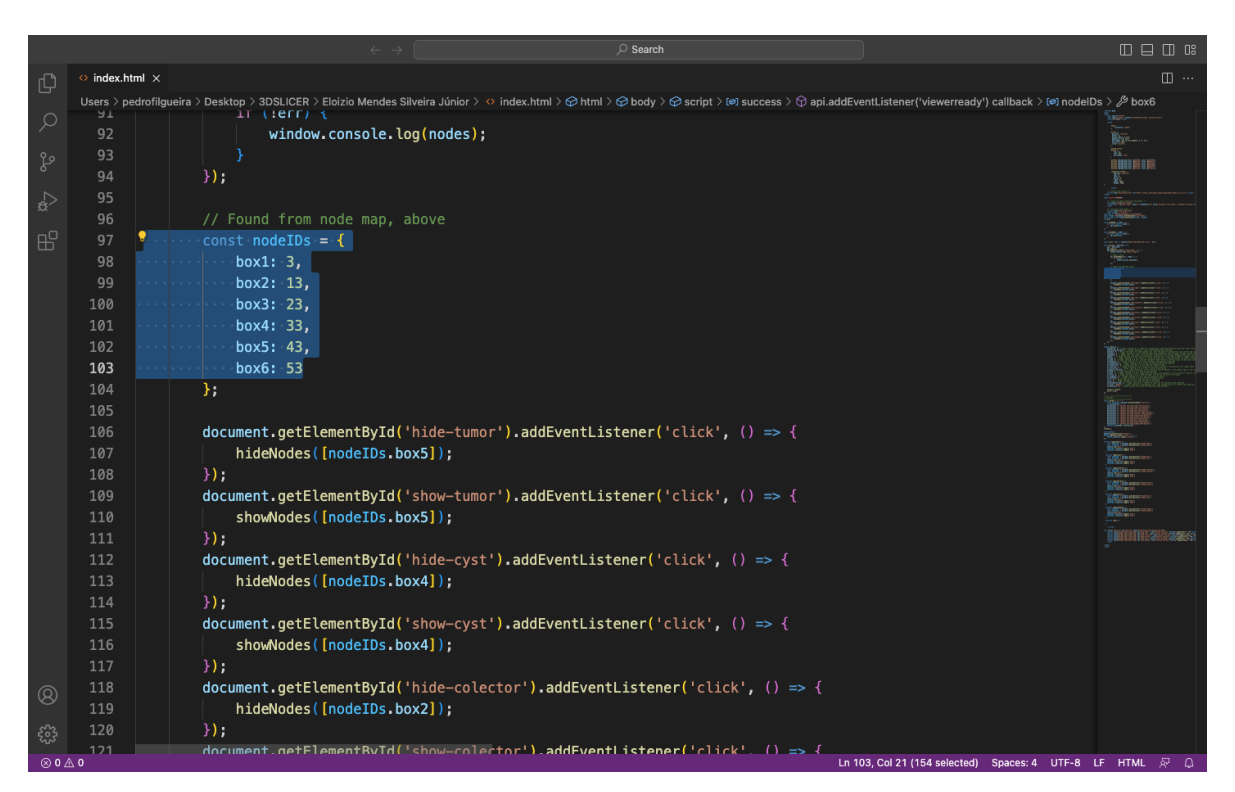

Figura 35 – Aba do programa *Visual Code Studio* para edição de códigos para cada objeto. Fonte: Próprio autor.

## **4.11. Décima tela de design e blocos no aplicativo NeoRenal**

A décima e última tela do aplicativo foi criada devido à necessidade de edição de dados cadastrados pelo usuário que, por acaso, tenha se equivocado, sem ter que excluir e iniciar o cadastro do início. Ela é extremamente semelhante à sétima tela com algumas exceções. Ao entrar nessa tela, o usuário é questionado novamente sobre a característica da lesão (sólida ou cística). Se cística, também é disponibilizado slider para fazer a classificação de Bosniak. Temos o botão "Editar" no canto superior direito e, no final, temos o botão "Calcular novo RENAL Score". Ela oferece a opção de checar se a lesão é hilar, para adicionar o "h" no escore R.E.N.A.L. Também ao entrar nessa tela, é interessante notar que as configurações

de cada escore se encontram como foram previamente calculadas e cadastradas (Figura 36).

Já na aba dos blocos, se diferenciam da sétima aba devido termos adicionados as variáveis necessárias para puxar as informações de cada característica do escore R.E.N.A.L. para mostrar nos *slides* e nome cadastrado, além de sobrepor a edição atual aos dados previamente salvos.

Nesses blocos, tivemos que utilizar várias funções e variáveis diferentes, para quando o usuário entrar na tela aparecer as configurações já salvas anteriormente e armazenadas no *Firebase*. Ligamos as posições dos *sliders* a números mínimos e máximos armazenados e, quando o usuário quiser apagar ou editar as configurações salvas, programamos para deletar todas as informações anteriormente salvas no *Firebase* e salvar as novas no banco de dados (Figura 37).

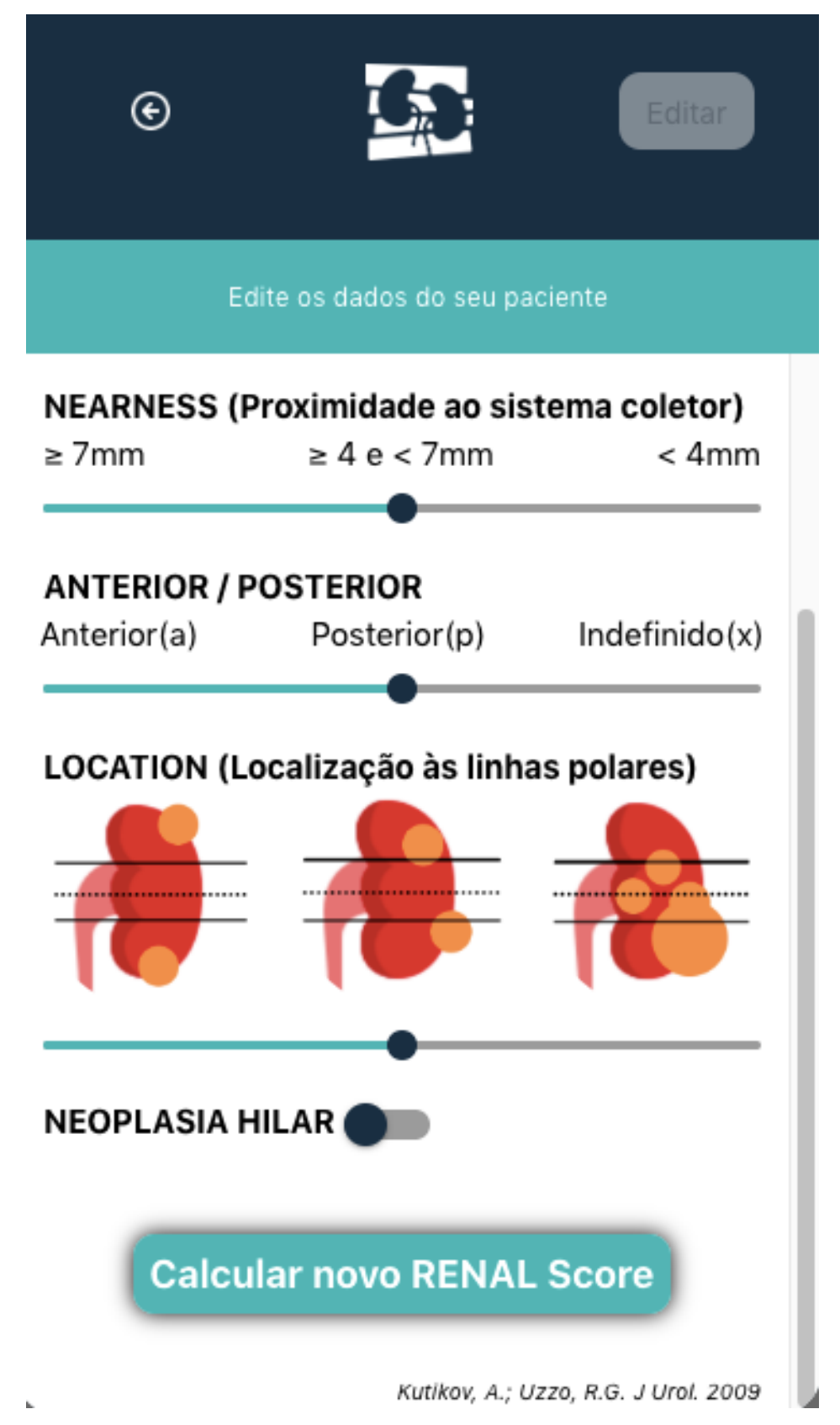

Figura 36 – Décima tela do aplicativo NeoRenal. Fonte: https://thunkable.com/

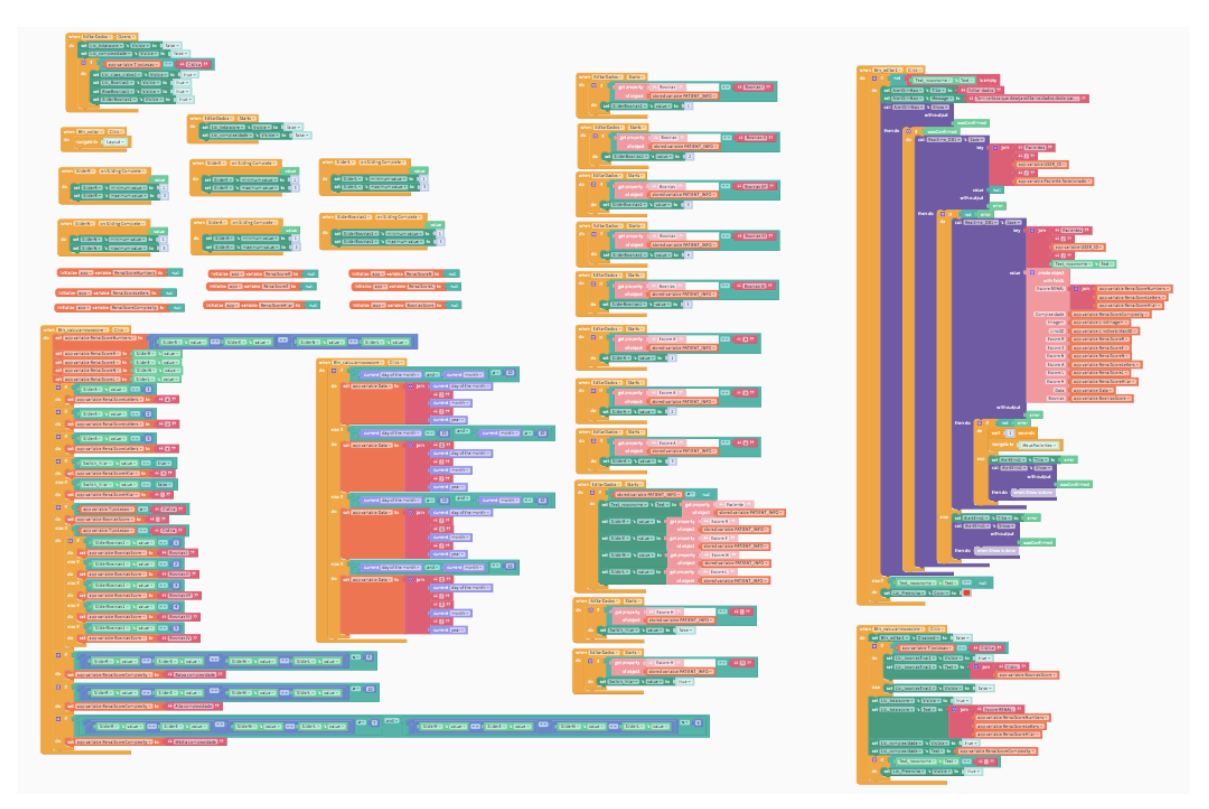

Figura 37 – Aba de blocos da décima tela do aplicativo NeoRenal. Fonte: https://thunkable.com/

#### **5. DISCUSSÃO**

As empresas classificadas como *startups* da área da saúde estão em aumento exponencial nos países desenvolvidos e são foco de investimentos e fomentos em ascensão desde 2009. As chamadas *HealthTechs* com ênfase principalmente em programação, inteligência artificial, ciência de dados e realidade virtual e aumentada também são de interesse nesses ambientes de compartilhamento empresarial chamados *Hubs*. Os Estados Unidos da América são os campeões nesse setor de tecnologia em saúde, representando 75% do mercado mundial com investimentos de cerca de seis bilhões de dólares em 2016 (LAZARO; AUTHOR; LÁZARO GALAPERO, 2017).

Para que possamos gerar faturamento com venda do produto em formato de aplicativo móvel e de modelos virtuais interativos em 3D, planejamos abrir uma empresa que se enquadre como uma *startup.* Desse modo, teremos um contrato social profissional, podendo atrair novos sócios e investidores, assumindo um papel de sempre melhorar a experiência do cliente.

Nosso aplicativo móvel será inicialmente um mínimo produto viável (MVP), para que seja testado e validado com o público-alvo de urologistas que fazem nefrectomias radicais e parciais. Após esse breve período de validação, contrataremos, através da nossa startup, equipe profissional de desenvolvedores para que o aplicativo fique sempre em atualização para o cliente.

Esse aplicativo desenvolvido será um dos produtos da nossa futura empresa de tecnologia voltada para a área da saúde. Como o campo de imagens tridimensionais em tecnologia é enorme, poderemos ampliar nossos serviços futuramente para reconstrução 3D de outros órgãos e sistemas.

Nossa metodologia de monetização poderá ser baseada na venda direta para o consumidor médico ou o próprio paciente indicado por cada reconstrução 3D realizada. Há também a possibilidade de venda para empresas especializadas em radiologia e clínicas de imagem interessadas em oferecer o modelo virtual tridimensional associado ao exame DICOM de tomografia ou ressonância realizados pelos pacientes.

A própria venda do aplicativo nas lojas virtuais e anúncios dentro do aplicativo podem ser utilizados para conseguirmos um maior fluxo de caixa para pagamentos das despesas da nossa futura empresa.

Os aplicativos relacionados à saúde estão disponíveis nas lojas virtuais para os sistemas operacionais principais, porém, pequena minoria foi validada por profissionais e especialistas, fazendo com que seja difícil saber quais apresentam realmente algum tipo de resultado positivo para o paciente. Estimava-se que, em 2017, mais de 375 mil aplicativos da área da saúde estavam disponíveis nas lojas virtuais e que, entre 56% a 92% dos profissionais da saúde utilizavam aplicativos de *smartphone* na sua prática diária (TAPIERO *et al*., 2020).

Em 2015, de 150 aplicativos encontrados especificamente em urologia, apenas 33% foram feitos em conjunto com a comunidade científica urológica e reforça que uma regulação desses aplicativos deve ser feita através da criação de um selo de qualidade (PEREIRA-AZEVEDO *et al*., 2015).

Na prática, os aplicativos que mais são utilizados pelos especialistas estão sempre em constante divulgação no meio científico, seja em revistas, jornais ou congressos, onde são apresentados os resultados das intervenções propostas pelo autor. Portanto, é de suma importância haver ampla divulgação dos benefícios do uso da tecnologia proposta e estar sempre em destaque entre o público-alvo.

Demonstramos neste trabalho que, atualmente, é possível que o profissional especialista da área da saúde consiga desenvolver aplicativos baseados nessas novas plataformas *low-code/no-code,* com um mínimo de conhecimento em programação. Embora nosso aplicativo não tenha sido validado, numa segunda etapa deste projeto, teremos a validação com construção de banco de dados de imagem para aplicação de inteligência artificial para as reconstruções 3D a partir das imagens de tomografia ou ressonância do paciente.

O carcinoma de células renais (CCR) tem aumentado de incidência a cada ano desde a década de 1970, sendo que, cerca de 60% desses tumores são encontrados incidentalmente. Massas renais incidentais são geralmente menores e têm menor potencial para metástases. Mais de 60 mil pacientes são diagnosticados com câncer de rim nos Estados Unidos da América (EUA), porém a taxa de sobrevida em 5 anos aumentou desde a década de 1980, de 57% para mais de 70% atualmente. Além disso, apenas 11% são diagnosticados com metástases (PATEL *et al*., 2019).

Desse modo, a importância do nosso aplicativo para visualização de imagens renais em 3D é justificada, porquanto se destina ao auxílio do planejamento cirúrgico dessas pequenas massas renais. Esperamos ajudar no melhor planejamento de nefrectomias parciais, aumentando ainda mais a taxa de sobrevida desses pacientes indiretamente.

O diagnóstico e a caracterização do câncer de rim devem ser realizados obrigatoriamente através de exames de imagem de tomografia computadorizada (TC) e/ou ressonância magnética (RM) contrastados de acordo com o *American College of Radiology*. Quando comparados, a RM apresenta maior sensibilidade que a TC para detecção de captação de contraste (definida como mudança maior do que 15% de intensidade de sinal entre as imagens T1 pré e pós-contraste ou captação definitiva subjetiva nas imagens de subtração) (ABOU ELKASSEM *et al*., 2021).

Para as reconstruções 3D, utilizamos justamente esses exames em formato DICOM, os quais geralmente já foram previamente realizados e disponibilizados aos pacientes e urologistas. De maneira geral, as imagens de tomografia são melhores que as de ressonância magnética para fazermos o modelo virtual interativo em 3D do órgão devido a maior disponibilidade de cortes, menor ruído nas imagens (efeito de borramento das imagens) e maior variação dos limites de densidade. A imagem de ressonância magnética, por sua vez, apresenta número maior de fases, porém com ruído maior devido ao tempo prolongado do paciente na máquina e menor variação dos limites de densidade entre tecidos.

As nefrectomias parciais oferecem sobrevida de câncer específica equivalente à da nefrectomia radical, são tecnicamente factíveis em pelo menos 50% dos tumores T1b, preservam a função renal e diminuem a taxa de insuficiência renal, a qual é fator independente para a taxa de sobrevida global e sobrevida cardiovascular específica. Devido ao bom controle oncológico das nefrectomias realizadas, a sobrevida dos pacientes com essa neoplasia obteve curva crescente desde 2007. Os urologistas e cirurgiões oncológicos têm buscado também a otimização dos resultados funcionais através de procedimentos menos mórbidos e novas tecnologias (WEIGHT *et al*., 2010).

Por meio do planejamento cirúrgico 3D com nosso aplicativo, poderemos melhorar as evidências científicas sobre essa tecnologia, de modo que todos os urologistas com casos complexos de câncer renal tenham fácil acesso às reconstruções tridimensionais para diminuição da morbidade associada às nefrectomias parciais.

A nefrectomia parcial é a cirurgia de escolha em pacientes com neoplasias renais em estágios iniciais, principalmente menores que sete centímetros (T1), e correspondem a 70% dos casos diagnosticados nos EUA. Essa pode ser realizada por meio de técnicas aberta ou minimamente invasivas sendo que essas últimas oferecem menores taxas de complicações peri-operatórias, menor perda sanguínea e menor tempo de hospitalização que a cirurgia aberta (SHEN *et al*., 2016)

É importante, assim, que os urologistas busquem melhores resultados oncológicos e funcionais peri-operatórios para seus pacientes, se especializem em técnicas minimamente invasivas como a laparoscópica e assistida por robô. Além disso, estejam em constante atualização sobre as novas tecnologias para diminuição de morbi-mortalidade dos pacientes que serão submetidos a nefrectomia parcial, como o uso de modelos virtuais interativos tridimensionais, uso de ultrassom intra-operatório para tumores complexos intrarrenais e hilares e o *Firefly* (tecnologia disponível nas plataformas robóticas da *Intuitive* na qual é utilizada luz próxima ao infravermelho pela ótica do robô associada ao uso da indocianina verde intravenosa para a identificação dos limites tumorais e dos vasos sanguíneos do hilo renal).

Com o intuito de padronizar os laudos e as características radiológicas das neoplasias renais, o escore nefrométrico, também conhecido como escore R.E.N.A.L. foi idealizado. Esse escore que se mostrou reprodutível, quantifica e caracteriza o tamanho do tumor; relação exofítica ou endofítica; proximidade com o sistema coletor; localização anterior, posterior ou hilar e relação do tumor com as linhas polares renais (KUTIKOV; UZZO, 2009). Meta-análise recente com 20 estudos e 4.717 pacientes concluiu que o escore R.E.N.A.L. é ferramenta eficiente para determinar estratégia cirúrgica e predizer complicações em nefrectomias parciais, sendo que, quanto maior o escore de complexidade renal, maior a incidência global de complicações (SHI *et al*., 2020b).

Uma das inovações do nosso aplicativo consiste na disponibilização da calculadora do escore R.E.N.A.L. para o usuário, após cadastro do nome do paciente. Esse escore, juntamente com o grau de complexidade do tumor (baixa média ou alta complexidade), são disponibilizados diretamente no visualizador das imagens renais interativas reconstruídas em 3D.

Em 1986, a classificação das lesões císticas renais foi descrita, a qual foi um passo inicial na separação de casos indeterminados em cirúrgicos e não cirúrgicos e, com o tempo, foi se tornando útil na avaliação de cistos renais complexos e um método valioso de discussão e comparação entre casos de cistos e neoplasias císticas renais (BOSNIAK, 2012).

Esses escores e classificações se encaixam perfeitamente no conceito do nosso aplicativo, pois ajudam no entendimento da complexidade e da anatomia tumoral, podendo auxiliar o urologista na tomada de decisão da melhor abordagem e tática cirúrgicas. No nosso aplicativo, o usuário identifica se a neoplasia do paciente é apenas sólida ou também cística. Se houver componente cístico, a opção da classificação de Bosniak é disponibilizada e salva juntamente com os dados cadastrados daquele paciente específico do usuário.

Na área da urologia, a tecnologia é uma aliada desde os anos 2000 com o advento da cirurgia robótica e, com essa evolução, muitas outras têm sido desenvolvidas para individualizar os perfis de risco para um melhor planejamento cirúrgico. Mesmo assim, a nefrectomia parcial está associada com uma taxa de complicações maiores (Clavien-Dindo >= 3) entre 3% a 6% (BHANDARI *et al*., 2020).

A aplicação de técnicas de inteligência artificial no manejo de paciente urológicos e de modelos virtuais interativos em 3D para rim são exemplos de tecnologias que estão sendo amplamente aplicadas, principalmente, em casos de neoplasias renais complexas ou casos com variações anatômicas importantes.

Basicamente, para que haja a reconstrução 3D de órgãos pode-se utilizar softwares já existentes ou criados que façam a leitura de arquivos de imagem (TC, RM etc.) com visualizadores tridimensionais. Estes permitem, através dos voxels das imagens radiológicas, análise da representação da superfície, criação de malha, visualizando o volume de dados como modelos de superfície triangulados (FEDOROV *et al*., 2012b).

Dentre os vários tipos de software disponíveis para essa finalidade (Materialise, ITK-SNAP, ImageJ, MIPAV, OsiriX, ClearCanvas), optamos por utilizar o 3DSlicer. Nesse programa, conseguimos realizar as reconstruções tridimensionais de órgãos a partir dos arquivos em formato DICOM, NIFTI ou NRRD. As segmentações também podem ser realizadas de maneira automatizada por meio de inteligência artificial do *plugin Total Segmentator* ou, manualmente, com marcação e escolha dos limites de densidade medidos por unidades de Hounsfield (UH). Após reconstruídas, as imagens 3D podem ser exportadas nos formatos STL ou OBJ através desse software.

Os modelos virtuais 3D interativos em urologia estão sendo utilizados mundialmente através de diferentes plataformas, sendo poucas disponíveis no Brasil. As principais plataformas e/ou aplicativos de livre acesso disponíveis no nosso País que oferecem modelos tridimensionais para urologistas são: *DocDo* (https://www.docdo.com.br/), aplicativo multiplataforma da empresa *InfiniBrains* com sede no Brasil; *Surgiprint* (https://www.surgiprint.com/), plataforma da empresa de mesmo nome com sede na Bélgica e *Innersight3D* (https://www.innersightlabs.com/), plataforma da empresa *Innersightlabs* com sede no Reino Unido. Existem outras plataformas nacionais, porém foram criadas e disponibilizadas apenas para grupos específicos de urologistas de determinados hospitais ou universidades.

As outras plataformas e aplicativos internacionais que oferecem modelos tridimensionais para urologistas e que não estão disponíveis no Brasil são: *Ceevra* (https://ceevra.com/) aplicativo multiplataforma da empresa de mesmo nome com sede nos Estados Unidos; *Medics3D* (https://www.medics3d.com/), aplicativo multiplataforma da empresa *Medics*, com sede na Itália; *Cella*
(https://www.cellams.com/en/), multiplataforma da empresa Cella Medical Solutions, com sede na Espanha; *VP Planning* (https://www.visiblepatient.com/en/), aplicativo multiplataforma da empresa *Visible Patient*, com sede na França e *Mirai 3D* (https://www.modelosmedicos.com/) plataforma da empresa de mesmo nome com sede na Argentina.

Nosso aplicativo NeoRenal será mais uma opção para o urologista brasileiro que deseja otimizar seu planejamento cirúrgico para nefrectomias, oferecendo a opção de visualização desses modelos 3D interativos com a vantagem de ter sido desenvolvido pelo próprio especialista com o cálculo do escore R.E.N.A.L. já incluído. Assim, o urologista pode visualizar as reconstruções tridimensionais de seus pacientes organizadas e já com o escore de complexidade renal.

Diversos artigos vêm demonstrando, com níveis diferentes de evidência, a eficácia dos modelos 3D na área da urologia e, principalmente, para as neoplasias renais. No único ensaio clínico realizado sobre o assunto, com 92 pacientes, não houve resultado estatisticamente significativo, demonstrando somente a tendência na otimização dos parâmetros peri-operatórios, quando utilizados os modelos renais tridimensionais em realidade virtual. Neste artigo, houve diminuição do tempo de isquemia renal em 11.2x, redução do tempo operatório em 2.5x, minimização da perda sanguínea em 4.6x e do tempo de internamento em 5.4x (SHIRK *et al*., 2019).

Esse ensaio clínico, detalhado acima, foi publicado durante a pandemia por COVID-19 com perda de seguimento de pacientes, com tempo de seguimento curto, e a amostra pode ter sido insuficiente para demonstrar significância estatística. Nosso aplicativo NeoRenal poderia futuramente servir como banco de dados de informações desses pacientes submetidos a nefrectomia parcial com planejamento cirúrgico 3D, facilitando a coleta dos resultados e fortalecendo publicação de artigos qualificados sobre esse assunto.

Meta-análise englobando 10 estudos, com um total de 897 pacientes com neoplasias de órgãos sólidos submetidos a planejamento cirúrgico 3D préoperatório, constatou que essa tecnologia pode diminuir o tempo operatório e a perda sanguínea sem efeitos no tempo de internamento ou eventos adversos pósoperatórios (ZANON et al., 2021).

No estudo acima, dos 10 trabalhos incluídos, cinco eram sobre o planejamento tridimensional de casos com neoplasia renal. Isso demonstra a alta frequência do uso desse tipo de tecnologia para pacientes que serão submetidos à nefrectomia e do número de artigos científicos publicados sobre esse tema na urologia mundial. Tema esse de grande importância e com um mercado pouco explorado, devido a existência de poucas plataformas e aplicativos que podem disponibilizar de maneira rápida e interativa modelos virtuais 3D do órgão.

Em estudo multi-institucional retrospectivo, as reconstruções tridimensionais de rim feitas para planejamento cirúrgico pré-operatório e guia cirúrgico intraoperatório diminuíram a taxa de complicações maiores, demonstraram uma menor variação da taxa de filtração glomerular estimada na primeira medida pós-operatória e melhoraram a taxa de aquisição do Trifecta renal (margens cirúrgicas negativas, preservação de 90% da taxa de filtração glomerular após 3-6 meses e ausência de complicações peri-operatórias) após a nefrectomia parcial assistida por robô (MICHIELS *et al*., 2021).

Faltam estudos com seguimento maior desses pacientes para uma análise completa com o pentafecta renal que inclui duas outras variáveis além do trifecta (tempo de isquemia menor ou igual a 25 minutos e ausência de progressão do estágio de doença renal crônica em um ano). Os resultados oncológicos são essenciais, porém, com o desenvolvimento tecnológico na urologia, a melhora dos desfechos funcionais está em curva crescente.

Em outro artigo, os modelos virtuais 3D de neoplasias renais de alta complexidade (P.A.D.U.A.>=10) demonstraram melhores desfechos pósoperatórios em termos de menor diferença da taxa de filtração glomerular (p=0,03), complicações pós-operatórias (p=0.03) e complicações maiores Clavien-Dindo >= III (p=0.03). Em análise de regressão logística multivariada, a utilização dos modelos virtuais renais 3D foi preditora independente de maiores taxas de nefrectomias parciais com sucesso (AMPARORE *et al*., 2022).

Muitos urologistas se recordam e utilizam as plataformas e aplicativos para visualização das reconstruções 3D somente em casos de alta complexidade (escore R.E.N.A.L. ou P.A.D.U.A. maior que 10), porém essa tecnologia pode se mostrar útil

mesmo quando a neoplasia renal for de baixa complexidade, uma vez que também pode auxiliar no estudo da anatomia vascular e do sistema coletor do órgão (planejamento da abordagem das artérias e veias do hilo, clampeamento seletivo de artérias específicas do tumor renal, visualização em 3D de vasos polares renais, identificação de duplicação ureteral, proximidade entre o tumor e o sistema coletor etc).

Com o intuito de evidenciar melhores desfechos relacionados ao trifecta renal, mencionado anteriormente, o trabalho retrospectivo recente sobre pacientes com neoplasia renal com estágio T1 submetidos a nefrectomia parcial laparoscópica sem clampeamento evidenciou que, no grupo de pacientes submetidos à reconstrução 3D, pôde-se identificar mais acuradamente as artérias seletivas dos tumores (p=0.043), obtiveram tempo operatório reduzido (p=0.014), menor perda sanguínea (p=0.005) e redução do tempo de internamento hospitalar (p=0.033). (WU *et al*., 2020)

Já em outro estudo prospectivo, com o objetivo de avaliar o impacto no planejamento do clampeamento arterial durante nefrectomias parciais em pacientes submetidos a reconstruções em 3D, foi encontrada evidência de que, quando o modelo 3D está disponível, a adoção intra-operatória do clampeamento seletivo é mais comum (65,6% versus 15,6%, p<0,001), sem o aumento de perda sanguínea ou complicações peri-operatórias. (BIANCHI *et al*., 2020)

A abordagem dos vasos renais durante a nefrectomia parcial é de extrema importância ao urologista, e os modelos 3D alteram o planejamento cirúrgico dessa etapa, podendo reduzir o tempo de isquemia a zero (clampeamento seletivo ou super seletivo) e minimizar consideravelmente o tempo operatório.

Como nosso aplicativo associa o uso da reconstrução 3D ao escore R.E.N.A.L., também podemos enumerar alguns artigos que associam esses dois temas.

O escore nefrométrico, quando avaliado a partir dos modelos 3D de rim, demonstrou maior concordância inter-observador comparada à avaliação das imagens em 2D e maior associação com a abertura do sistema coletor quando o escore de proximidade com o sistema coletor era máximo. Além disso, o escore

R.E.N.A.L. exigiu maior tempo para seu cálculo quando analisadas as imagens da tomografia convencional em duas dimensões (YOSHITOMI *et al*., 2022).

Em outro estudo prospectivo, o escore R.E.N.A.L. - calculado por radiologistas e urologistas - diferiu entre a análise 2D (imagens simples de TC ou RM) e a análise do modelo 3D do mesmo paciente em 81% dos casos. Eles encontraram significância estatística em pacientes com tumores renais de complexidade intermediária (CAMPOS; DE V; ROCHA, 2021b).

É de se esperar que um modelo tridimensional do órgão consiga realmente alterar a percepção da anatomia e, com isso, facilitar a análise dos diferentes escores de complexidade tumoral existentes para o câncer de rim. O tempo médio para o cálculo do escore com a reconstrução 3D praticamente decresceu pela metade nos artigos acima relatados.

Em algum tempo, num futuro próximo, podemos fazer a previsão otimista que existirão os cirurgiões que farão seus planejamentos cirúrgicos em 3D e aqueles que não farão cirurgias.

As imagens tridimensionais do nosso aplicativo, juntamente com o escore R.E.N.A.L., poderão ajudar no planejamento cirúrgico, diminuir o tempo de dissecção dos vasos renais, otimizar o tempo de isquemia renal e facilitar a ressecção do tumor.

Nossa limitação principal é a não validação do aplicativo com os especialistas da área. Além disso, não utilizamos de estudo estatístico, devido se tratar apenas do desenvolvimento de aplicativo móvel.

# **6. CONCLUSÃO**

O desenvolvimento do aplicativo com a finalidade de visualização de imagens renais em 3D com o escore R.E.N.A.L. a partir de exames de tomografia ou ressonância pré-operatórios foi realizado com sucesso.

### **REFERÊNCIAS**

AMPARORE, D. *et al*. Three-dimensional imaging reconstruction of the kidney's anatomy for a tailored minimally invasive partial nephrectomy: A pilot study. **Asian Journal of Urology**, [*S.l.*], v. 9, n. 3, p. 263–271, 1 jul. 2022.

ANDERSON K. J.; CADEDDU, J. A. **Surgical anatomy of the retroperitoneum, adrenals, kidneys and ureters.** In: PARTIN A. W. *et al*. Campbell-Wash-Wein Urology. United States of America, Elsevier, v. 1, p. 3-70, 2012.

BHANDARI, M. *et al*. Predicting intra-operative and postoperative consequential events using machine-learning techniques in patients undergoing robot-assisted partial nephrectomy: a Vattikuti Collective Quality Initiative database study. **BJU International**, *[S.l.: s.n.]*, v. 126, n. 3, p. 350–358, 1 set. 2020.

BIANCHI, L. *et al*. The Impact of 3D Digital Reconstruction on the Surgical Planning of Partial Nephrectomy: A Case-control Study. Still Time for a Novel Surgical Trend? **Clinical Genitourinary Cancer,** [*S.l.*], Elsevier Inc., v. 18, p. 669- 678, 1 dez. 2020.

BOSNIAK, M. A. The Bosniak renal cyst classification: 25 Years later. **Radiology**, *[S.l.: s.n.]*, v. 262, p. 781-785, mar. 2012.

CAMPBELL, S.C.; LANE, B. R. **Malignant renal tumors**. In: PARTIN A. W. *et al*. Campbell-Wash-Wein Urology. United States of America, Elsevier, v. 1, p. 1411- 1682, 2012.

CAMPOS, T. J. F. L.; DE V, F. E.; ROCHA, M. F. H. Assessment of the complexity of renal tumors by nephrometry (R.E.N.A.L. score) with CT and MRI images versus 3D reconstruction model images. **International Braz J Urol**, *[S.l.: s.n.]*, v. 47, n. 4, p. 896–901, 1 jul. 2021.

EAU GUIDELINES. **Oncology guidelines. Renal Cell Carcinoma. Full text guideline.** European Association of Urology**.** 2022. Disponível em: https://uroweb.org/guidelines/renal-cell-carcinoma. Acesso em: 02 fev. 2024.

ELKASSEM, A. M. A. *et al*. Role of imaging in renal cell carcinoma: A multidisciplinary perspective. **Radiographics**, *[S.l.: s.n.]*, v. 41, n. 5, p. 1387–1407, 1 set. 2021.

FAVORITO, L. A. Partial nephrectomy: Three dimensional (3D) models from preoperative computed tomography is the future to identify the exact loction of the tumor. **International Braz J Urol,** *[S.l.: s.n.]*, v. 44, n. 5, p. 857-858, 2018.

FEDOROV, A. *et al*. 3D Slicer as an image computing platform for the Quantitative Imaging Network. **Magnetic Resonance Imaging**, *[S.l.: s.n.]*, v. 30, n. 9, p. 1323– 1341, nov. 2012.

KUTIKOV, A.; UZZO, R. G. The R.E.N.A.L. Nephrometry Score: A Comprehensive Standardized System for Quantitating Renal Tumor Size, Location and Depth. **Journal of Urology**, *[S.l.: s.n.]*, v. 182, n. 3, p. 844–853, set. 2009.

LAZARO, B.; AUTHOR, P.; LÁZARO GALAPERO, B. **A comparison of showcases in US and other countries.** IB Seminar: Digital Business Models. 2017. Disponível em: https://www.researchgate.net/publication/333613946. Acesso em: 03 mar. 2023.

MELO, M. C. **Reconstrução 3D e prototipagem rápida de estruturas anatómicas a partir de imagens de tomografia computorizada.** Orientadora: Maria Amélia Loja. 2018. Dissertação (mestrado) – Escola Superior de tecnologia da saúde de Lisboa, Instituto superior de engenharia de Lisboa, Lisboa, 2018. Disponível em:

https://repositorio.ipl.pt/bitstream/10400.21/10808/1/Reconstru%C3%A7%C3%A3o %203D%20e%20prototipagem%20r%C3%A1pida%20de%20estruturas%20anat% C3%B3micas%20a%20partir%20de%20imagens%20de%20tomografia%20compu torizada.pdf. Acesso em: 27 fev. 2023.

MICHIELS, C. *et al*. 3D-Image guided robotic-assisted partial nephrectomy: a multi-institutional propensity score-matched analysis (UroCCR study 51). **World Journal of Urology**, *[S.l.: s.n.]*, v. 41, n. 2, p. 303-313, 2021.

MIR, M. C. *et al*. Partial Nephrectomy Versus Radical Nephrectomy for Clinical T1b and T2 Renal Tumors: A Systematic Review and Meta-analysis of Comparative Studies. **European Urology,** [*S.l.*], Elsevier B.V., v. 71, n. 4, p. 606-617, 1 abr. 2017.

PATEL, H. D. *et al*. Clinical Stage Migration and Survival for Renal Cell Carcinoma in the United States. **European Urology Oncology**, *[S.l.: s.n.]*, v. 2, n. 4, p. 343– 348, 1 jul. 2019.

PERANDINI, S. *et al*. The diagnostic contribution of CT volumetric rendering techniques in routine practice. **Indian J Radiol Imaging**, *[S.l.: s.n.]*, v. 20, n. 2, p. 92-97, 2010.

PEREIRA-AZEVEDO, N. *et al*. mHealth in urology: A review of experts' involvement in app development. **PLoS ONE**, *[S.l.: s.n.]*, v. 10, n. 5, 18 maio 2015.

SHAH, P.; CHONG, B. S. 3D imaging, 3D printing and 3D virtual planning in endodontics. **Clin Oral Investig**, *[S.l.: s.n.]*, p. 641-654. 2018.

SHEN, Z. *et al*. The comparison of perioperative outcomes of robot-assisted and open partial nephrectomy: A systematic review and meta-analysis. **World Journal of Surgical Oncology**, *[S.l.: s.n.]*, v. 14, n. 1, 22 ago. 2016.

SHI, N. *et al*. The value of renal score in both determining surgical strategies and predicting complications for renal cell carcinoma: A systematic review and metaanalysis. **Cancer Medicine**, *[S.l.: s.n.]*, v. 9, n. 11, p. 3944–3953, 1 jun. 2020.

SHIRK, J. D. *et al*. Effect of 3-Dimensional Virtual Reality Models for Surgical Planning of Robotic-Assisted Partial Nephrectomy on Surgical Outcomes: A Randomized Clinical Trial. **JAMA Network Open**, *[S.l.: s.n.]*, v. 2, n. 9, 18 set. 2019.

SHOSKES, D. A; MCMAHON, A. W. **Renal physiology and pathophysiology.** In: PARTIN A. W. *et al*. Campbell-Wash-Wein Urology. United States of America, Elsevier, v. 1, p. 1023-1083, 2012.

TAPIERO, S. *et al*. Smartphone technology and its applications in urology: a review of the literature. **World Journal of Urology,** Deutschland, Springer Science and Business Media, v. 38, n. 10, p. 2393-2410, 1 out. 2020.

VALENTE, I. R. S.; *et al*. Automatic 3D pulmonary nodule detection in CT images: a survey. **Comput Methods Programs Biomed**, [*S.l.: s.n.*], p. 91-107. 2016.

WEIGHT, C. J. *et al*. Nephrectomy Induced Chronic Renal Insufficiency is Associated With Increased Risk of Cardiovascular Death and Death From Any Cause in Patients With Localized cT1b Renal Masses. **Journal of Urology**, [*S.l.: s.n.*], v. 183, n. 4, p. 1317–1323, abr. 2010.

WU, X. *et al*. Three-dimensional reconstruction facilitates off-clamp laparoscopic partial nephrectomy for stage cT1b renal tumors. **Translational Cancer Research**, [*S.l.: s.n.*], v. 9, n. 3, p. 1528–1535, 2020.

YOSHITOMI, K. K. *et al.* Improving Accuracy, Reliability, and Efficiency of the RENAL Nephrometry Score With 3D Reconstructed Virtual Imaging. **Urology**, [*S.l.: s.n.*], v. 164, p. 286–292, 1 jun. 2022.

ZANON, M. *et al*. Three-dimensional virtual planning for nodule resection in solid organs: A systematic review and meta-analysis. **Surgical Oncology,** [*S.l.*], Elsevier Ltd, v. 38, p. 101598, 1 set. 2021.

### **APÊNDICES**

#### **Apêndice 1 – Política de privacidade e proteção de dados**

# **POLÍTICA DE PRIVACIDADE E PROTEÇÃO DE DADOS NEORENAL**

A presente Política tem o objetivo de esclarecer alguns pontos importantes para você, com o compromisso de explicar quais dados pessoais são tratados por nosso aplicativo, em que usamos, com quem compartilhamos, como armazenamos, dentre outros aspectos correlatos. Tudo isso com a finalidade de demonstrar transparência e sigilo na nossa relação para com os titulares dos dados.

Estamos sempre prezando pela aplicação das leis de forma correta e atualizada e entendemos que seus dados pessoais são de extrema importância. Portanto, temos como princípio o constante uso do sigilo e da privacidade dos dados pessoais, bem como a aplicação de medidas protetivas e corretivas, quando necessárias forem.

*Esta política dispõe, entre outros assuntos, sobre:*

- **Quais dados pessoais são coletados;**
- **Se há utilização de Cookies;**
- **Como utilizamos os seus dados pessoais;**
- **Com quem compartilhamos os seus dados pessoais;**
- **Como mantemos os seus dados pessoais seguros;**
- **Por quanto tempo os seus dados pessoais serão armazenados;**
- **Seus direitos como Titular de dados pessoais e a forma de exercê-los;**
- **Meios de comunicação para com o Encarregado de Proteção de Dados.**

Se, após ler nossa política, você não entender ou não concordar com algum ponto, pedimos que entre em contato conosco antes de continuar com o acesso no aplicativo.

#### **1. Conceitos da LGPD**

**A Lei nº 13.709/2018 ("Lei Geral de Proteção de Dados Pessoais – LGPD") traz conceitos básicos ao bom entendimento da legislação. Analisa-se a seguir alguns deles:**

a) **Dados Pessoais**: dados e informações obtidas através de meio *online* ou *offline*, capazes de identificar ou tornar identificáveis pessoas físicas (titular), incluindo dados que possam ser combinados com outras informações para identificar um indivíduo, e/ou que se relacionem com a sua identidade, características, comportamento ou que influenciem na maneira como ele é tratado ou avaliado, incluindo números identificativos, dados locacionais ou identificadores eletrônicos.

b) **Dados Sensíveis**: Dados pessoais referentes à origem racial ou étnica, convicção religiosa, opinião política, filiação a sindicato ou a organização de caráter religioso, filosófico ou político, dado referente à saúde ou à vida sexual, dado genético ou biométrico, quando vinculado a uma pessoa natural, ou qualquer dado que, quando combinado com outras informações, possa influenciar na forma como o titular do dado é tratado, ou seja, possa eventualmente ensejar algum tipo de prática discriminatória vedada pela legislação.

c) **Anonimização** (bem como termos relacionados como anonimizar, anonimizados): todo e qualquer meio e processo técnico razoável e disponível na ocasião do tratamento (adiante definido) de dados pessoais que resulte na não identificação do titular do referido dado pessoal. Os dados anonimizados não serão considerados dados pessoais para os fins da legislação aplicável, salvo quando o processo de anonimização ao qual foram submetidos for revertido, ou quando, com esforços razoáveis, puder ser revertido.

d) **Tratamento** (bem como os termos relacionados tratar, tratados): toda e qualquer operação realizada com dados pessoais, incluindo a coleta, produção, recepção, classificação, utilização, acesso, reprodução, transmissão, distribuição, processamento, arquivamento, armazenamento, eliminação, avaliação ou controle da informação, modificação, comunicação, transferência, difusão ou extração.

e) **Controlador**: pessoa natural ou jurídica, de direito público ou privado, a quem competem as decisões referentes ao tratamento de dados pessoais, principalmente em relação à determinação das finalidades e dos meios de tratamento dos dados pessoais.

f) **Operador**: pessoa natural ou jurídica, de direito público ou privado, que realiza o tratamento de dados pessoais em nome do Controlador.

g) **Base Legal**: hipóteses legais que autorizam o tratamento de dados pessoais, conforme elencadas na Lei nº 13.709/2018.

# **2. Quais dados são coletados pela NEORENAL e para quais finalidades são utilizados.**

O aplicativo NeoRenal trata dados pessoais de profissionais médicos, devidamente cadastrados no aplicativo, e de seus respectivos pacientes.

O profissional médico, interessado no uso do aplicativo NeoRenal, fornecerá o seu **e-mail** e, no ato, criará uma senha pessoal para logar no programa. O e-mail será coletado, portanto, com a finalidade de identificação de login e individualizar o acesso no aplicativo.

O usuário médico, devidamente logado, poderá fornecer e cadastrar o seu **nome** no aplicativo NeoRenal como meio de personalização e identificação do usuário.

O aplicativo NeoRenal tem como usuário único e principal o profissional médico e será ele quem realizará o cadastro de dados pertencentes ao seu paciente, tal como: **nome e exames médicos**. Os dados pessoais do paciente estão em posse do médico, em regra, mediante consentimento do paciente e tutela da saúde. Todos os dados pessoais de pacientes, inclusos pelo perfil do médico logado, serão de responsabilidade deste quanto à sua veracidade, atualização, adequação e finalidade.

### **3. Há tratamento de dados pessoais sensíveis?**

O aplicativo oferece a visualização de exames em 3D, mediante acesso de tomografias pelo médico usuário. Portanto, em havendo acesso aos exames de seus pacientes, a equipe tem acesso a dados sensíveis.

O aplicativo também pode realizar tratamento de dados pessoais sensíveis através de acesso a nome completo e e-mail.

#### **4. Por que solicitamos os seus dados?**

Os dados são necessários para:

- Identificação e cadastro no aplicativo;
- Identificação do perfil do médico cadastrado; e
- Identificação do paciente analisado.

#### **5. Onde armazenamos e com quem compartilhamos os dados?**

Os dados pessoais tratados pelo aplicativo NeoRenal possuem três possíveis armazenamentos, que são: no próprio programa, em nuvem do administrador e no computador do administrador com prazo determinado para remoção.

O armazenamento dos dados pessoais no próprio programa é ministrado pelo médico usuário responsável pelos dados, podendo esse, inclusive, editar ou excluir a qualquer tempo sendo que o backup desses dados ficam em nuvem na plataforma Firebase do Google.

Os dados pessoais do paciente são compartilhados com o médico responsável pelo seu cadastro e pelo administrador do aplicativo.

#### **6. Meios de compartilhamento.**

Por meio do aplicativo NeoRenal, as imagens desenvolvidas pela equipe podem ser compartilhadas por Facebook, Twitter, LinkedIn, Pinterest, e-mail, Reddit e Tumbrl. O compartilhamento é meramente das imagens, de modo a facilitar o envio dessas entre os usuários médicos e não há dados pessoais dispostos nessas ou de qualquer outro dado que identifique o paciente.

### **7. Política de Cookies.**

Cookies são arquivos armazenados pelo navegador enquanto você navega pela Internet. Eles podem ser utilizados para compartilhar dados sobre suas atividades nos sites das nossas empresas, como por exemplo: idioma de acesso, dispositivo utilizado para acessar, e demais informações sobre o seu acesso aos nossos websites.

O aplicativo utiliza-se de cookies e outras tecnologias semelhantes para armazenar e gerenciar as suas preferências de navegação, habilitar conteúdos e coletar dados de análise e utilização do programa. O uso dessas tecnologias é comum em sites e plataformas em geral, consistindo em um pequeno arquivo de texto, colocando seu dispositivo ou navegador, que permite a sua identificação enquanto usuário e o dispositivo utilizado, bem como para coletar as informaçõesde navegação.

Os cookies que utilizamos podem desempenhar diferentes funções. Alguns são necessários e essenciais para a navegação e utilização dos recursos no site. Outros coletam informações sobre como você utiliza o site e servem para melhorar o desempenho e a experiência de navegação. Por fim, os cookies funcionais relembram suas escolhas e preferências, personalizando a sua experiência no site.

Você poderá desabilitar os cookies através das configurações de seu navegador, instalando plug-ins disponíveis no mercado, ou ainda fazendo uso de outras tecnologias que entenda serem necessárias.

### **8. Quais os direitos dos titulares de dados pessoais e como utilizá-los?**

Os titulares dos dados pessoais coletados pelo **aplicativo NeoRenal**, dentro dos parâmetros da Lei Geral de Proteção de Dados (LGPD), tem como direitos:

- I Solicitação de descarte dos dados;
- II Confirmação dos dados;
- III Acesso aos dados;
- IV Correção dos dados; e
- V Oposição aos dados coletados.

Para isso, faz-se necessário explicar cada um dos direitos acima indicados.

O titular poderá solicitar o descarte de seus dados coletados e armazenados no aplicativo**, quando desnecessários, excessivos ou tratados em desconformidade com a LGPD**. O descarte poderá ser de forma parcial ou total, ou seja, o descarte poderá ser realizado para determinado dado ou para todos os dados coletados pela empresa. Convém informar que, para os dados tratados mediante obrigações legais e/ou contratuais, a empresa **não** poderá realizar o descarte, exceção essa possibilitada pela Lei Geral de Proteção de Dados (LGPD). A guarda dos referidos documentos ocorrerá pelo tempo descrito em lei ou contrato.

O titular poderá confirmar e acessar os dados coletados e tratados pelo aplicativo NeoRenal.

O titular poderá solicitar correção de seus dados pessoais junto ao aplicativo NeoRenal, sempre como forma de manter o cadastro atualizado.

O titular poderá opor-se ao tratamento dos dados pessoais, nos termos do art. 18, parágrafo segundo, da Lei nº 13.709/2018 – LGPD, quando houver dispensa de consentimento realizado pelo titular.

**Todas as solicitações acima deverão ser encaminhadas ao responsável relativo à proteção de dados do aplicativo NeoRenal, pelo e-mail: neorenalapp@gmail.com.** 

#### **9. Como manter seus dados e informações seguras.**

Importante a lembrança de que o aplicativo NeoRenal se utiliza do mínimo possível, visando a identificação do usuário.

Como forma de segurança no acesso ao aplicativo, exige-se o cadastro mediante senha individual e intransferível.

Os dados pessoais ali existentes estão seguros por armazenamento em nuvem, com acesso único.

**10. Por quanto tempo os dados pessoais serão armazenados.**

**Os dados de identificação (nome e e-mail) do médico cadastrados no aplicativo NeoRenal ficarão armazenados na nuvem por tempo indeterminado, enquanto os dados pessoais dos pacientes dos médicos poderão ser editados e/ou excluídos a qualquer momento, a depender da necessidade das imagens para fins** de estudo e planejamento.

#### **11. Requerimentos legais de autoridades competentes.**

Nós temos o compromisso de cooperar com as autoridades competentes e terceiros para garantiro cumprimento das leis, inclusive em matéria de proteção de direitos de propriedade industrial e intelectual, prevenção de fraudes, proteção de dados pessoais, dentre outros. Nesse contexto, apenas revelaremos seus dados pessoais mediante requerimentos de autoridades judiciais ou governamentais competentes, no âmbito de investigações e processos conduzidos por estas, desde que não exista vedação legal estabelecendo o sigilo.

#### **12. Data da vigência da Política de Privacidade.**

A presente Política de Privacidade passa a viger a partir de 28/01/2022, podendo, futuramente, sofrer alterações, as quais serão comunicadas expressamente por esse instrumento e atualizadas no presente aplicativo.

#### **13. Canal de contato.**

Para tratar de assuntos relativos à Política de Privacidade, contate o administrador: neorenalapp@gmail.com.

#### **14. Legislação e foro.**

Esta política será regida, interpretada e executada de acordo com as Leis da República Federativa do Brasil, especialmente a Lei nº 13.709/2018, independentemente das leis de outros estados ou países, sendo competente o foro do domicílio do titular dos dados para dirimir quaisquer dúvidas decorrentes deste documento.

#### **Última atualização em 23/03/2023.**

#### **Apêndice 2 – Termos de Uso**

#### **TERMOS DE USO**

*Atualizado pela última vez em: 23/03/2023*

----

# **SEÇÃO 1 - VISÃO GERAL**

O aplicativo **NeoRenal** proporciona este espaço de informações, ferramentas e serviços disponíveis para você, usuário, com a condição da sua aceitação de todos os termos, condições, políticas e avisos declarados aqui.

Ao entrar em nosso aplicativo, baixar algum material e/ou comprar algum produto mencionado internamente, você está utilizando nossos "Serviços". Consequentemente, você concorda com os termos e condições que se seguem ("Termos de uso", "Termos"), incluindo os termos e condições e políticas adicionais mencionados neste documento. Esses Termos de Uso se aplicam a todos os usuários do aplicativo, incluindo, sem limitação, os usuários que são navegadores, fornecedores, clientes, e/ou contribuidores de conteúdo.

Por favor, leia esses termos cuidadosamente antes de acessar ou utilizar o nosso aplicativo. Ao acessar ou usar qualquer parte do aplicativo, você concorda com os Termos de Uso. Se você não concorda com todos os termos e condições, então você não pode acessar quaisquer de seus serviços.

Quaisquer novos recursos, conteúdos ou ferramentas que forem adicionados, editados ou alterados no aplicativo também serão informados nos Termos de Uso, se assim o integrarem e forem de nossa responsabilidade.

Você pode revisar a versão mais atual dos Termos de Uso a qualquer momento nesta página. Reservamos o direito de atualizar, alterar ou trocar qualquer parte destes Termos de Uso ao publicar atualizações e/ou alterações no aplicativo **NeoRenal**. É de responsabilidade do usuário verificar as alterações feitas nesta página periodicamente. Seu uso contínuo ou acesso ao aplicativo após a publicação de quaisquer alterações constitui aceitação de tais alterações.

# **SEÇÃO 2 – DA NATUREZA DO APLICATIVO**

O aplicativo NeoRenal possibilita o serviço de visualização de imagens de exames em 2D ou 3D para planejamento cirúrgico. As imagens são tratadas pela equipe NeoRenal e são lançadas no aplicativo para uso do médico usuário.

As imagens dispostas pela equipe NeoRenal não devem ser utilizadas para fins de diagnósticos e, sim, tão somente, para fins de estudo e planejamento.

O aplicativo é meio digital, não se presta para diagnóstico de doenças e pode ser utilizado para ensino-aprendizagem da anatomia pelo médico usuário. Quaisquer usos indevidos dos serviços disponibilizados no aplicativo NeoRenal e fora dos padrões estabelecidos, caberão responsabilização civil e criminal.

# **SEÇÃO 3 - TERMOS DO APLICATIVO**

Ao **concordar** com os Termos de Uso, fica ciente que:

I - Você confirma que é maior de idade em seu estado ou província de residência.

II - Você concorda que não deve usar o aplicativo NeoRenal para qualquer fim ilegal ou não autorizado.

III - Você está de acordo que não pode, ao usufruir deste serviço, violar quaisquer leis em sua jurisdição (incluindo, mas não limitado, a leis de direitos autorais).

IV - Você não deve transmitir nenhum vírus ou qualquer código de natureza destrutiva.

V- Você não pode utilizar o aplicativo NeoRenal para outros fins, senão o meramente auxiliar o estudo e planejamento cirúrgico.

VI - Você deve manter os dados pessoais contidos nos aplicativos sempre atualizados e, quando não mais necessários, deve descartá-los.

VII - Você fica inteiramente responsável pelo modo que utilizará as imagens concedidas pelo aplicativo, podendo responder civil ou criminalmente pelos danos causados.

VIII - Você é responsável pelos dados pessoais dos pacientes, principalmente e porventura,2 dos menores de idade. Neste caso, o usuário será responsável em solicitar autorização aos pais para uso dos dados no referido aplicativo.

IX - O Aplicativo NeoRenal pode se utilizar de anúncios, os quais poderão ser redirecionados a sites ou páginas externas. Neste caso, o aplicativo não possui nenhum domínio sobre estes, e a responsabilidade é totalmente do terceiro anunciante.

X - Violar qualquer um dos Termos tem como consequência a rescisão imediata dos seu Termos de Uso, o uso e acesso ao aplicativo, bem como outras civilmente e penalmente analisadas de acordo com o caso.

# **SEÇÃO 4 - CONDIÇÕES GERAIS**

Reservamos o direito de recusar o serviço a qualquer pessoa por qualquer motivo e a qualquer momento.

Você entende que o seu conteúdo (não incluindo informações de cartão de crédito) pode ser transferido sem criptografia e pode: (a) ser transmitido por várias redes; e (b) sofrer alterações para se adaptar e se adequar às exigências técnicas de conexão de redes ou dispositivos. As informações de cartão de crédito, se houver, sempre são criptografadas durante a transferência entre redes.

Você concorda em não reproduzir, duplicar, copiar, vender, revender ou explorar qualquer parte do Serviço, uso do Serviço, acesso ao Serviço, ou qualquer contato no aplicativo através do qual o serviço é fornecido, sem nossa permissão expressa e por escrito.

Os títulos usados neste acordo são incluídos apenas por conveniência e não limitam ou afetam os Termos.

# **SEÇÃO 5 - PRECISÃO, INTEGRIDADE E ATUALIZAÇÃO DAS INFORMAÇÕES**

O aplicativo NeoRenal não é responsável por informações disponibilizadas na plataforma que não sejam precisas, completas ou atuais, principalmente quando incluídas por usuários ou terceiros externos. O material desse aplicativo é fornecido baseado nas reconstruções em 3D da equipe NeoRenal de modo a facilitar a aprendizagem da anatomia para o usuário médico. O compartilhamento e uso indevido das imagens é de responsabilidade do usuário.

# **SEÇÃO 6 - MODIFICAÇÕES DO SERVIÇO E PREÇOS**

Reservamos o direito de, a qualquer momento, modificar ou descontinuar o Serviço (ou qualquer parte ou conteúdo do mesmo) sem notificação em qualquer momento.

Não nos responsabilizamos por você ou por qualquer terceiro por qualquer modificação, suspensão ou descontinuação do Serviço.

# **SEÇÃO 7 - PRODUTOS OU SERVIÇOS**

Os serviços serão entregues sob a ótica de profissionais, para fins de facilitação de estudo, não possuindo nenhuma obrigação nesta relação. NeoRenal garante a qualidade de seus serviços e materiais e entende atender as expectativas de seus usuários. Quaisquer reclamações neste sentido serão consideradas nulas.

# **SEÇÃO 8 - LINKS DE TERCEIROS**

Certos produtos, conteúdos e serviços disponíveis pelo nosso aplicativo podem incluir materiais de terceiros.

Os links de terceiros nessa plataforma podem te direcionar para sites de terceiros que não são afiliados a nós. Não nos responsabilizamos por examinar ou avaliar o conteúdo ou precisão. Não garantimos e nem temos obrigação ou responsabilidade por quaisquer materiais ou sites de terceiros, ou por quaisquer outros materiais, produtos ou serviços de terceiros.

Não somos responsáveis por quaisquer danos ou prejuízos relacionados com a compra ou uso de mercadorias, serviços, recursos, conteúdo, ou quaisquer outras transações feitas em conexão com quaisquer sites de terceiros. Por favor, revise com cuidado as políticas e práticas de terceiros e certifique-se que você as entende antes de efetuar qualquer transação. As queixas, reclamações, preocupações ou questões relativas a produtos de terceiros devem ser direcionadas ao terceiro.

### **SEÇÃO 9 - INFORMAÇÕES PESSOAIS**

O tratamento de suas informações pessoais através do nosso site é regido pela nossa Política de privacidade. Ver nossa Política de privacidade.

#### **SEÇÃO 10 - ERROS, IMPRECISÕES E OMISSÕES**

Ocasionalmente, pode haver informações no aplicativo ou no serviço com erros tipográficos, imprecisões ou omissões que possam relacionar-se a descrições de produtos, preços, promoções, ofertas e prazos. Reservamos o direito de corrigir quaisquer erros, imprecisões ou omissões, e de alterar ou atualizar informações ou cancelar encomendas caso qualquer informação no Serviço ou em qualquer site relacionado seja imprecisa, a qualquer momento e sem aviso prévio (até mesmo depois de você ter enviado o seu pedido).

Não assumimos nenhuma obrigação de atualizar, alterar ou esclarecer informações no Serviço ou em qualquer site relacionado, incluindo, sem limitação, a informações sobre preços, exceto conforme exigido por lei. Nenhuma atualização específica ou data de atualização no Serviço ou em qualquer site relacionado, deve ser utilizada para indicar que todas as informações do Serviço ou em qualquer site relacionado tenham sido modificadas ou atualizadas.

#### **SEÇÃO 11 - USOS PROIBIDOS**

Além de outras proibições, conforme estabelecido nos Termos de Uso, queda-se proibido o uso do aplicativo ou de seu conteúdo para: (a) fins ilícitos; (b) solicitar outras pessoas a realizar ou participar de quaisquer atos ilícitos; (c) violar quaisquer regulamentos internacionais, provinciais, estaduais ou federais, regras, leis ou regulamentos locais; (d) infringir ou violar nossos direitos de propriedade intelectual ou os direitos de propriedade intelectual de terceiros; (e) para assediar, abusar, insultar, danificar, difamar, caluniar, depreciar, intimidar ou discriminar com base em gênero, orientação sexual, religião, etnia, raça, idade, nacionalidade ou deficiência; (f) apresentar informações falsas ou enganosas; (g) fazer o envio ou transmitir vírus ou qualquer outro tipo de código malicioso que será ou poderá ser utilizado para afetar a funcionalidade ou operação do serviço ou de qualquer site relacionado, outros sites, ou da Internet; (h) coletar ou rastrear as informações pessoais de outras pessoas; (i) para enviar spam, phishing, pharm, pretext, spider, crawl, ou scrape; (j) para fins obscenos ou imorais; ou (k) para interferir ou contornar os recursos de segurança do serviço ou de qualquer site relacionado, outros sites, ou da Internet; (l) uso para outros fins, senão o de estudo e planejamento. Reservamos o direito de rescindir o seu uso do serviço ou de qualquer site relacionado por violar qualquer um dos usos proibidos.

# **SEÇÃO 12 - ISENÇÃO DE RESPONSABILIDADE DE GARANTIAS; LIMITAÇÃO DE RESPONSABILIDADE**

Nós não garantimos, representamos ou justificamos que o seu uso do nosso serviço será pontual, seguro, sem erros ou interrupções.

Você concorda que de tempos em tempos, podemos remover o serviço por períodos indefinidos de tempo ou cancelar a qualquer momento, sem te notificar.

Você concorda que as imagens disponibilizadas são para mera facilitação, para estudo e planejamento, não integrando, sob nenhuma hipótese, meio auxiliar ao diagnóstico ou tratamento.

Nós não nos responsabilizamos por quaisquer danos gerados pelos redirecionamentos dos sites ou páginas para fora do aplicativo. Neste caso, o aplicativo não possui nenhum domínio sobre estes, e a responsabilidade é totalmente do terceiro anunciante.

Você se responsabiliza pela coleta de consentimento dos responsáveis legais do menor de idade cujo tratamento de dados se fizerem necessários dentro do aplicativo.

# **SEÇÃO 13 - INDENIZAÇÃO**

Você concorda em indenizar, defender e isentar a NeoRenal e nossos subsidiários, afiliados, parceiros, funcionários, diretores, agentes, contratados, licenciantes, prestadores de serviços, subcontratados, fornecedores, estagiários e funcionários, de qualquer reclamação ou demanda, incluindo honorários de advogados, por quaisquer terceiros devido à violação destes Termos de uso ou aos documentos que incorporam por referência ou à violação de qualquer lei ou os direitos de um terceiro.

### **SEÇÃO 14 - INDEPENDÊNCIA**

No caso de qualquer disposição destes Termos de Uso ser considerada ilegal, nula ou ineficaz, tal disposição deve, contudo, ser aplicável até ao limite máximo permitido pela lei aplicável, e a porção inexequível será considerada separada desse Termo de Uso. Tal determinação não prejudica a validade e aplicabilidade de quaisquer outras disposições restantes.

# **SEÇÃO 15 - RESCISÃO**

As obrigações e responsabilidades das partes incorridas antes da data de rescisão devem continuar após a referida data para todos os efeitos.

Este Termo está em vigor, a menos que ocorra a sua rescisão por opção sua ou do administrador do aplicativo. Você pode optar pela rescisão deste Termo a qualquer momento, notificando-nos que já não deseja utilizar os nossos serviços, ou quando você deixar de usar o nosso aplicativo.

Se em nosso critério exclusivo, você não cumprir com qualquer termo ou disposição destes Termos de Uso, o aplicativo também poderá rescindir este contrato a qualquer momento sem aviso prévio e você ficará responsável por todas as quantias devidas até a data da rescisão; também podemos lhe negar acesso a nossos serviços (ou qualquer parte deles).

# **SEÇÃO 16 - ACORDO INTEGRAL**

Caso não exerçamos ou executemos qualquer direito ou disposição destes Termos de Uso, isso não constituirá renúncia do referido direito ou disposição.

Quaisquer ambiguidades na interpretação destes Termos de Uso não devem ser interpretadas contra a parte que os redigiu.

# **SEÇÃO 17 - LEGISLAÇÃO APLICÁVEL**

O presente Termos de Uso e quaisquer atualizações futuras e políticas dispostas no aplicativo são regidas e interpretadas seguindo os preceitos da Lei nº 13.709/2018 – Lei Geral de Proteção de Dados ("LGPD").

# **SEÇÃO 18 - ALTERAÇÕES DO TERMO DE USO**

Reservamos o direito, a nosso critério, de atualizar, modificar ou substituir qualquer parte destes Termos de Uso ao publicar atualizações e alterações no nosso site. É sua responsabilidade verificar nosso site periodicamente. Seu uso contínuo ou acesso ao nosso aplicativo ou ao serviço após a publicação de quaisquer alterações a estes Termos de Uso constituem aceitação dessas alterações.

# **SEÇÃO 19 - INFORMAÇÕES DE CONTATO**

As perguntas sobre os Termos de Uso devem ser enviadas para nós através do email neorenalapp@gmail.com.

O uso dos nossos conteúdos e serviços pressupõe a aceitação destes Termos de Uso.